### **Institution**

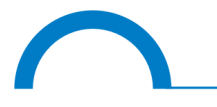

**Climate & Environment Consulting Potsdam GmbH** 

14469 Potsdam - David-Gilly-Straße 1

## **Projekttitel**

Weiterentwicklung von WETTREG zur Erstellung von regionalisierten Szenarios auf der Basis der Ergebnisse des ENSEMBLES-Projektes

**Laufzeit** Oktober 2009 – September 2012

**Projektleitung** Frank Kreienkamp

**Projektbearbeitung** Sonja Baumgart, Frank Kreienkamp, Arne Spekat und Wolfgang Enke

**Auftraggeber** Fachzentrum Klimawandel Hessen im Hessischen Landesamt für Umwelt und Geologie

**Projektbetreuung** Fachzentrum Klimawandel Hessen

Stand: 17. Januar 2013

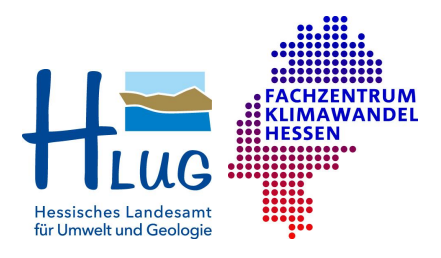

Forschungsprogramm INKLIM-A und weitere Projekte

#### $A$ usführende

Climate & Environment Consulting Potsdam GmbH David-Gilly-Straße 1 14469 Potsdam

#### **Disclaimer**

Die in diesem Bericht gezeigten Darstellungen beruhen auf Basisdaten, die von Dritten erzeugt wurden (Reanalysen, globale Klimamodell-Szenariorechnungen und Beobachtungsdaten). Die Firma Climate and Environment Consulting Potsdam GmbH übernimmt keine Verantwortung oder Haftung für deren Qualitätskontrolle und geht bei der Anwendung der Regionalisierungsmethode und der Interpretation der Resultate von einer höchstmöglichen Qualität der Basisdaten aus.

Die mit den globalen Klimamodellen errechneten Treibhausgas-Szenarios basieren ihrerseits auf Szenarios der Entwicklung der Weltbevölkerung, der Wirtschaft und anderer Globalisierungsfaktoren, für deren Richtigkeit oder Eintreffen keine Garantie übernommen werden kann. Diese Annahmen entsprechen aber dem aktuellen Stand der Wissenschaft, so dass eine bestmögliche Eintreffens-Wahrscheinlichkeit angenommen werden kann.

Somit gilt auch für die ausgelieferten Daten, dass deren Aussagekraft in Relation mit der Qualität der Basisdaten zu sehen ist. Die Resultate der statistischen Regionalisierung sind nach bestem Wissen und Gewissen entsprechend dem aktuellen Stand der Wissenschaft gewonnen worden.

# Kurzfassung

Die Ergebnisse von ausgewahlten numerischen Regional- und Globalmodellen ¨ werden als Antrieb für das Verfahren WETTREG benutzt, um regionale Klimaprojektionen für die Region Hessen zu erstellen. Der Zeitrahmen der ausgewählten Modellszenarios umfasst sowohl die 20C-Läufe (1960–2000) sowie das gesamte 21. Jahrhundert, jeweils für das A1B-Szenario.

Untersucht wird, wie das Regionalisierungsverfahren auf den Antrieb mit unterschiedlichen Auflösungen reagiert und ob das Verfahren, das bisher nur auf der Basis der grob aufgelösten Ergebnisse der numerischen Globalmodelle durchgeführt wurde, überhaupt geeignet ist, um numerische Regionalmodelle mit einer feineren Auflösung als Basis zu verwenden. Es wird untersucht, inwiefern sich Basisdaten mit unterschiedlichen horizontalen Auflosungen auf das Verfah- ¨ ren WETTREG auswirken; mit Hilfe von Reanalysedaten werden systematische und strukturelle Unterschiede bei verschiedenen Auflösungen aufgezeigt.

In einer Sensitivitätsstudie werden verschiedene Parameter von WETTREG variiert und die Auswirkung bei unterschiedlichen horizontalen Auflösungen der Basisdaten gezeigt. Durch speziell entwickelte Scatterplots werden die Veränderungen der neuen Methoden gegenüber der alten Methode gezeigt.

Zusätzlich zu den in diesem Bericht im Detail analysierten 7 Läufen mit ECHAM5-Antrieb wurden im Rahmen des Projekts weitere 9 Global- und dynamische Regionalmodellläufe aus dem EU-Projekt ENSEMBLES mit WETTREG 2010 nachregionalisiert.

# Inhaltsverzeichnis

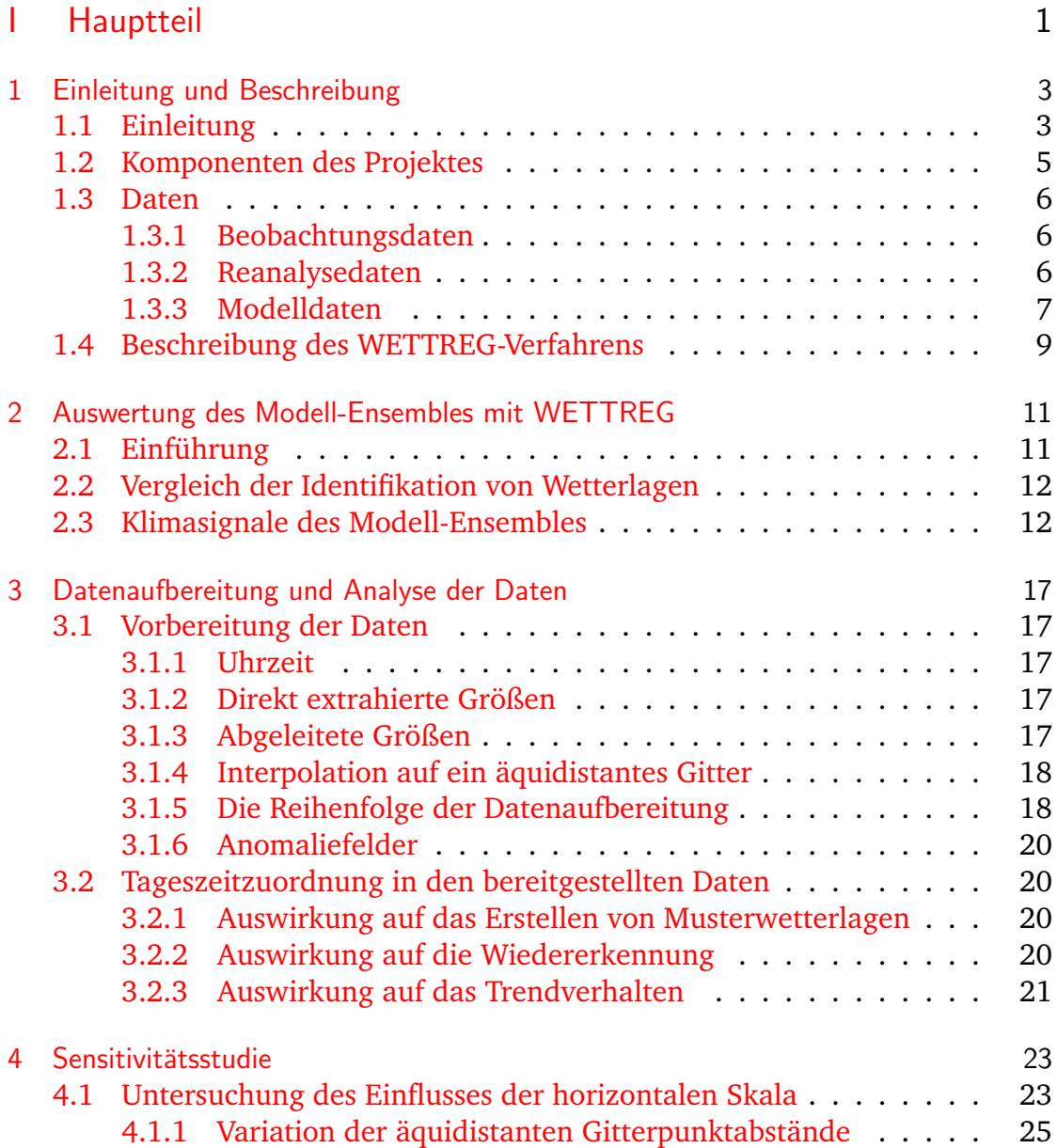

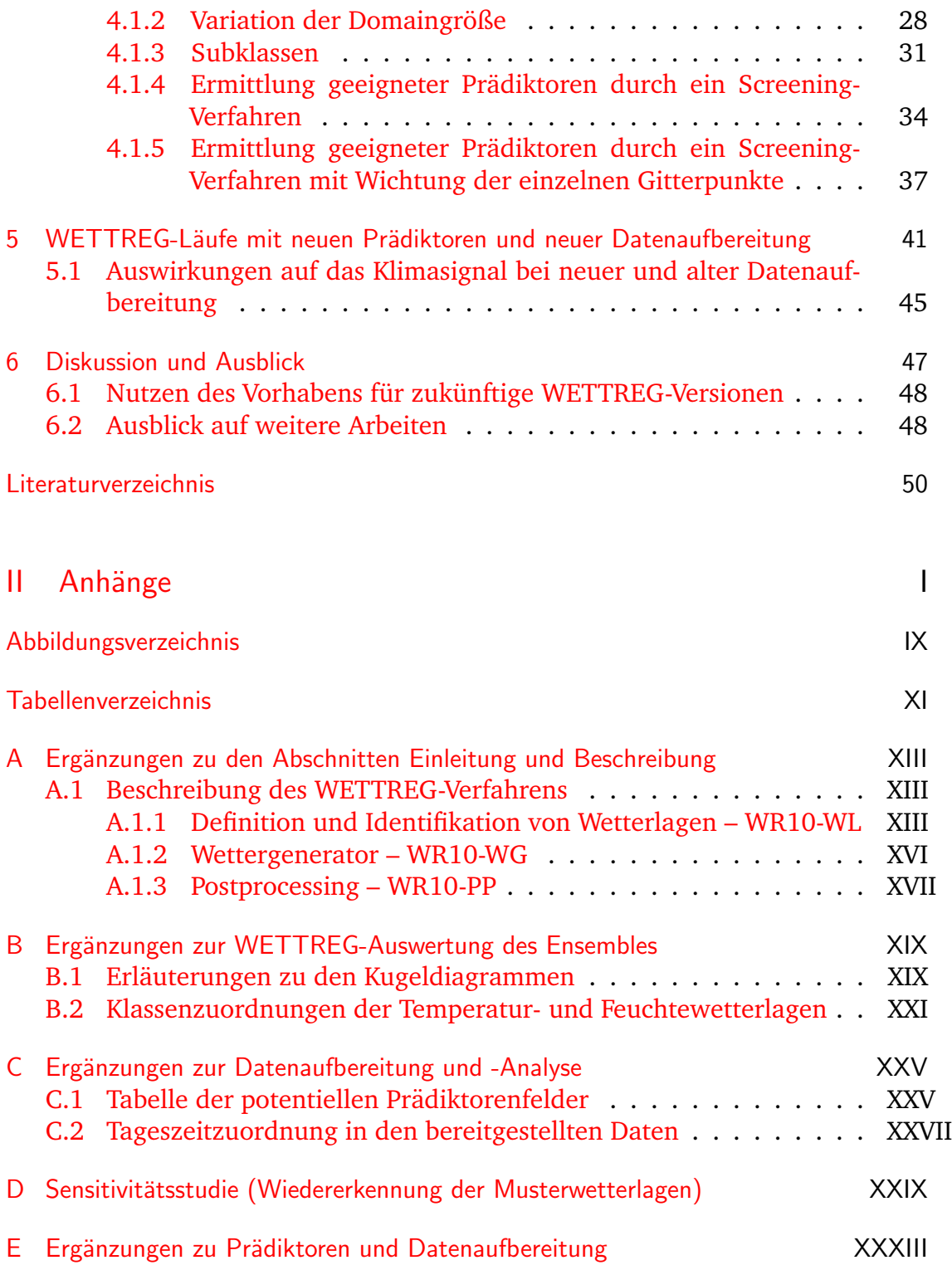

<span id="page-5-0"></span>Teil I Hauptteil

# <span id="page-7-0"></span>1 Einleitung und Beschreibung

# <span id="page-7-1"></span>1.1 Einleitung

Der Einfluss, den der Klimawandel bereits jetzt auf Mensch und Umwelt nimmt, wird in der Zukunft voraussichtlich stärker werden. Um besser abschätzen zu können, welche Veränderungen auf uns zukommen und um Gegenmaßnahmen oder Anpassungsstrategien durchführen zu können, ist es wichtig möglichst viel über den Klimawandel herauszufinden.

Klimamodelle, bzw. deren Ergebnisse die Projektionsläufe, entwerfen ein mögliches Bild der Zukunft, auf deren Basis man Aussagen bezüglich des Klimawandels treffen kann. Projektionsläufe von Klimamodellen sind keine Prognosen. Sie sind nur richtungsweisend und stützen sich auf das Wissen, das wir heute haben. Obwohl die Modelle auf dem neuesten wissenschaftlichen Stand sind, gibt es Unsicherheiten und technische Einschränkungen. Die Unsicherheiten beziehen sich beispielsweise auf die tatsächliche Entwicklung des gewählten Szenarios. Wie entwickelt sich die Weltbevölkerung und wieviel Treibhausgase werden tatsächlich emittiert? Die Projektionsläufe des ENSEMBLES-Projekts ([VAN DER](#page-57-0) LINDEN [und M](#page-57-0)ITCHELL (EDS.), [2009\)](#page-57-0), die als Grundlage für diese Arbeit die-nen, haben als übergreifendes Szenario das SRES A1B-Emissions-Szenario ([N](#page-56-0)A-KIĆENOVIĆ et al., [2000\)](#page-56-0) gewählt. Technische Einschränkungen liegen beispielsweise durch die Rechenzeit und die finanziellen Mittel vor. Die physikalischen Prozesse müssen approximiert und parametrisiert werden, um die Rechenzeit im Rahmen zu halten. Ein Modell ist immer nur eine vereinfachte Darstellung der Realität.

Ein wichtiges Hilfsmittel zur Absicherung der Ergebnisse ist die Verwendung von Modellensembles. Durch die Projektionsläufe von mehreren Modellen für das gleiche Szenario wird zum einen eine große Bandbreite bezüglich der Klimaanderung erzeugt, zum anderen sind die Ergebnisse mehrerer Modelle aussage- ¨ kräftiger als das Ergebnis eines einzelnen Modells. Auch wenn die Belastbarkeit der Aussagen steigt, wenn ein Modellensemble verwendet wird, muss immer beachtet werden, dass eine Modellübereinstimmung noch keine gesicherten Aussagen liefern kann (P[ARKER](#page-56-1), [2011\)](#page-56-1). Bei dem verwendeten Ensemble handelt es sich um eine Auswahl von Modellen, die einen Teil möglicher Varianten abdeckt, es handelt sich um ein "unvollständiges Gelegenheitsensemble" (STONE [et al.,](#page-57-1)<br>2007) [2007\)](#page-57-1).

Globalmodelle mit einer recht groben räumlichen Auflösung sind meist nicht genau genug, um die regionalen Aspekte des Klimawandels zu repräsentieren (GROTCH [und M](#page-55-0)ACCRACKEN, [1991\)](#page-55-0). Downscaling bietet die Möglichkeit, Projektionen mit einer höheren Auflösung für eine ausgewählte Region zu erhalten. Dabei gibt es unterschiedliche Ansätze. Zum einen werden bei der dynamischen Regionalisierung numerische Regionalmodelle, die durch die Randdaten der Globalmodelle angetrieben werden, eingesetzt. Man spricht hier vom Nesting-Verfahren. Die Regionalmodelle produzieren Projektionen mit einer feineren horizontalen (und zeitlichen) Auflösung. Eine weitere Möglichkeit regionalisierte Projektionen zu erhalten sind statistische Downscaling-Methoden, wie zum Beispiel WETTREG, ein Wetterlagenbasiertes Downscaling-Modell. WETT-REG nutzt zur Regionalisierung ebenfalls die Ergebnisse von numerischen Modellen. Eine genaue Beschreibung des WETTREG-Verfahrens findet sich in Abschnitt [1.4.](#page-13-0)

Bisher wurde WETTREG auf Basis der Projektionen der Globalmodelle mit einer geringen räumlichen Auflösung verwendet. Die Projektionen von numerischen Regionalmodellen enthalten mehr regionale Informationen. Die Regionalmodelle bilden daher eine Erganzung zu den Globalmodellen. Mit ihnen entsteht ¨ ein variantenreiches Ensemble als Basis für den Einsatz von WETTREG.

Der neue Ansatz dieser Studie besteht nicht nur darin, ein einstufiges statistisches Downscaling mit WETTRERG, basierend auf den Projektionsläufen von Globalmodellen durchzuführen, sondern auch die Projektionsläufe der numerischen Regionalmodelle als Basis für das WETTREG-Verfahren zu nutzen.

Es wird mit *Kaskaden* von Modellen gearbeitet. Bei einer einstufigen Modellkaskaden dienen die Ergebnisse eines numerischen Globalmodells als Basis für WETTREG. Bei einer zweistufigen Modellkaskade werden die Ergebnisse eines numerischen Regionalmodells (welches wiederum auf den Ergebnissen eines numerischen Globalmodells basiert) als Basis für WETTREG genutzt.

Die Verwendung von Globalmodellen für WETTREG wurde bereits mehrfach validiert und ausgewertet, sowohl für Gesamtdeutschland (K[REIENKAMP](#page-56-2) et al., [2010;](#page-56-2) SPEKAT [et al.,](#page-57-2) [2007\)](#page-56-3) als auch für einzelne Regionen (SPEKAT et al., [2008;](#page-57-2) K[REIENKAMP](#page-55-1) et al., [2009\)](#page-55-1).

Ein Bestandteil von WETTREG ist eine auf Gitterpunkten basierende Wiedererkennung von Wetterlagen in den Ergebnissen der numerischen Modelle. Die Ergebnisse der Regionalmodelle weisen andere Strukturen auf als die der Globalmodelle. Ob die WETTREG-Methode auf numerische Regionalmodelle übertragbar ist, bzw. welche Schritte durchgeführt werden müssen, um numerische Regionalmodelle für das WETTREG-Verfahren zu nutzen, wird in einer Sensitivitätsstudie überprüft. Die Auswirkung auf das Klimasignal beim Antrieb von WETTREG mit unterschiedlichen Global- und Regionalmodellen wird in Kapitel [2](#page-15-0) vorgestellt.

# <span id="page-9-0"></span>1.2 Komponenten des Projektes

Es werden die mit diesem Projekt beschrittenen neuen Wege vorgestellt, ergänzt durch jeweils eine kurze Zusammenfassung der Herangehensweise sowie alternativer, entlang des Weges entwickelter Verfahrensdetails.

Ziel dieser einzelnen Schritte ist es, die Projektionsläufe der Regionalmodelle mit ihrer feineren Auflösung für WETTREG nutzbar zu machen, bzw. zu untersuchen wie sich die horizontale Auflösung des numerischen Modells auf den Charakter des modellierten zukünftigen Klimas in der Region Hessen auswirkt, wenn mit WETTREG regionalisiert wird.

Im Folgenden werden die Projekt-Komponenten kurz skizziert:

• Berücksichtigung der zeitlichen Dynamik im Wettergeschehen bei der Erstellung der Wetterlagen.

In bisherigen Versionen des statistischen Regionalisierungsverfahrens wurden *synchrone* Felder, d.h. unter Nutzung des selben Zeitpunktes (z.B. für 00 GMT) im Rahmen der Definition der Zirkulationsmuster eingesetzt. In diesem Vorhaben wurden verschiedene Ansatze herangezogen, um die zeit- ¨ liche Dynamik für das Verfahren zu berücksichtigen, wie z.B. die Verwendung von Feldern des Vor- bzw. Folgetages. Wenn ein Verbesserungspotenzial in diesem Ansatz läge, dann müsste eine Reduktion der Varianz auftreten. Die Untersuchungen ergaben jedoch, dass ein solches Vorgehen, etwa für den Prädiktanden Temperatur, nicht zielführend ist.

- Untersuchung der Skalenabhängigkeit der verwendeten Felder.
- Anstatt eine einfache Tiefpassfilterung der Daten der Regionalmodelle durchzuführen, um die Ergebnisse der Regionalmodelle an die Ergebnisse der Globalmodelle "anzupassen", wurde die Art der Datenaufbereitung<br>en die feineren Skalen angenaast (s. Abschnitt 2,1). Eine Sonsitivitätestudie an die feineren Skalen angepasst (s. Abschnitt [3.1\)](#page-21-1). Eine Sensitivitätsstudie (Variation der Domaingröße, Ermittlung neuer Prädiktoren, Wichtung ein-zelner Gitterpunkte, Variation der Gitterpunktabstände, s. Kapitel [4\)](#page-27-0) wurde durchgeführt, um das Verfahren zu verbessern und insbesondere für hoch aufgelöste Daten nutzbar zu machen.

• Bereitstellung neuartiger Felder.

Weitere Felder (beispielsweise konvektiver und stratiformer Niederschlag, Niederschlagsmenge) wurden aus den Reanalysen/Modellen extrahiert, um diese zur Klassifikation heranzuziehen. In einem Screening-Verfahren wurden neue Prädiktoren für das WETTREG-Verfahren gesucht, die sowohl für die horizontal hoch aufgelösten Daten als auch für die grob aufgelösten Daten von globalen Klimamodellen geeignet sind und speziell für die Region Hessen getestet wurden (s. Abschnitt [4.1.4\)](#page-38-0).

• Erstellung von regionalisierten Szenarien für die Region Hessen auf der Basis der Läufe von dynamischen Modellen, die im Projekt ENSEMBLES produziert wurden.

<span id="page-10-3"></span>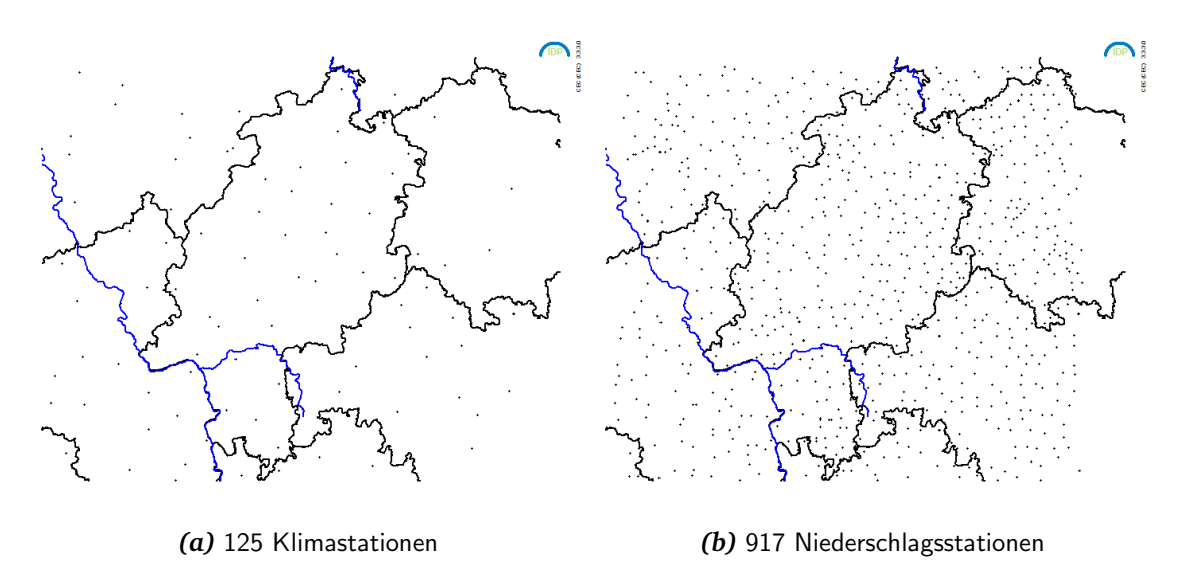

*Abbildung 1.1:* Verteilung der Beobachtungsstationen

Es wurden verschiedene Klimaprojektionen (s. Tab. [1.1\)](#page-11-1) mit WETTREG auf Basis der Daten des ENSEMBLES-Projektes erstellt. Die Ergebnisse wurden in einem ersten Schritt anhand der 20C-Läufe, d.h. Modellsimulationen des Klimas des 20. Jahrhunderts, validiert und die Unterschiede miteinander verglichen. (K[REIENKAMP](#page-56-4) et al., [2011a\)](#page-56-4)

# <span id="page-10-0"></span>1.3 Daten

## <span id="page-10-1"></span>1.3.1 Beobachtungsdaten

Das Untersuchungsgebiet ist das Bundesland Hessen und seine Umgebung (s. Abb. [1.1\)](#page-10-3). Es stehen meteorologische Beobachtungsdaten von 908 Niederschlagsstationen und 123 Klimastationen in Hessen und den umliegenden Bundesländern zur Verfügung (Quelle: Deutscher Wetterdienst). Der Beobachtungszeitraum geht von 1971 bis 2007.

## <span id="page-10-2"></span>1.3.2 Reanalysedaten

Das Ziel bei der Erstellung von Reanalyse-Datensatzen ist es, eine Klimatologie ¨ der Atmosphäre auf der Basis von Daten hoher Homogenität in Zeit und Raum darzustellen. Bei der Erstellung fließen eine Vielzahl von Messdaten mit unterschiedlichen Verfahren ein. Die Nutzung von Reanalysedaten ist ein wesentlicher Bestandteil von WETTREG. Die täglichen Felder der Reanalysedaten werden für die Erstellung der Wetterlagen benötigt. Außerdem können die täglichen Felder der Reanalysedaten direkt mit den Beobachtungen in Verbindung gebracht werden (bei Projektionsläufen ist dies nicht möglich), und somit können Validierungen während der Entwicklung neuer Verfahren für WETTREG mithilfe der Reanalysedaten durchgeführt werden. Folgende Reanalysedatensätze werden verwendet:

- NCAR/NCEP; NCEP Reanalysedaten, Auflösung  $2.5^{\circ}$  ( $\approx$ 280 km), bereitgestellt durch NOAA/OAR/ESRL PSD, Boulder, Colorado, USA (http://www.esrl.noaa.gov/psd/)
- ERA40; ECMWF Reanalysedaten, Auflösung  $1.5^{\circ}$  ( $\approx$ 125 km), ECMWF, Reading, UK. Archivierung beim WDC unter cera.wdc-climate.de.
- ERAINTERIM; ECMWF Reanalysedaten, Auflösung 0.7° (≈80 km), ECM-WF, Reading, UK. Archivierung beim WDC unter cera.wdc-climate.de.

Die Zeiträume sind dabei für NCAR/NCEP und ERA40 1971–2000 und für ERAINTERIM 1989–2000. Werden mehrere Reanalysen miteinander verglichen, so wird ggf. der überlappende Zeitraum analysiert.

## <span id="page-11-0"></span>1.3.3 Modelldaten

Für den Antrieb von WETTREG werden die Ergebnisse numerischer Regionalund Globalmodelle mit unterschiedlichen räumlichen Auflösungen verwendet (s. Abb. [1.2\)](#page-12-0). So genannte 20C-Daten stellen dabei Re-Simulationen des Gegenwartsklimas (bis 2000) dar. Für den Zeitraum 2001–21000 werden Projektionen auf der Basis SRES Szenarios A1B (beschrieben in NAKIĆENOVIĆ et al., [2000\)](#page-56-0) genutzt. Durch die Nutzung von Modellkombinationen ergeben sich unterschiedliche Kaskaden für das Downscalingverfahren:

GCM→RCM→WETTREG

GCM→WETTREG

In K[REIENKAMP](#page-56-4) et al. [\(2011a\)](#page-56-4) wurde der Einfluss der horizontalen Skala der numerischen Modelle auf das Klimaänderungssignal untersucht.

<span id="page-11-1"></span>*Tabelle 1.1:* Matrix der Regionalmodelle (RCM - Regional Circulation Modell) und der jeweils antreibenden Globalmodelle (GCM - Global Circulation Model), deren Ergebnisse für die Sensitivitätsstudie mit WETTREG verwendet werden. Die Abkürzung in den Klammern wird für die Modellbezeichnung in den Abbildungen verwendet. Datenquellen: CERA-Datenbank (http://cera-www.dkrz.de) und ENSEMBLES-Projekt (http://ensemblesrt3.dmi.dk). Globalmodelle sind in roter und Regionalmodelle in blauer Schrift dargestellt. Angezeigt sind die verwendeten Globalmodelle, bzw. Kombinationen aus Global- und Regionalmodellen.

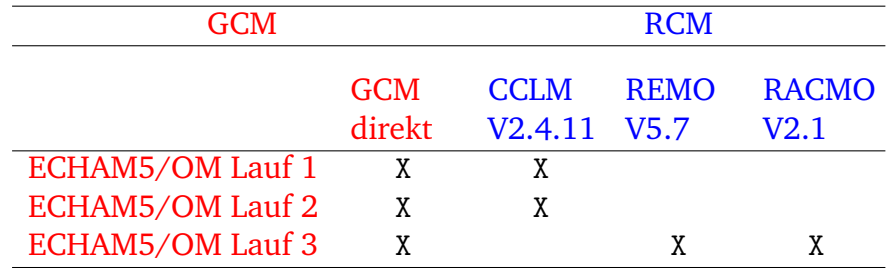

<span id="page-12-0"></span>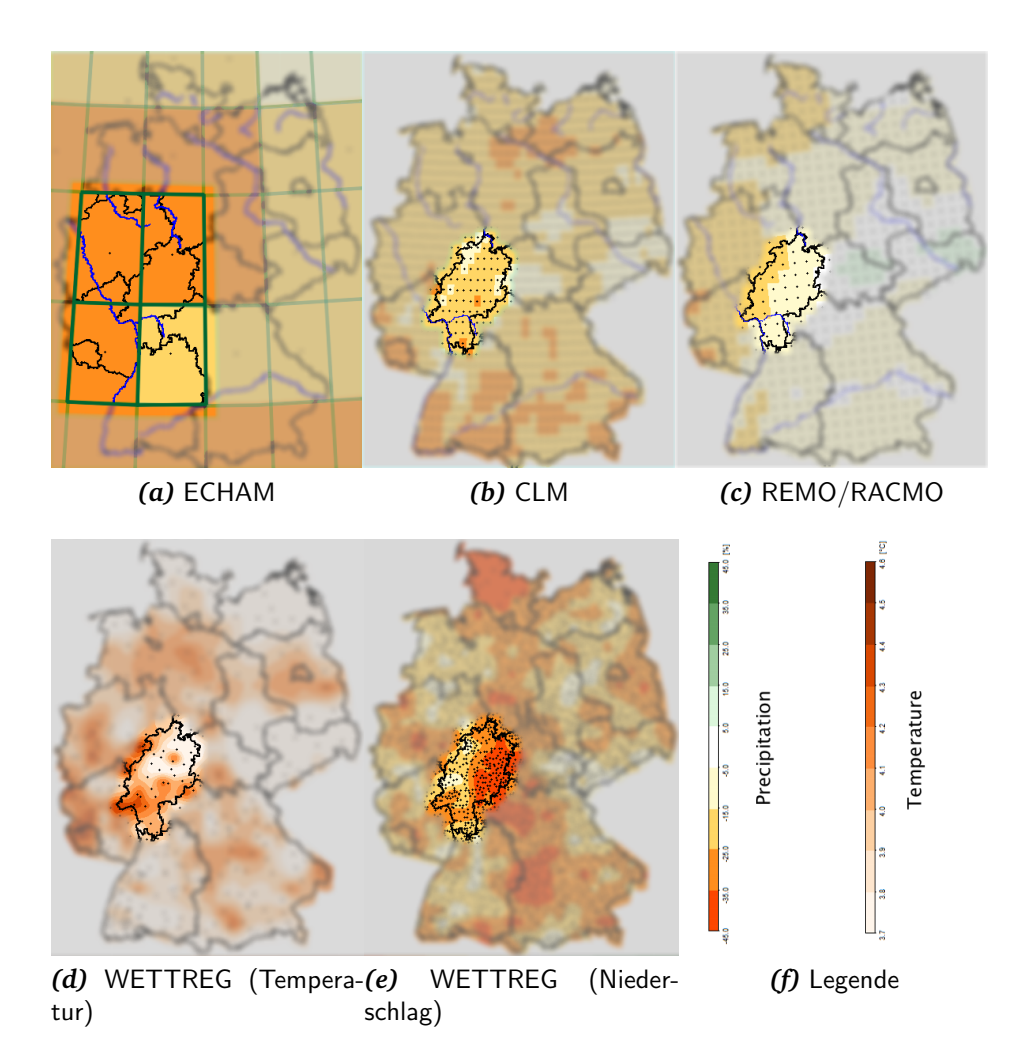

Abbildung 1.2: Horizontale Auflösung der numerischen Modelle ECHAM5, CLM, REMO und RAC-MO, sowie die Verteilung der Klima- und Niederschlagsstationen, die im statistischen Downscaling Modells WETTREG verwendet werden (K[REIENKAMP](#page-56-4) et al., [2011a\)](#page-56-4).

Regionalmodelle ( Regional Circulation Model - RCM )

• COSMO-CLM V2.4.11 (CLM), Auflösung  $0.18^{\circ}$  ( $\approx$ 18 km), von der CLMCommunity – eine Beschreibung findet sich in BÖHM [et al.](#page-55-2) [\(2006\)](#page-55-2). Die CLM Läufe wurden durchgeführt von der Gruppe Modelle & Daten, angesiedelt am Deutschen Klimarechenzentrum (DKRZ) in Hamburg in enger Zusammenarbeit mit den CLM-Entwicklern: Brandenburgische Technische Universität Cottbus (BTU), GKSS Forschungszentrum in Geesthacht und Potsdam Institut für Klimafolgenforschung (PIK). Die Finanzierung erfolgte durch das BMBF im Rahmen des Förderschwerpunktes klimazwei (s.a. sga.wdc-climate.de). Archivierung beim WDC unter cera.wdc-climate.de. Bei diesem Regionalmodell werden zwei Läufe, angetrieben durch das ECHAM5/MPI-OM Lauf 1 und ECHAM5/MPI-OM Lauf 2, verwendet.

- **REMO V5.7** (REMO), Auflösung  $0.22^{\circ}$  ( $\approx$ 25 km), vom Max-Planck-Institut für Meteorologie in Hamburg – eine Beschreibung findet sich in [J](#page-55-3)A-COB [et al.](#page-55-3) [\(2008\)](#page-55-3). Die Daten entstammen dem EU-FP6 Projekt EN-SEMBLES (ensemblesrt3.dmi.dk) [1\)](#page-13-1) Research Theme 2B: *Transient experiments 1951–2050 or 1951–2100 driven by global experiments*. Bei diesem Regionalmodell wird ein Lauf (angetrieben durch ECHAM5/MPI-OM Lauf 3) verwendet.
- RACMO V2.1 (RACMO), Auflösung 0.22° (≈25 km), Koninklijk Nederlands Meteorologisch Instituut, De Bilt, Niederlande – eine Beschreibung findet sich in L[ENDERINK](#page-56-5) et al. [\(2003\)](#page-56-5). Die Daten entstammen dem EU-FP6 Projekt ENSEMBLES (ensemblesrt3.dmi.dk) Research Theme 2B: *Transient experiments 1951–2050 or 1951–2100 driven by global experiments*. ECHAM5-MPI OM. Bei diesem Regionalmodell wird ein Lauf (angetrieben durch ECHAM5/MPI-OM Lauf 3) verwendet.

Globalmodell (Global Circulation Model - GCM)

• **ECHAM5/MPI-OM** (Lauf 1, 2 & 3), Auflösung  $1.875^{\circ}$  ( $\approx$ 210 km), vom Max-Planck-Institut für Meteorologie in Hamburg – eine Beschreibung findet sich in R[OECKNER](#page-56-6) et al. [\(2003\)](#page-56-6). Archivierung beim WDC unter cera.wdc-climate.de.

# <span id="page-13-0"></span>1.4 Beschreibung des WETTREG-Verfahrens

WETTREG ist ein statistisches Regionalisierungsverfahren, das die Vorteile der dynamischen Modelle mit den Möglichkeiten des statistischen Downscalings verknüpft. Hierbei wird davon ausgegangen, dass die numerischen Modelle in der Lage sind, das großräumige Klima ausreichend genau zu beschreiben und dass eine Verknüpfung zwischen den großräumigen atmosphärischen Mustern und den Beobachtungsdaten hergestellt werden kann, welche auch in den zukünftigen Szenarien erhalten bleibt. WETTREG besteht aus mehreren konzeptionellen Teilen: Der Definition und Identifikation von Wetterlagen, dem Wettergenerator und dem Postprocessing.

Im Rahmen dieses Projektes wird vor allem der erste Teil von WETTREG, die Erstellung von Wetterlagen und die Identifikation dieser, in den Ergebnissen verschiedener Modelle näher untersucht.

Eine kurze Beschreibung des WETTREG-Verfahrens ist im Anhang [A](#page-68-0) zu finden. Die Versionsnummer der im Vorhaben eingesetzten WETTREG-Regionalisierungsmethode ist 2010-3.

<span id="page-13-1"></span><sup>&</sup>lt;sup>1)</sup>Ein zusammenfassender Bericht zum ENSEMBLES-Projekt findet sich in [VAN DER](#page-57-0) LINDEN und M[ITCHELL](#page-57-0) (EDS.) [\(2009\)](#page-57-0).

# <span id="page-15-0"></span>2 Auswertung des Modell-Ensembles mit WETTREG auf der Basis der GCM-Version

# <span id="page-15-1"></span>2.1 Einführung

Für die Analyse, welchen Einfluss eine Weiterentwicklung der Routinen von WETTREG hat, wurde als erstes die bisherige Grundversion von WETTREG (in der Versionsnummer 2010-3) genutzt. Damit die Ergebnisse der RCMs dafür eingesetzt werden können, wurden sie mit einer gleich gewichteten Tiefpassfilterung (über  $7 \times 7$  Gitterpunkte) künstlich an die Auflösung der GCMs angepasst. Prinzipiell ist das unproblematisch. Durch das Tiefpassfiltern werden alle regionalen Effekte ausgeblendet. Die großräumigen Strukturen bleiben erhalten. Auch die durch ein RCM eingebrachten Änderungen der großräumigen Strömung (z.B. die Umströmung der Alpen) bleiben erhalten. Die erzielten Ergebnisse wurden in K[REIENKAMP](#page-56-4) et al. [\(2011a\)](#page-56-4) publiziert. Dort erfolgte ein Vergleich der Auswirkungen auf das Klimasignal (1971–2000 und 2021–2050, bzw. 2071–2100) bei Einsatz verschiedener Modellkaskaden für Hessen. Dabei wurden die Ergebnisse, die direkt dem GCM entstammen, den Ergebnissen der dynamischen Regionalmodelle (CLM, RACMO und REMO) und/oder den Ergebnissen der statistischen Regionalisierungsmethode WETT-REG gegenübergestellt.

#### **Modellkaskaden:**

**GCM** 

 $GCM \Rightarrow ESD$  (einstufiges Downscaling durch statistische Regionalisierung)  $GCM \Rightarrow RCM$  (einstufiges Downscaling durch ein dynamisches Regionalmodell)  $GCM \Rightarrow RCM \Rightarrow ESD$  (zweistufiges Downscaling durch ein dynamisches Regionalmodell und eine statistische Regionalisierung)

Ein Resultat der Studie war, dass der Klimatrend von allen Modellen und Methoden ahnlich erfasst wird. Eine Regionalisierung bewirkt meist eine leichte Ab- ¨ schwächung des Temperatursignals. Betrachtet man jedoch die Ergebnisse von RACMO und REMO, so zeigen sich größere Unterschiede der einstufigen und zweistufigen Regionalisierung (s. Abschnitt [2.3\)](#page-16-1).

# <span id="page-16-0"></span>2.2 Vergleich der Identifikation von Wetterlagen in den Ergebnissen von Global- und Regionalmodellen

Als erster Schritt wurde die Identifikation der WETTREG-Wetterlagen in den Ergebnisdatensätzen von Szenarienrechnungen mit Global- und Regionalmodellen untersucht. Da die Regionalmodelle Globalmodellergebnisse als Randantrieb nutzen, sollten die täglichen Felder von beiden Modellen jeweils bestenfalls den gleichen oder zumindest ähnlichen Wetterlagen zugeordnet werden.

Die beiden Abb. [B.2](#page-77-0) und [B.3](#page-79-0) auf den Anhangseiten [XXII](#page-77-0) und [XXIV](#page-79-0) zeigen die Verteilung der Zuordnung der einzelnen Tage in den Projektionsläufen der Regionalmodelle CLM, REMO und RACMO zu den WETTREG spezifischen Wetterlagen im Vergleich zu denjenigen auf der Basis des Projektionslaufes mit ECHAM5. Es handelt sich dabei um so genannte Kugeldiagramme, die anzeigen, wie häufig ein Tag bei Einsatz verschiedener Modelle der selben oder unter-schiedlichen Klassen zugeordnet wird (s.a. Abschnitt [B.1](#page-74-1) im Anhang).

Wie in Abb. [2.1](#page-17-0) erkennbar, steigt der Anteil der warmen Klassen bei allen Projektionen zum Ende des 21. Jahrhunderts im Vergleich zum Zeitraum 1971– 2000 deutlich an.

# <span id="page-16-1"></span>2.3 Klimasignale des Modell-Ensembles

Die Klimasignale werden als Änderung des Mittels (z.B. der Temperatur) zwischen zwei Zeiträumen angegeben. Die Zeiträume sind dabei typischerweise 30 Jahre lang. Der Vergleich erfolgt jahreszeitenweise<sup>[2\)](#page-16-2)</sup> für den 20C-Zeitraum  $(1971–2000)$  und für einen Zeitraum in der Zukunft  $(2071–2100)<sup>3</sup>$ .

Die interne Variabilität von WETTREG (v2010-3) liegt für die Temperatur bei  $\pm 0.15^{\circ}$ C und für den Niederschlag bei  $\pm 7\%$  (für einen 30 jährigen Zeitraum). Liegen die Unterschiede unterhalb oder in der Nähe dieser Schwellen, so sind sie eher dem Rauschen und nicht einem Signal zuzuweisen.

Für ECHAM werden vier Gitterpunkte, die Hessen abdecken, ausgewertet. Für die Regionalmodelle CLM, REMO und RACMO wird jeweils eine modellspezi-fische Anzahl von Gitterpunkten ausgewertet (vgl. Abb. [1.2\)](#page-12-0). Für die weitere Regionalisierung mit WETTREG werden die regionalen Mittelwerte (s. Abschnitt [1.4\)](#page-13-0) aller in Hessen befindlichen Niederschlagsstationen und Klimastationen ausgewertet (vgl. Abb. [1.1\)](#page-10-3).

Die Abb. [2.2](#page-19-0) bis [2.3](#page-19-1) zeigen die Unterschiede der mittleren Temperatur von 1971–2000 zu 2071–2100 für die Tagesmitteltemperatur und die tägliche Niederschlagssumme. Die Balken der Diagramme sind jeweils zu Gruppen für die verschiedenen ECHAM-Läufe (Lauf 1, Lauf 2 und Lauf 2) zusammengefasst.

<span id="page-16-2"></span><sup>&</sup>lt;sup>2)</sup>für die meteorologischen Jahreszeiten: Frühling (März, April, Mai), Sommer (Juni, Juli, August), Herbst (September, Oktober, November), Winter (Dezember, Januar, Februar)

<span id="page-16-3"></span><sup>3)</sup>Bei den Vergleichen der unterschiedlichen Modellkaskaden in Kapitel [5](#page-45-0) wurden auch Signale zum Zeitraum 2031–2060 analysiert.

<span id="page-17-0"></span>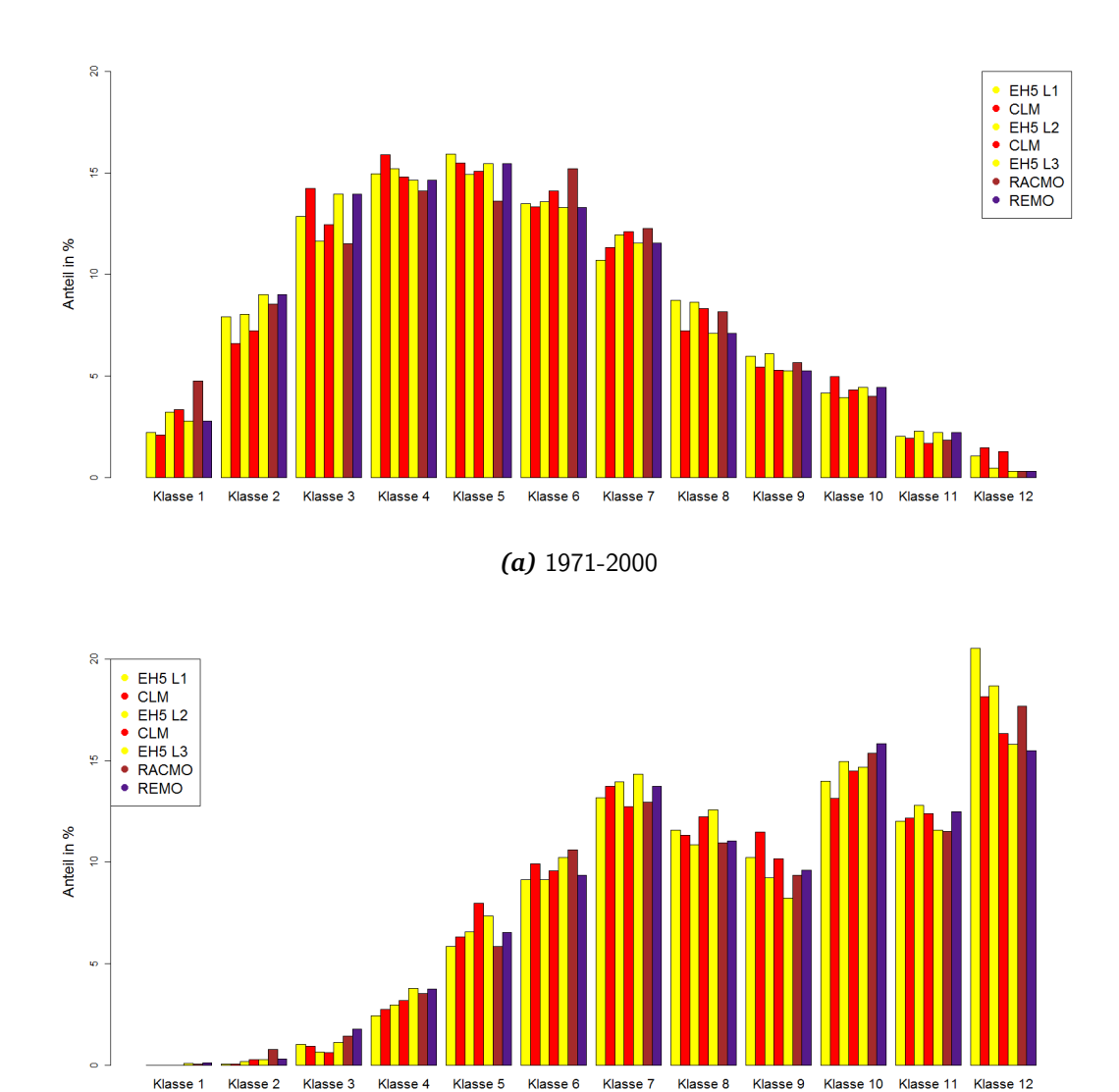

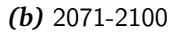

*Abbildung 2.1:* Anteile der Temperaturklassen in den Zeiträumen 1971–2000 und 2071–2100

**Ubersicht der Kaskaden ¨** ECHAM L1 / L2 / L3  $ECHAM \rightarrow WETTREG$  $ECHAM \rightarrow CLM$  $\rm ECHAM \rightarrow \rm CLM \rightarrow \rm WETTREG$  $ECHAM \rightarrow RACMO$  $ECHAM \rightarrow RACMO \rightarrow WETTREG$  $\rm ECHAM \rightarrow REMO$  $ECHAM \rightarrow REMO \rightarrow WETTREG$ 

Das Temperatursignal von ECHAM (Direct Model Output) ist meistens das stärkste. Eine Regionalisierung bewirkt meist eine leichte Abschwächung (s. Abb. [2.2\)](#page-19-0). In den meisten Fällen ist die Temperatur der Ergebnisse der WETTREG-Regionalisierung auf der Basis eines RCMs höher als im RCM selbst.

Auffällig ist der Unterschied zwischen den Tendenzen der Niederschläge (s. Abb. [2.3\)](#page-19-1) in beiden Übergangsjahreszeiten. Die Resultate eingehender Analysen dieser Auffälligkeit finden sich in Kapitel [5.](#page-45-0)

<span id="page-19-0"></span>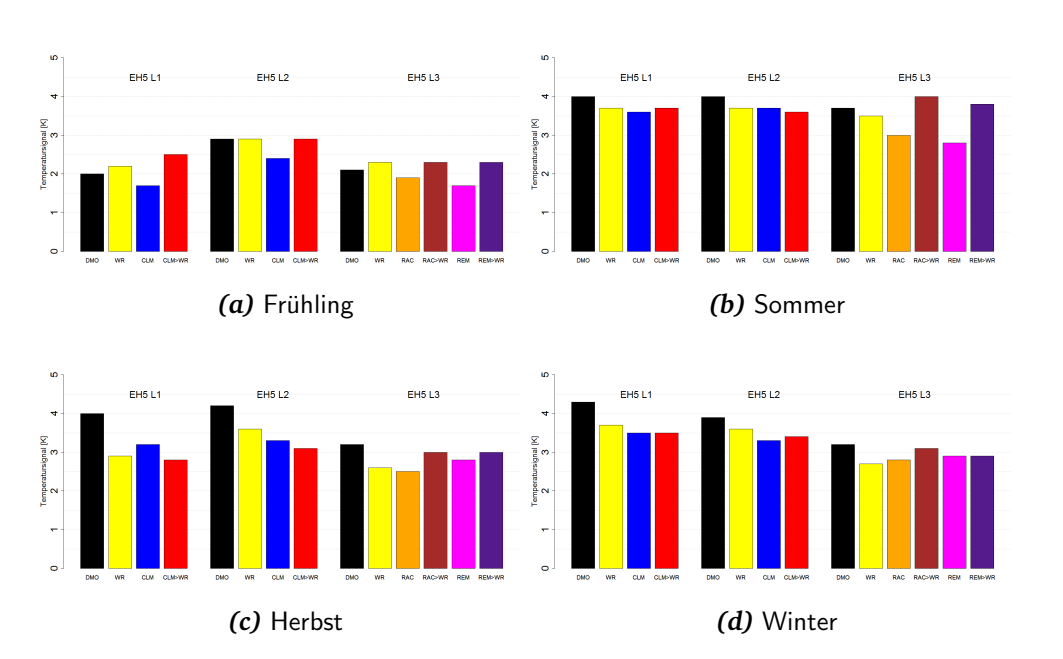

*Abbildung 2.2:* Vergleich des Temperatursignals (2m-Temperatur) der unterschiedlichen Kaskaden, berechnet aus der Differenz des Zeitraums 1971–2000 und 2071–2100. Die Jahreszeiten beziehen sich auf die meteorologischen Jahreszeiten: Frühling = März, April, Mai / Sommer = Juni, Juli, August  $/$  Herbst = September, Oktober, November  $/$  Winter = Dezember, Januar, Februar

<span id="page-19-1"></span>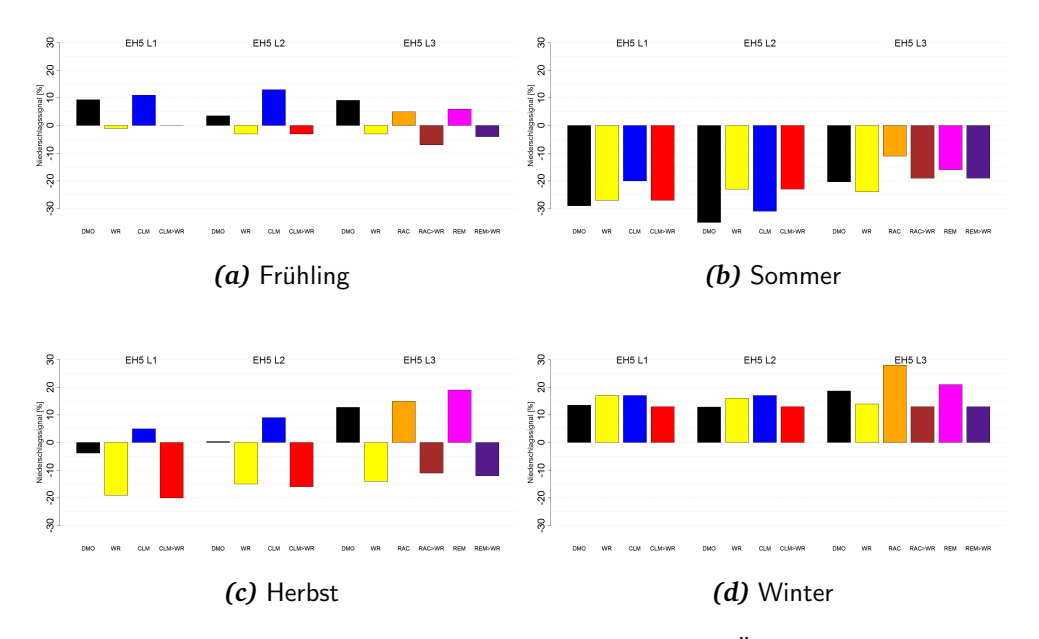

Abbildung 2.3: Vergleich des Niederschlagsignals (prozentuale Änderung) der unterschiedlichen Kaskaden, berechnet aus der Differenz des Zeitraums 1971–2000 und 2071–2100. Die Jahreszeiten beziehen sich auf die meteorologischen Jahreszeiten: Frühling = März, April, Mai / Sommer = Juni, Juli, August / Herbst = September, Oktober, November / Winter = Dezember, Januar, Februar

# <span id="page-21-0"></span>3 Datenaufbereitung und Analyse der Daten

# <span id="page-21-1"></span>3.1 Vorbereitung der Daten

Für das WETTREG-Verfahren werden die atmosphärischen Felder der Reanalysedaten und der Modellergebnisse auf einem äquidistanten Gitter (s. Abb.  $3.1$ ) benötigt. Für verschiedene Modelle und Reanalyse-Datensätze werden die Daten teilweise zu unterschiedlichen Zeitpunkten bereitgestellt: 00 UTC oder 12 UTC (s. Abschnitte [3.1.1](#page-21-2) und [3.2\)](#page-24-1). Zudem variieren sowohl das Modellgitter als auch die Größen selbst von Datensatz zu Datensatz.

# <span id="page-21-2"></span>3.1.1 Uhrzeit

Ein wichtiger Aspekt sind die Zeitpunkte, an denen die Daten entnommen werden. Grundsätzlich erfolgt die Zuordnung der Zeit in den Simulationen entsprechend der Zeitzone Greenwich Mean Time (GMT). Das globale, auf GMT bezogenen Zeitzonensystem wird auch Universal Time Coordinated (UTC) genannt. Das UTC-System kennt in Gegensatz zur GMT keine Unterteilung in Sommerund Winterzeit. Entnommen wird der aktuelle Zustand der Atmosphäre zum Zeitpunkt 00 UTC bzw. 12 UTC.

# <span id="page-21-3"></span>3.1.2 Direkt extrahierte Größen

Aus den Ergebnissen der Szenarien der Modelle und der Reanalysedaten werden 8 Grundfelder extrahiert:

- Felder der Geopotentiellen Höhe (1000 hPa, 850 hPa, 700 hPa, 500 hPa)
- Temperaturfelder (850 hPa, 500 hPa)
- Feuchtefelder (850 hPa, 500 hPa)

## <span id="page-21-4"></span>3.1.3 Abgeleitete Größen

Aus den direkt aus den Modellen entnommenen täglichen Feldern werden weitere Größen abgeleitet, dabei handelt es sich zum Beispiel um Vorticity-Felder in unterschiedlichen Höhen, relative Topographien in unterschiedlichen Höhen, Temperatur- und Feuchteadvektion, Gradienten u.s.w. Eine vollständige Liste

<span id="page-22-2"></span>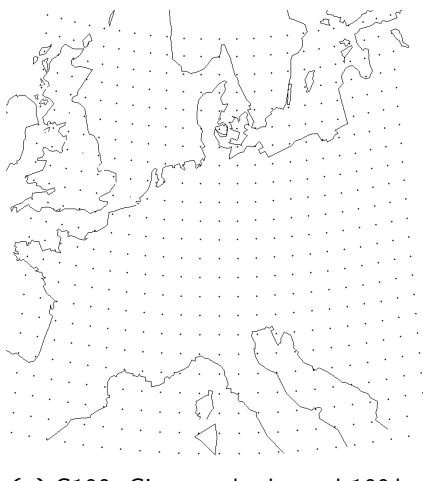

*(a)* G100: Gitterpunktabstand 100 km

Abbildung 3.1: Verteilung der Gitterpunkte des äquidistanten Gitters

aller direkt entnommener und abgeleiteter Größen findet sich im Anhang in Tab. [C.1.](#page-81-0) Eine detaillierte Beschreibung der verwendeten Größen findet sich in SPEKAT [et al.](#page-56-3) [\(2007\)](#page-56-3).

## <span id="page-22-0"></span>3.1.4 Interpolation auf ein äquidistantes Gitter

Um die täglichen Felder der Modellrechnungen und Reanalysedaten miteinander vergleichbar zu machen und eine gitterpunktsweise Wiedererkennung zu ermöglichen, werden sämtliche Modellergebnisse (GCMs, RCMs und Reanalysedaten) auf ein äquidistantes Gitter mit Gitterpunktabständen von 100 km (s. Abb. [3.1\)](#page-22-2) interpoliert.

Eine Erkenntnis des Projektes war, dass die bisher genutzte bilineare Interpolation auf eine kubische Spline-Interpolation umzustellen ist. In der Folge sind die Felder glatter.

#### <span id="page-22-1"></span>3.1.5 Die Reihenfolge der Datenaufbereitung

Für das WETTREG-Verfahren wurde bisher die folgende Reihenfolge bei der Aufbereitung der Daten angewendet, um ein aquidistantes Gitter zu erhalten: ¨

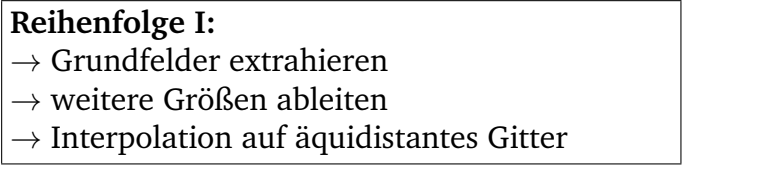

Bei der Untersuchung des Verfahrens bestätigte sich, dass die bisherige Datenaufbereitung für die grob aufgelösten Globalmodelle und Reanalysen zufriedenstellende Ergebnisse bringt (gut unterscheidbare Muster, gute Wiedererkennung).

<span id="page-23-0"></span>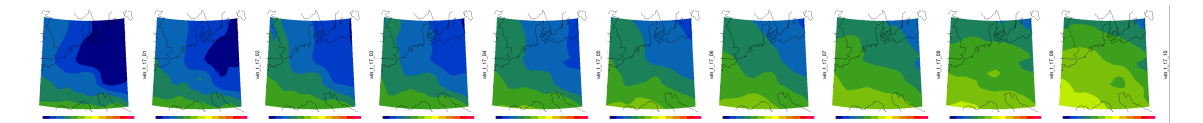

*Abbildung 3.2:* Mittelfelder reTop 850/1000 hPa ERAINTERIM (Temperaturklassen Winter): Reihenfolge I

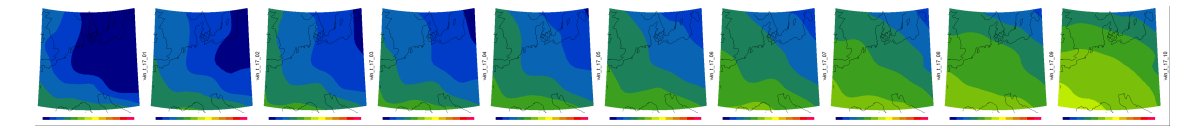

*Abbildung 3.3:* Mittelfelder reTop 850/1000 hPa ERAINTERIM (Temperaturklassen Winter): Reihenfolge II

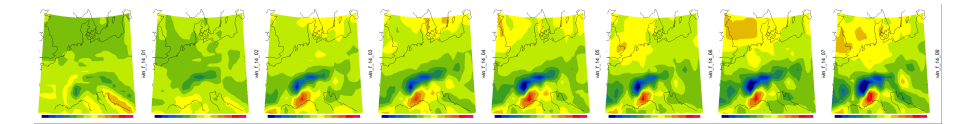

*Abbildung 3.4:* Mittelfelder Vorticity 850hPa ERAINTERIM (Niederschlagsklassen Winter): Reihenfolge I

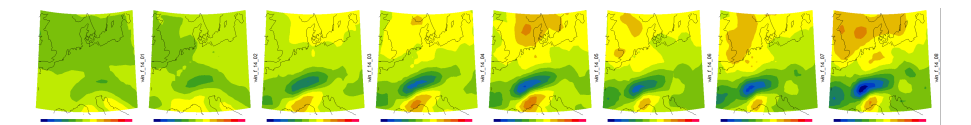

*Abbildung 3.5:* Mittelfelder Vorticity 850hPa ERAINTERIM (Niederschlagsklassen Winter): Reihenfolge II

Für die horizontal feiner aufgelösten Regionalmodelle und Reanalysen ist die bisherige Art der Datenaufbereitung nur teilweise geeignet. Bildet man beispiels-weise mittlere Muster der Niederschlagsklassen für die Vorticity (s. Abb. [3.4\)](#page-23-0), so sind die Muster der höheren Niederschlagsklassen für die horizontal feiner aufgelösten ERAINTERIM-Daten kaum voneinander zu unterscheiden. Diese Musterwetterlagen sind somit wenig geeignet für eine Wiedererkennung. Eine Möglichkeit, um Daten mit einer feineren horizontalen Auflösung für das WETTREG-Verfahren nutzbar zu machen, ist eine Tiefpassfilterung<sup>[4\)](#page-23-1)</sup> der fein aufgelösten Felder. Dies hat allerdings zur Folge, dass viele regionale Informationen verloren gehen.

Eine Moglichkeit, die Defizite des Informationsverlustes zu reduzieren, ist eine ¨ Veränderung der Reihenfolge der Datenaufbereitung:

#### **Reihenfolge II:**

- $\rightarrow$  Grundfelder extrahieren
- $\rightarrow$  Interpolation auf äquidistantes Gitter
- $\rightarrow$  weitere Größen ableiten

<span id="page-23-1"></span><sup>&</sup>lt;sup>4)</sup>Einer Tiefpassfilterung bewirkt eine Glättung der Felder. Dazu wird an jedem Gitterpunkt der Mittelwert aus diesem und den unmittelbar angrenzenden Gitterpunkten berechnet.

Dies bewirkt zwar auch eine Glättung der Felder, viele regionalen Strukturen bleiben bei dieser Reihenfolge dennoch erhalten, da die Glättung auf der Ebene des äquidistanten Gitters erfolgt, also eine deutlich engere Umgebung eines Gitterpunktes mittelt als bei Reihenfolge I.

Für die abgeleiteten Felder, bei denen die horizontalen Abstände zwischen den Gitterpunkten unwichtig für die Berechnung sind (zum Beispiel bei relativen Topographien), spielt die Reihenfolge der Aufbereitung nur eine geringe Rolle (s. Abb. [3.2](#page-23-0) und [3.3\)](#page-23-0). Bei den Größen, die abhängig von den horizontalen Abständen berechnet werden (Gradienten, Vorticity u.s.w.), ist die Reihenfolge bedeutend (s. Abb. [3.4](#page-23-0) und [3.5\)](#page-23-0), besonders dann, wenn die zu bearbeitenden Daten hoch aufgelöst sind (z.B. ERAINTERIM).

# <span id="page-24-0"></span>3.1.6 Anomaliefelder

Ein weiterer wichtiger Schritt vor der Verwendung der Daten mit WETTREG ist die Bildung von Anomaliefeldern. Dieses ist notwendig, um systematische Abweichungen der Ergebnisse von Projektionsrechnungen zu eliminieren.

# <span id="page-24-1"></span>3.2 Tageszeitzuordnung in den bereitgestellten Daten

Die Ergebnisse der Modelle und Reanalysen werden zu unterschiedlichen Terminen (00 UTC und/oder 12 UTC) bereitgestellt. Bei den genutzten täglichen Feldern von NCAR, ERA40, ERINTERIM, ECHAM5 und CLM handelt es sich zum Beispiel um Daten zum 12 UTC-Termin, während REMO und RACMO (auch die durch ERA40 angetriebenen Läufe) nur zum 00 UTC-Termin bereitgestellt werden. Für einige Datensätze (z.B. NCAR und ERAINTERIM) stehen beide Termine zur Verfügung.

# <span id="page-24-2"></span>3.2.1 Auswirkung auf das Erstellen von Musterwetterlagen

Bei den Musterwetterlagen der Temperaturklassen spielt der Termin (00 oder 12 UTC) der bereitgestellten Daten kaum ein Rolle. In Abb. [3.6](#page-25-1) und [3.7](#page-25-1) sind für den NCAR-Datensatz (für die Wintermonate Dezember, Januar und Februar) jeweils für den 00- und der 12 UTC-Termin die Musterwetterlagen der relativen Topographie 850/1000hPa der Temperatur dargestellt. Es sind kleine Unterschiede in den Strukturen erkennbar.

Größer ist der Unterschied beim Vergleich der Musterwetterlagen aus den täglichen Vorticity-Feldern für die Niederschlagsklassen. In Abb. [3.8](#page-25-1) und [3.9](#page-25-1) sind die Musterwetterlagen für den Winter zu sehen. Die Musterwetterlagen zum 12 UTC-Termin unterscheiden sich deutlich voneinander. Die Musterwetterlagen der 00 UTC-Daten hingegen unterscheiden sich nur gering voneinander.

## <span id="page-24-3"></span>3.2.2 Auswirkung auf die Wiedererkennung

Anhand der Reanalysedaten von NCAR und ERAINTERIM (jeweils tägliche Felder zum 12 und zum 00 UTC-Termin) wird überprüft, wie sich unterschiedliche

<span id="page-25-1"></span>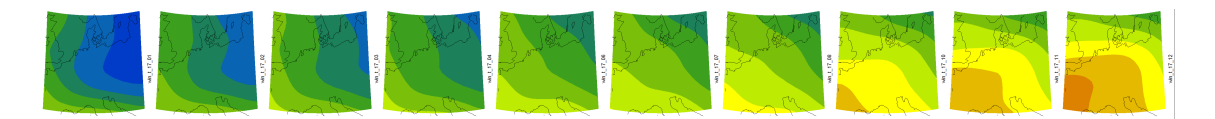

Abbildung 3.6: Musterwetterlagen der Temperaturklassen aus den täglichen Feldern der relativen Topographie in 850/1000 hPa zum 12 UTC-Termin (NCAR, DJF)

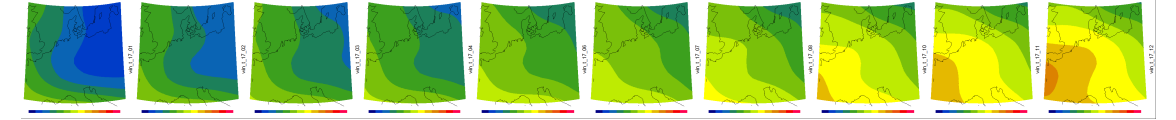

Abbildung 3.7: Musterwetterlagen der Temperaturklassen aus den täglichen Feldern Feldern der relativen Topographie in 850/1000 hPa zum 00 UTC-Termin (NCAR, DJF)

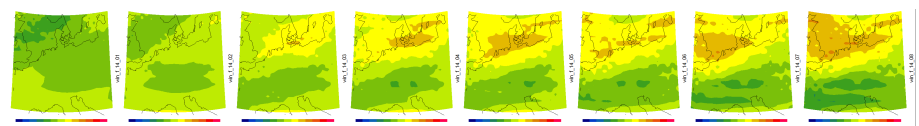

Abbildung 3.8: Musterwetterlagen der Niederschlagsklassen aus den täglichen Feldern der Vorticity in 850 hPa zum 12 UTC-Termin (NCAR, DJF)

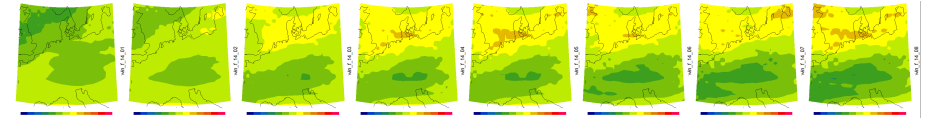

Abbildung 3.9: Musterwetterlagen der Niederschlagsklassen aus den täglichen Feldern der Vorticity in 850 hPa zum 00 UTC-Termin (NCAR, DJF)

Termine bei den bereitgestellten Daten auf die Wiedererkennung im WETTREG-Verfahren auswirken. Die Abb. [C.1](#page-82-1) bis [C.6](#page-83-0) im Anhang zeigen die Wiedererkennung für die Termine 12 bzw. 00 UTC als Scatterplots. Zur besseren Übersicht sind die Zuordnungen der Temperaturklassen magentafarben und die Zuordnungen der Niederschlagsklassen cyanfarben dargestellt. Auffällig ist, dass bei sämtlichen Grafiken die Zuordnung der *Temperatur*klassen generell dichter an der Winkelhalbierenden liegt, also weniger Streuung aufweist, als die der *Nieder*schlagsklassen. Die Zuordnung der Temperaturklassen für die Felder von NCAR und ERAINTERIM weist also mehr Ahnlichkeiten auf als die der Niederschlags- ¨ klassen.

## <span id="page-25-0"></span>3.2.3 Auswirkung auf das Trendverhalten

Es stellte sich heraus, dass trotz der Terminunterschiede in den Eingangsdaten ein Trend der mit WETTREG regionalisierten Projektionen auch bei den RACMOund REMO-Läufen gegen Ende des 21. Jahrhunderts hin zu wärmeren Klassen sichtbar ist (s. Abb. [2.1,](#page-17-0) [2.2\)](#page-19-0). Der Anteil der warmen Klassen steigt bei *allen* Projektionen zum Ende des 21. Jahrhunderts im Vergleich zum Zeitraum 1971– 2000 deutlich an.

# <span id="page-27-0"></span>4 Sensitivitätsstudie: Erstellung und Wiedererkennung der Musterwetterlagen in WETTREG

# <span id="page-27-1"></span>4.1 Untersuchung des Einflusses der horizontalen Skala mit Hilfe von Reanalysedaten

Ein Teilaspekt des Projekts ist die Untersuchung der Skalenabhängigkeit der verwendeten Felder. Daher wurde eine Untersuchung durchgeführt, wie sich die horizontale Auflösung auf die Identifikation und Wiedererkennung der Wetterlagen in WETTREG auswirkt. In einer Sensitivitätsstudie wurden diverse Parameter variiert.

Die Identifikation der Wetterlagen kann sowohl in den Ergebnissen der numerischen Modelle als auch in den Reanalysedaten selbst erfolgen. Da die Reanalysedaten die Klimatologie der beobachteten Atmosphäre abbilden, können die Fähigkeiten der Verfahren in Bezug auf die Verknüpfung von Wetterlage und Bodenparameter direkt beurteilt werden. Um herauszufinden, inwiefern die Auflösung der Eingangsdaten einen Einfluss auf das WR10-WL-Verfahren hat, wurden verschiedene Reanalysedatensätze verwendet (s. Abschnitt [1.3.2\)](#page-10-2).

Es ist wichtig hier anzumerken, dass die räumliche Auflösung der Erdoberfläche im Modell ein entscheidender Faktor ist. Je höher die räumliche Auflösung, um so wahrscheinlicher wird es, dass die Zugbahn eines Wettersystems beeinflusst wird. Auch bei einer nachträglichen Tiefpassfilterung bleibt diese geänderte Zugbahn erhalten.

### Cross Validation

Um eine zu starke Anpassung der Verfahren an einen bestimmten Datensatz auszuschließen (overfitting), wird ein Cross Validation Verfahren angewendet. Der Datensatz wird dazu in zwei Teile geteilt. Ein Teil dient als Lerndatensatz, ein Teil dient als Testdatensatz.

Der Lerndatensatz dient zur Erstellung der Wetterlagen (s. Abschnitt [A.1.1](#page-68-3) im Anhang). Der Testdatensatz ersetzt dann sozusagen die Daten des Modelllaufes. Alle Tage des Testdatensatzes werden den im Lernteil ermittelten Wetterlagen zugeordnet. Lern- und Testdaten können aus dem selben Reanalysedatensatz stammen oder aus verschiedenen Reanalysedatensatzen (z.B. kann der Lernda- ¨ tensatz aus NCAR-Daten erstellt werden und getestet wird dann an einem Testdatensatz aus ERAINTERIM-Daten oder umgekehrt).

### Reduktion der Varianz (RV) als Gütemaß

Als Gütemaß für eine objektive Beurteilung der Wiedererkennungsleistung der Wetterlagen dient ein Koeffizient, der auch Reduktion der Varianz (RV) genannt wird. Die Definition der RV und der dazu notwendigen Größen findet sich in den Gleichungen  $4.1-4.3$  (s.a. W[ILKS](#page-57-3), [2006\)](#page-57-3). Hierzu wird anhand das Lernzeitraums für jede Wetterlage ein Mittelwert des Bodenparameters (Temperaturmittel, bzw. Mittel der Niederschlagssumme für alle Stationen) gebildet. Basierend auf der Wiedererkennung der Wetterlage für den jeweiligen Tag kommt ein schlichter Algorithmus zu Einsatz. Dieser setzt eine synthetische Zeitreihe des Bodenparameters zusammen, bei der an jedem Tag der Klassenmittelwert des Bodenparameters der zugeordneten Wetterlagenklasse eingesetzt wird. Der mittlere quadratische Fehler von synthetischer Zeitreihe und tatsächlicher beobachteter Zeitreihe wird berechnet  $(MSE_{Klassitikation})$ . Außerdem wird der mittlere quadratische Fehler von eingetroffenem Beobachtungswert und Klimamittelwert für den Zeitraum berechnet. Die RV wird aus dem Quotienten der beiden mittleren quadratischen Fehler berechnet. Je höher die RV, desto besser die Leistung der Wiedererkennung (also der Zuordnung der Tage zu einer Wetterlage bzw. Klasse) gegenüber dem Klimamittelwert.

<span id="page-28-2"></span>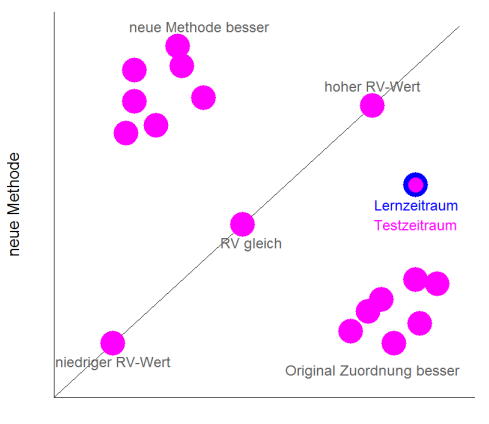

Original WETTREG Zuordnung

Abbildung 4.1: Beispiel eines Scatterplots für die Auswertung von zwei Verfahren: die Standard-WETTREG-Methode (x-Achse) im Vergleich zu einer abgeänderten Methode (y-Achse). Die Lage der Symbole zeigt, ob das neue Verfahren höhere RV-Werte aufweist als das alte Verfahren. Die Auswertung wurden über einen Cross Validation-Ansatz durchgeführt. Bei zweifarbigen Kugeln in den Abbildungen stammt der Lernzeitraum aus einem anderen Reanalysedatensatz als der Testzeitraum.

<span id="page-28-0"></span>
$$
MSE_{Klassifikation} = \frac{1}{n} \sum (x_i - \overline{x}_{Klasse})^2
$$
 (4.1)

$$
MSE_{Klima} = \frac{1}{n} \sum (x_i - x_{Klima})^2
$$
 (4.2)

Beobachteter Wert:  $x_i$ Klassenmittelwert:  $\overline{x}_{Klasse}$ Klimawert  $x_{Klima}$ 

<span id="page-28-1"></span>
$$
RV = (1 - \frac{MSE_{Klassifikation}}{MSE_{Klima}}) \cdot 100
$$
 (4.3)

<span id="page-29-1"></span>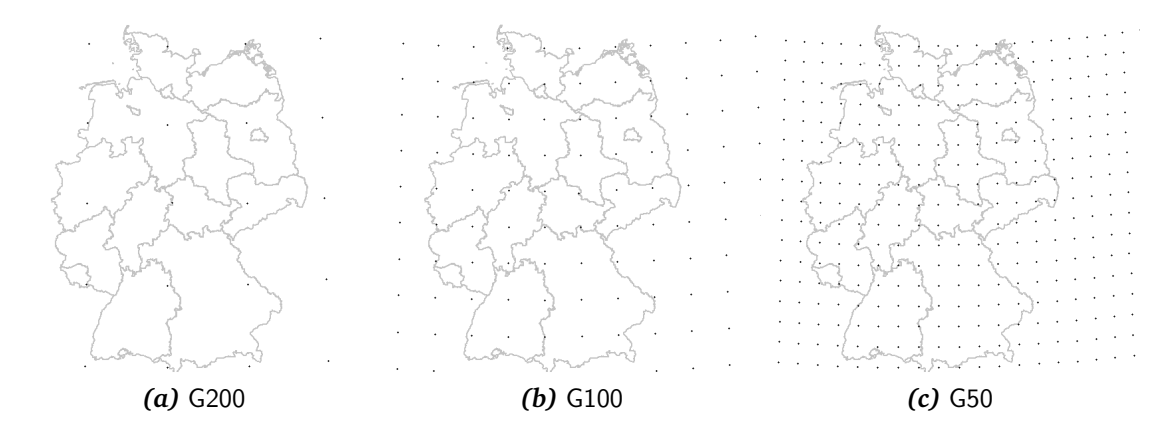

*Abbildung 4.2:* Ausschnitt von Deutschland mit Darstellung der unterschiedlichen Gitterpunktabstände von 200 km, 100 km und 50 km.

#### <span id="page-29-0"></span>4.1.1 Variation der äquidistanten Gitterpunktabstände

Die Felder der Reanalysedaten von NCAR, ERA40 und ERAINTERIM werden hierbei auf äquidistante Gitter interpoliert. Um zu untersuchen, ob und wie eine Veränderung der Gitterpunktabstände das Wiedererkennungsverfahren beeinflusst, wird einmal das ,ursprüngliche' äquidistante Gitter von WETTREG mit einem Gitterpunktabstand von 100 km und 361 Gitterpunkten über Zentraleuropa gewählt. Weitere Untersuchungen werden mit einem Gitter mit 1764 Gitterpunkten mit Abständen von jeweils 50 km und einem Gitter mit Gitterpunktabständen von 200 km und 64 Gitterpunkten, jeweils für das gleiche Gebiet (s. Abb. [3.1,](#page-22-2) S. [18\)](#page-22-2) durchgeführt. In Abb. [4.2](#page-29-1) sind für den Ausschnitt Deutschland die unterschiedlichen Gitterpunktabstände dargestellt.

Die Ergebnisse für die RV sind in Scatterplots (Abb. [4.3](#page-30-0) und [4.4\)](#page-31-0) für die Wiedererkennung der Temperatur- und Niederschlagsklassen zusammengefasst. Die Ergebnisse des gröberen Gitters (200 km-Abstand) werden mit einem Dreieck, die Ergebnisse des feineren Gitters (50 km-Abstand) werden mit einem Quadrat dargestellt.

Die unterschiedlichen Reanalysedaten haben unterschiedliche Farbgebungen, bei zweifarbigen Symbolen in den Abbildungen stammt der Lernzeitraum aus einem anderen Reanalysedatensatz als der Testzeitraum.

Eine deutliche Verbesserung durch die Verwendung von mehr Gitterpunkten tritt nicht auf<sup>[5\)](#page-29-2)</sup>. In den Diagrammen mit den Auswertungen für die Temperatur-wetterlagen (s. Abb. [4.3\)](#page-30-0) liegen im Frühling, Sommer und Winter die RV-Werte für das gröbere Gitter zwar etwas höher als für das feinere Gitter bzw. für das Standard-Gitter. Dieser Unterschied ist aber zu klein, um als bedeutend angesehen werden zu können.

<span id="page-29-2"></span><sup>5)</sup>Liegen die Werte oberhalb der Winkelhalbierenden, so liefert die neue Methode bessere Ergebnisse als die bisherige Methode (s. a. Abb. [4.1](#page-28-2) zur Erklärung der Scatterplots.)

<span id="page-30-0"></span>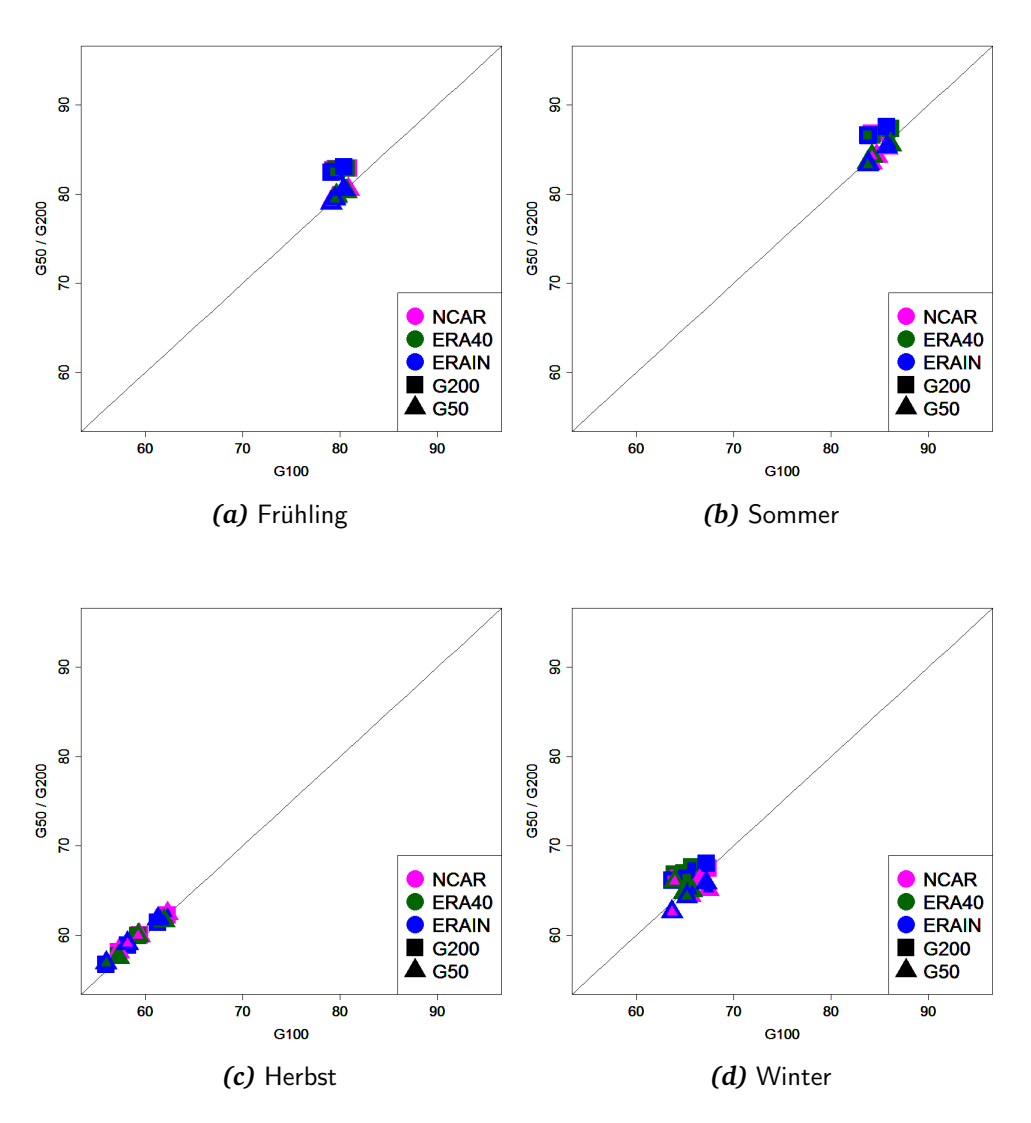

Abbildung 4.3: Scatterplot:Vergleich des G50- und G200-Gitters mit dem G100-Gitter für die Güte der Wiedererkennung der Temperaturklassen. Die Jahreszeiten beziehen sich auf die meteorologischen Jahreszeiten: Frühling = März, April, Mai / Sommer = Juni, Juli, August / Herbst = September, Oktober, November / Winter = Dezember, Januar, Februar. Zur weiteren Erläuterung der Scatterplots s. Abb. [4.1,](#page-28-2) S. [24.](#page-28-2)

<span id="page-31-0"></span>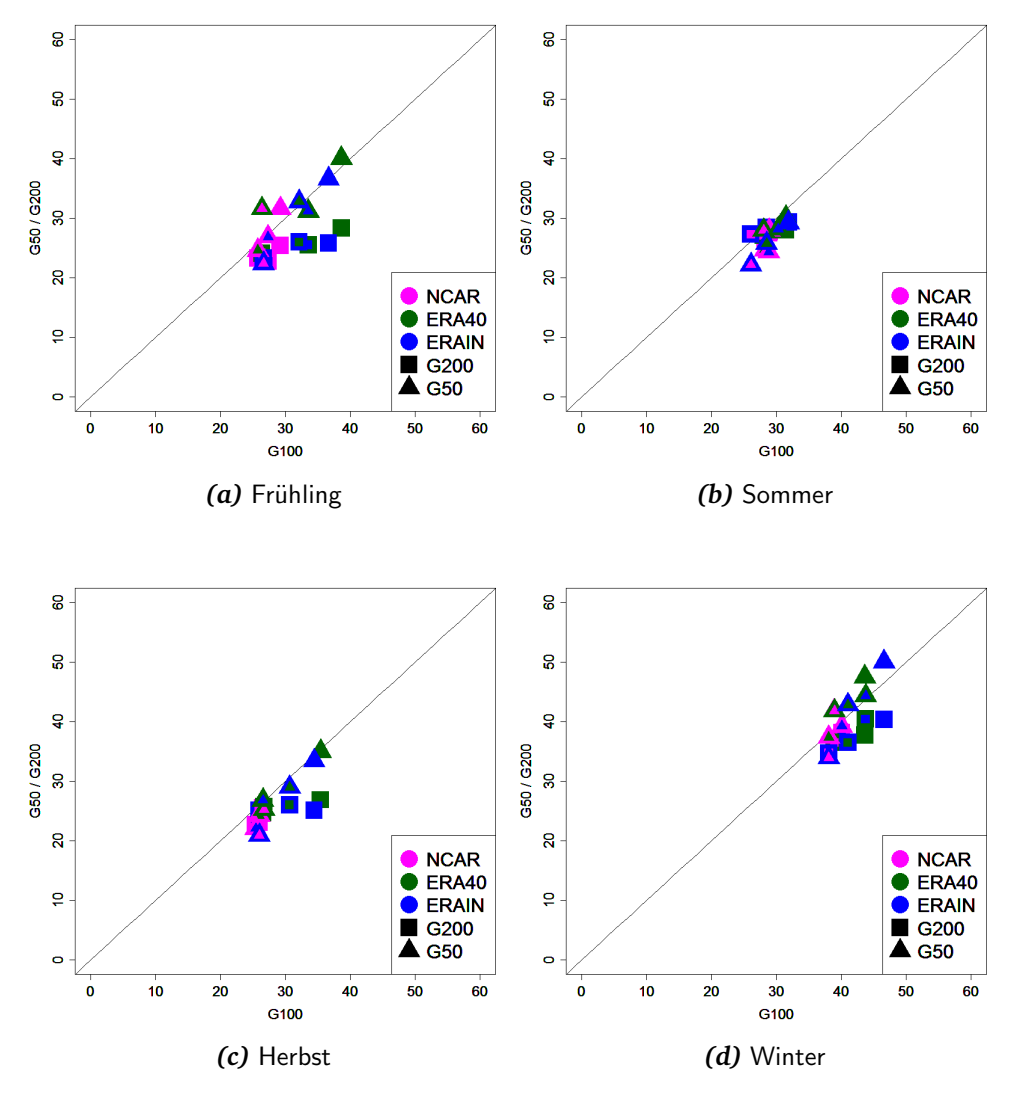

Abbildung 4.4: Scatterplot: Vergleich des G50- und G200-Gitters mit dem G100-Gitter für die Güte der Wiedererkennung der Niederschlagsklassen. Die Jahreszeiten beziehen sich auf die meteorologischen Jahreszeiten: Frühling = März, April, Mai / Sommer = Juni, Juli, August / Herbst = September, Oktober, November / Winter = Dezember, Januar, Februar. Zur weiteren Erläuterung der Scatterplots s. Abb. [4.1,](#page-28-2) S. [24.](#page-28-2)

Bei den Niederschlagsklassen (s. Abb. [4.4\)](#page-31-0) ist die Wiedererkennung für das feiner aufgelöste (G50) Gitter etwas besser als für das grobe Gitter (G200). Jedoch zeigen sich nur im Frühling und im Winter leichte Verbesserungen des fein aufgelösten G50-Gitters gegenüber dem Standart-Gitter (G100). Für die Reanalysedaten von ERA40 und ERAINTERIM (grün und blau) ergeben sich etwas bessere Wiedererkennungswerte als für NCAR.

Die Auswertung hat gezeigt, dass mehr Gitterpunkte mehr Informationen liefern und ein geringerer Abstand zwischen den Gitterpunkten nicht zu einer *signifikanten* Verbesserung der Wiedererkennung führt. Der deutlich höhere Bedarf an Rechenkapazität und Speicherplatz für ein Verfahren mit mehr Gitterpunkten ist also nicht gerechtfertigt.

### <span id="page-32-0"></span>4.1.2 Variation der Domaingröße

Reicht eventuell ein kleineres Gebiet fur die Bildung und Wiedererkennung von ¨ Musterwetterlagen aus? Abb. [4.5](#page-32-1) zeigt die unterschiedlichen Domaingrößen, für die die Untersuchungen durchgeführt wurden. Untersucht werden soll, welche Domaingröße die größte Aufspreizung zwischen den Klassen bringt. Die beiden Abb. [4.6](#page-33-0) und [4.7](#page-33-1) zeigen die Mittelwerte der Temperatur bzw. der Niederschlagssumme für die jeweilige Klasse für die unterschiedlichen Domaingrößen.

Bei den Temperaturklassen unterscheidet sich im Frühjahr und Herbst die Aufspreizung zwischen den unterschiedlichen Domaingrößen nicht stark voneinander, d.h. der durch die 12 Klassen beschriebene Wertebereich ändert sich nur wenig; eine schwache Tendenz zu einer erkennbar stärkeren Aufspreizung bei Verwendung einer möglichst großen Domain zeichnet sich für Sommer und Winter ab [s. Abb. [4.6](#page-33-0) (b) und (d)]. Bei den Niederschlagsklassen gibt es eine etwas bessere sichtbare Aufspreizung der Klassen vor allem im Winter [DJF, Abb. [4.7](#page-33-1) (d)] bei ansteigender Domaingröße. In Abb.  $4.8$  und  $4.9$  ist nochmals eine genauere Aufspaltung der Temperatur- und Niederschlagsklassen für den Winter als Box-Whiskerplot zu sehen. Abb. [4.10](#page-35-1) stellt die RV-Maße für verschiedene Domaingrößen dar.

<span id="page-32-1"></span>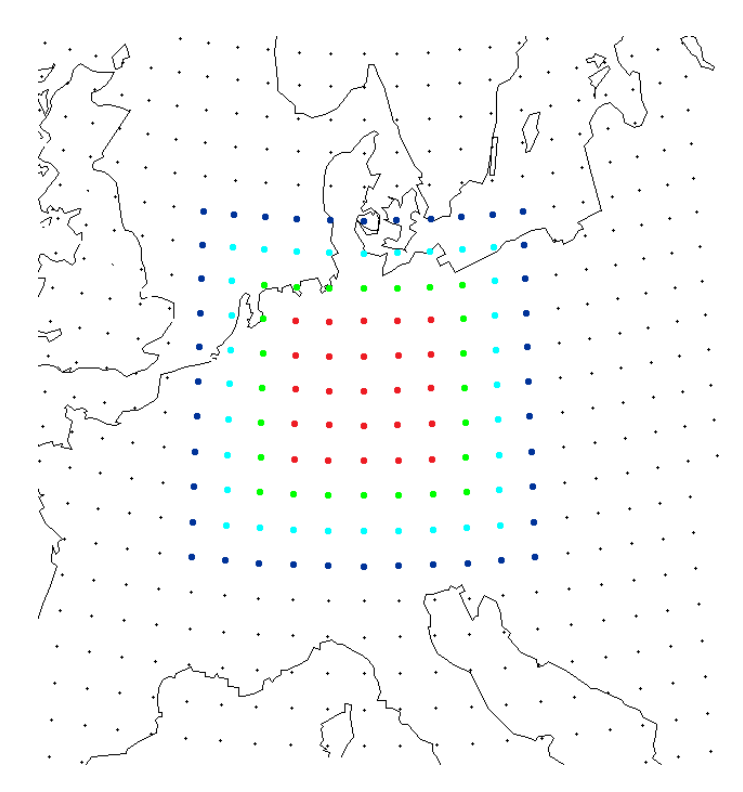

Abbildung 4.5: Karte von Mitteleuropa, abgebildet sind die äquidistanten Gitterpunkte und die Größe der unterschiedlichen Domains, für die die Auswertung durchgeführt wurde. Die Bezeichnungen B5, B4, B3 und B2 beziehen sich immer auf einen Zentralpunkt in Hessen plus x Gitterpunkte in jede Richtung (Nord, Ost, Süd und West) vom Zentralpunkt aus. Die dünnen schwarzen Punkte zeigen die WETTREG-Domain (B11).

<span id="page-33-0"></span>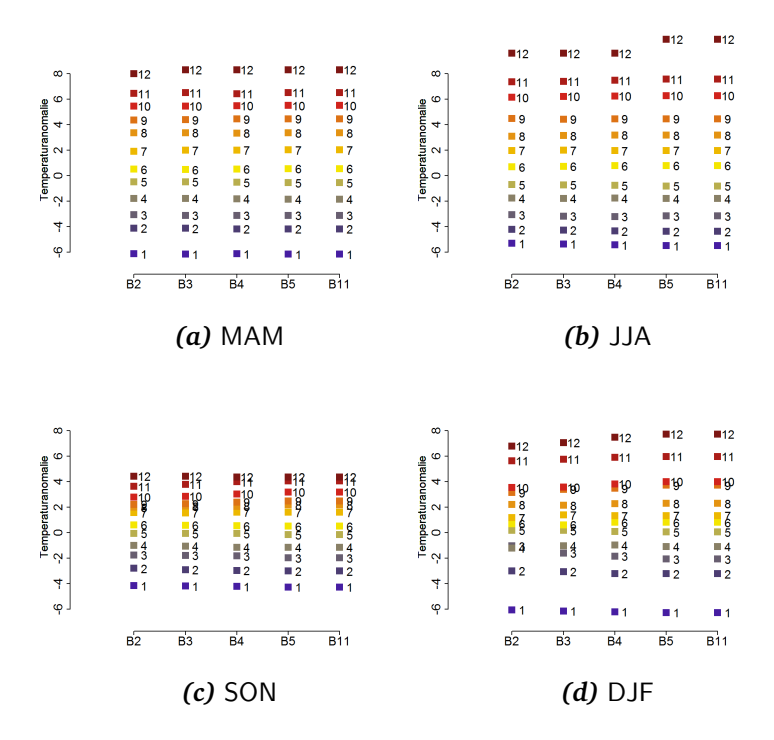

<span id="page-33-1"></span>Abbildung 4.6: Aufspreizung der Temperaturklassen bei verschiedenen Domaingrößen. B2 ist ist die kleinste Domain, B11 die Standard WETTREG-Domain.

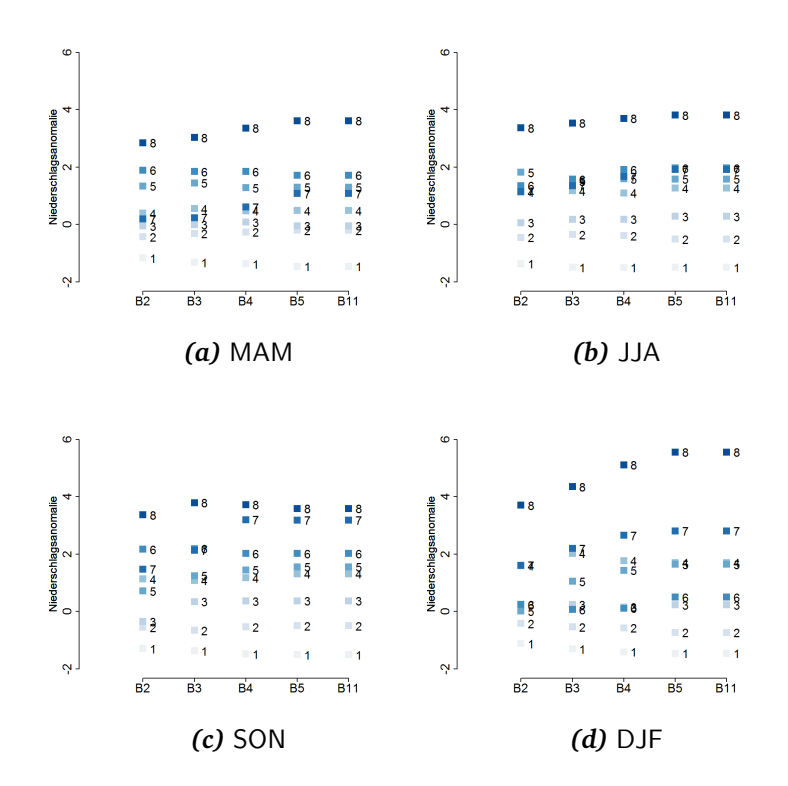

Abbildung 4.7: Aufspreizung der Niederschlagsklassen bei verschiedenen Domaingrößen. B2 ist ist die kleinste Domain, B11 die Standard WETTREG-Domain.

<span id="page-34-0"></span>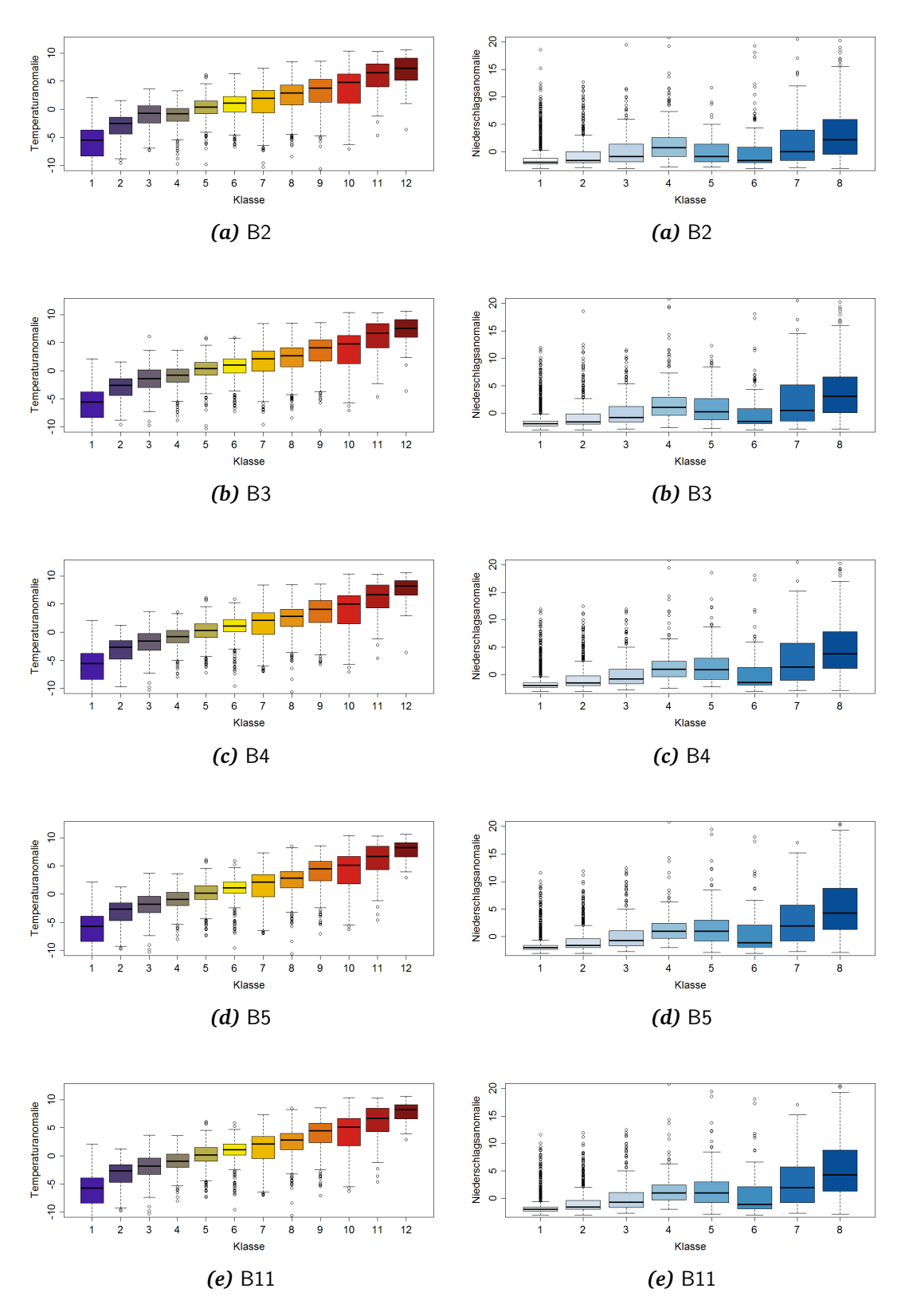

raturklassen. Dargestellt sind jeweils die täglichen Temperaturmittel innerhalb der Temperaturklassen 1-12 für die Monate Dezember, Januar, Februar.

*Abbildung 4.8:* Box-Whisker Plots der Tempe-*Abbildung 4.9:* Box-Whisker Plots der Niederschlagsklassen. Dargestellt sind jeweils die täglichen Niederschlagssummen innerhalb der Niederschlagsklassen 1-8 für die Monate Dezember, Januar, Februar.

<span id="page-35-1"></span>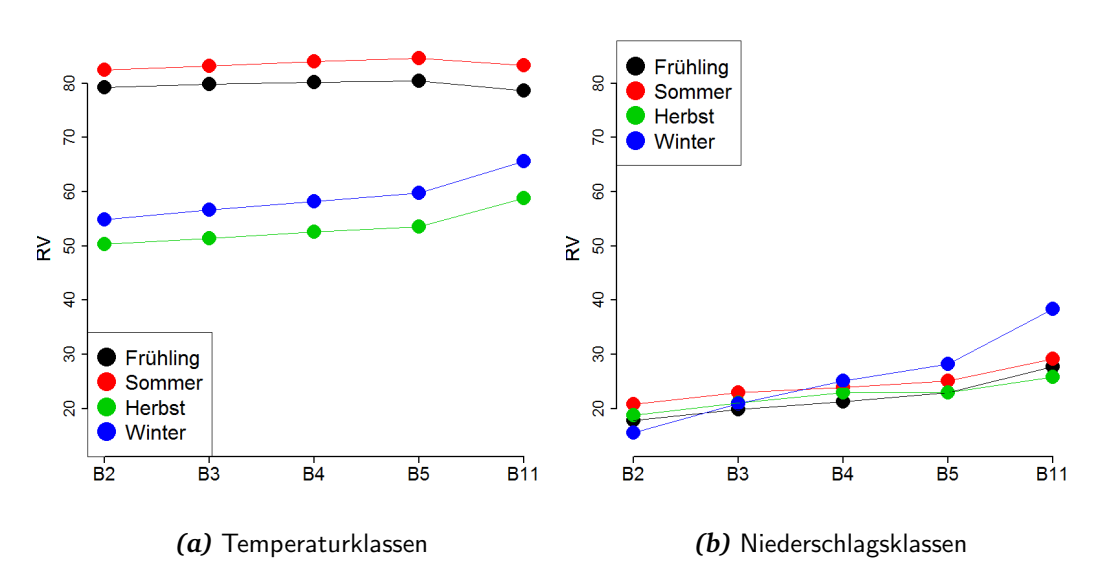

Abbildung 4.10: RV für die Wiedererkennung Musterwetterlagen für die Temperatur- und Niederschlagsklassen für verschiedenen Domaingrößen.

Die Sensitivitätsstudie bezüglich der Domaingröße ergab eine geringe Abhangigkeit von diesem Parameter. Bei der Temperatur ist z.B. die Wiederer- ¨ kennungsrate im Frühjahr und Sommer sehr hoch und ändert sich bezüglich der Domaingröße praktisch nicht. Die (deutlich geringere) Wiedererkennungsrate in Herbst und Winter erfährt mit zunehmender Domaingröße einen leichten Infor-mationsgewinn (s. Abb. [4.10\)](#page-35-1). Für die Niederschlagsklassen ist dieser Informationsgewinn bei zunehmender Domaingröße ebenfalls angedeutet – allerdings sollte bedacht werden, dass die Wiedererkennungsrate auf einem deutlich niedrigeren Niveau (RV um 25%, bei der Temperatur ist das RV-Maß zwischen 50 und 80%) stattfindet.

#### <span id="page-35-0"></span>4.1.3 Subklassen

Um die internen Strukturen der Wetterlagen bei der Wetterlagenbildung und -identifikation zu untersuchen, werden innerhalb der zwölf Temperatur-, bzw. acht Niederschlagsklassen jeweils drei Subklassen<sup>[6\)](#page-35-2)</sup> gebildet.

Die Subklassen werden folgendermaßen bestimmt: In einer Hauptklasse<sup>[7\)](#page-35-3)</sup> werden drei Tage gewählt, die als Startpartition für einen k-means Algorithmus dienen. Durch ein Screening wird ermittelt, welche Prädiktorenfelder die besten Ergebnisse für die Subklassen (RV bei der Wiedererkennung, nach Formel  $4.3$ , dargestellt in Abb.  $4.11$  und  $4.12$ ) erzielen. Die geeignetsten Prädiktoren

<span id="page-35-2"></span> $6$ )Es wurden auch Tests mit mehr bzw. weniger Subklassen je Hauptklasse durchgeführt.

<span id="page-35-3"></span><sup>&</sup>lt;sup>7</sup>)Die Ermittlung der "Hauptklassen" erfolgt nach dem Verfahren, das in [1.4](#page-13-0) beschrieben ist. Es<br>Handelt eich else um die "narmelen" Niederschlasslassen. Zur beseeren Unterscheidung ungden handelt sich also um die "normalen" Niederschlagsklassen. Zur besseren Unterscheidung werden<br>sie als Hauptklassen und die nauen Klassen als Subklassen bezeichnet de diese eine Unterteilung sie als Hauptklassen und die neuen Klassen als Subklassen bezeichnet, da diese eine Unterteilung der Hauptklassen sind.
für die Subklassen sind in Tab. [4.1](#page-37-0) zusammengefasst; um welche Prädiktoren es sich handelt, findet sich in Tab. [C.1](#page-81-0) im Anhang. Die Scatterplots (Abb. [4.11](#page-36-0) und [4.12\)](#page-37-1) zeigen nahezu in allen Fällen die Symbole *unterhalb* der Winkelhalbierenden. Dies bedeutet, dass durch die Subklassenbildung kein Informationsgewinn zu verzeichnen ist.

<span id="page-36-0"></span>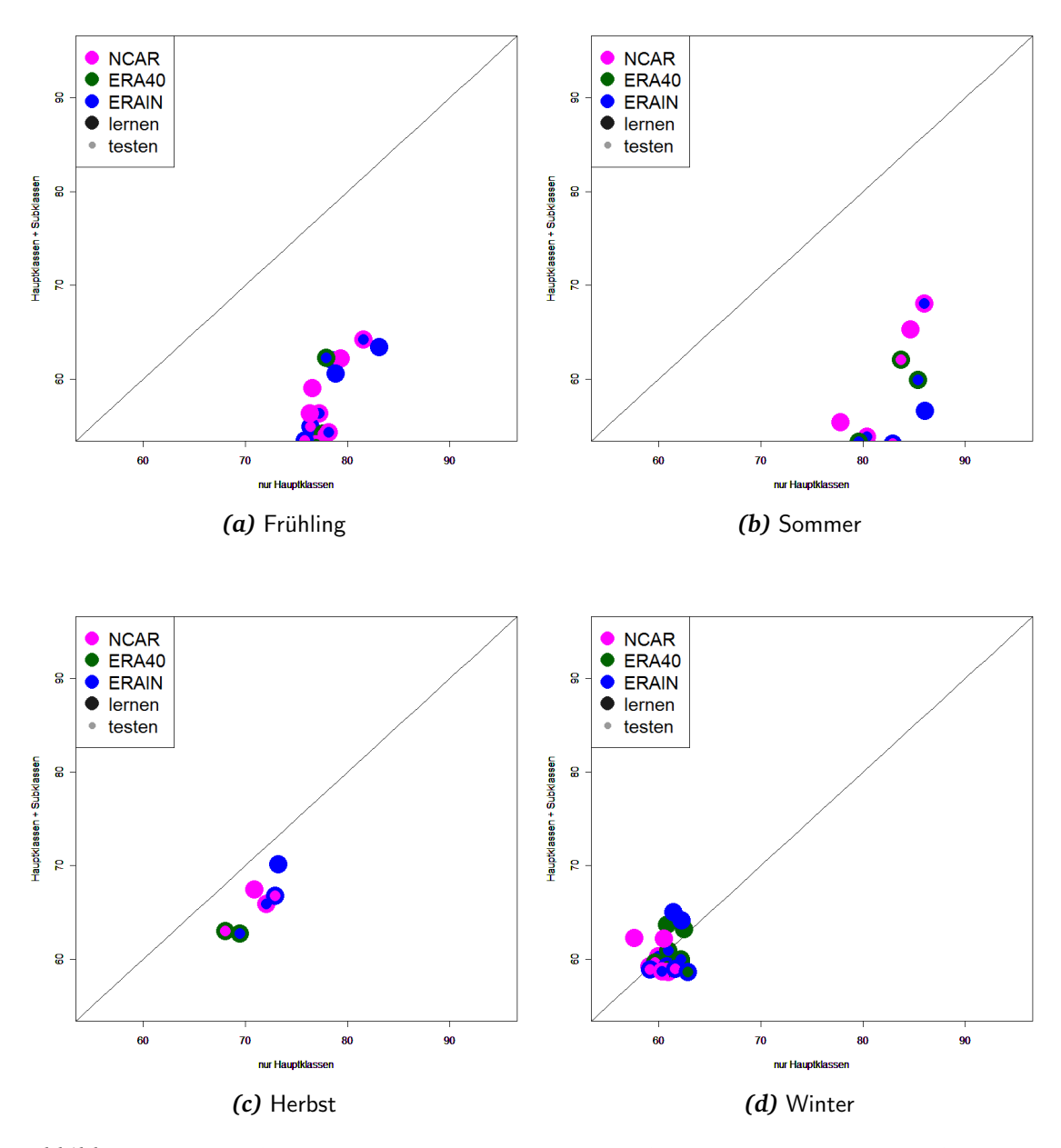

*Abbildung 4.11:* Die Scatterplots zeigen die RV-Werte der Subklassen im Vergleich zur Standard-WETTREG Methode (nur Hauptklassen) für die Wiedererkennung der Temperaturklassen. Die Jahreszeiten beziehen sich auf die meteorologischen Jahreszeiten: Frühling = März, April, Mai / Sommer  $=$  Juni, Juli, August / Herbst = September, Oktober, November / Winter = Dezember, Januar, Februar. Zur weiteren Erläuterung der Scatterplots s. Abb. [4.1,](#page-28-0) S. [24.](#page-28-0)

<span id="page-37-1"></span>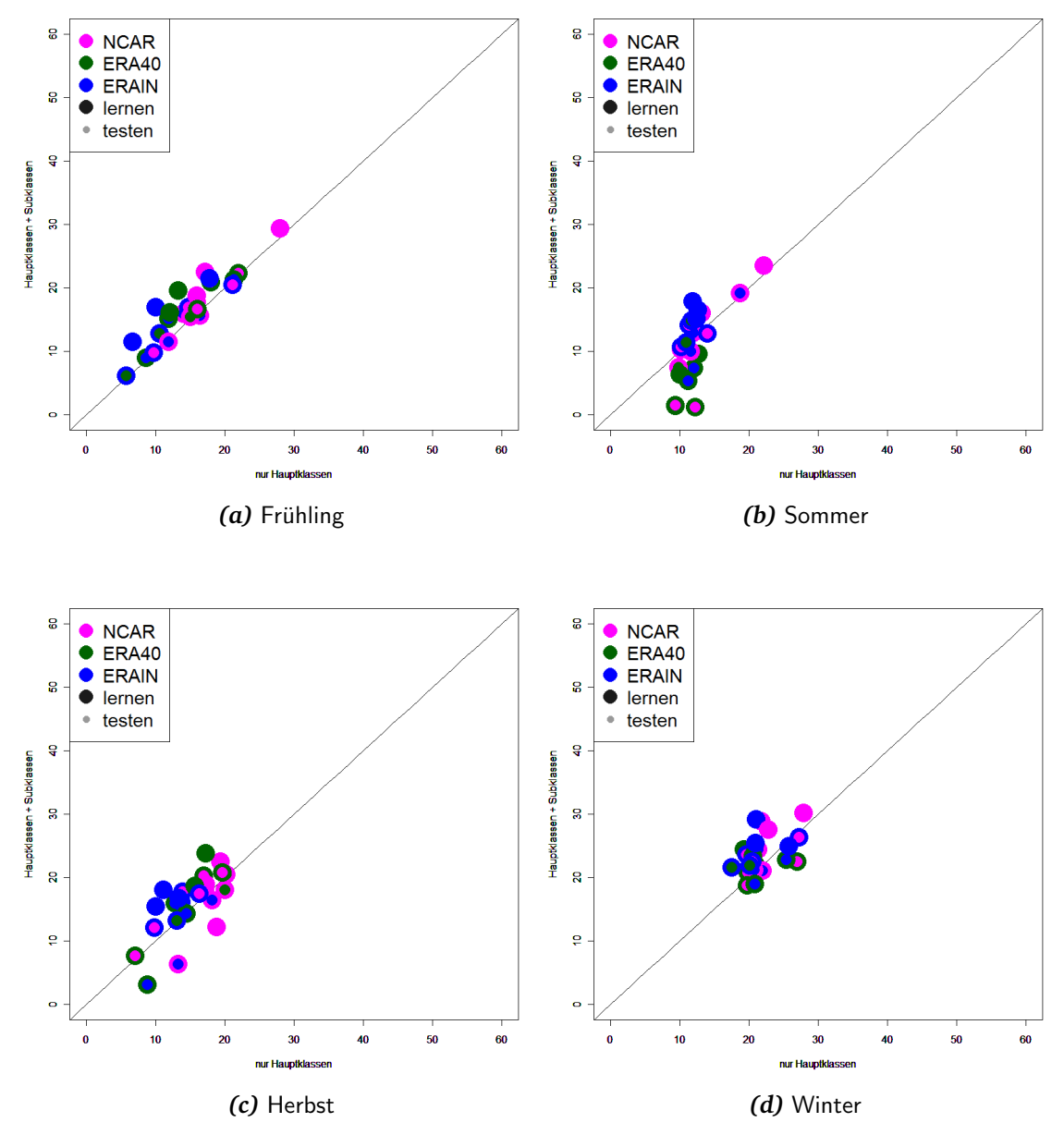

Abbildung 4.12: Wie Abb. [4.11,](#page-36-0) jedoch für die Niederschlagsklassen.

<span id="page-37-0"></span>Tabelle 4.1: Ermittelte Prädiktoren der Subklassen, die bei der Wiedererkennung die relativ besten Ergebnisse, also höchsten RV-Werte aufweisen; zur Erklärung der Prädiktoren s. Tab. [C.1.](#page-81-0)

|                   | Frühling (MAM) Sommer (JJA) Herbst (SON) Winter (DJF) |  |  |
|-------------------|-------------------------------------------------------|--|--|
| <b>Temperatur</b> |                                                       |  |  |
| Niederschlag      |                                                       |  |  |

#### <span id="page-38-1"></span>4.1.4 Ermittlung geeigneter Prädiktoren durch ein Screening-Verfahren

Je nach Gebiet, Zeitraum und Prädiktanden muss eine Selektion des oder der geeigneten Prädiktoren erfolgen. Für die Regionalisierung der Temperatur ermittelte KAAS [et al.](#page-55-0) [\(1995\)](#page-55-0) als Prädiktoren Bodendruckfelder, relative Topographie 500/1000 hPa und zusätzlich die Temperatur der Troposphäre. Die relative Feuchte in 850 hPa sowie Zirkulationsindizes wurden von HELLSTRÖM et al. [\(2001\)](#page-55-1) zur Regionalisierung von Niederschlag genutzt.

Für das bisherige WETTREG-Verfahren wurden für alle mit WETTREG regionalisierten Gebiete und für sämtliche Input-Daten einheitliche Prädiktoren-Kombinationen (s. Tab. [D.1](#page-85-0) und [D.2,](#page-86-0) S. [XXXf](#page-85-0) im Anhang) bei der Wiederer-kennung verwendet (siehe Abschnitt [A.1.1](#page-68-0) im Anhang). Jeder Gitterpunkt des aquidistanten Feldes geht mit der gleichen Gewichtung in die Wiedererkennung ¨ ein. Die Prädiktoren wurden einheitlich für ganz Deutschland auf der Basis von NCAR-Reanalysedaten ermittelt.

Durch ein Screening-Verfahren wird nun getestet, ob die bisherigen Pradikto- ¨ ren<sup>[8\)](#page-38-0)</sup> der WETTREG-Methode tatsächlich die bestmögliche Kombination für das Wiedererkennungsverfahren darstellen, oder ob es Kombinationen von Prädiktoren gibt, die eine bessere Leistung bei der Wiedererkennung (hoher RV-Wert) haben. Außerdem wird das Screening-Verfahren zusätzlich zu den NCAR-Feldern auf die Felder von ERA40 und ERAINTERIM angewendet. Diese Reanalysedatensätze haben jeweils unterschiedliche horizontale Auflösungen, so dass der Einfluss der horizontalen Auflösung auf die Wahl der Prädiktoren untersucht werden kann. Das Screening-Verfahren wird außerdem an Feldern mit unterschiedlichen äquidistanten Gitterpunktabständen getestet.

Bei dem Screening-Verfahren wird für das Wetterlagen-Identifikationsverfahren in einem ersten Durchlauf für alle potentiellen Prädiktoren (s. Tab. [C.1\)](#page-81-0) die RV berechnet. Der Prädiktor mit der höchsten RV wird dann in einem zweiten Durchlauf mit allen verbleibenden Prädiktoren in verschiedenen Wichtungen (1, 0.8, 0.6, 0.4, 0.2) kombiniert und erneut wird die RV für die Wiedererkennung für diese Prädiktoren-Kombination mit unterschiedlicher Wichtung berechnet. Im nächsten Schritt wird der ,Gewinner'-Prädiktor des ersten und zweiten Durchlaufs mit allen verbleibenden Prädiktoren in verschiedenen Wichtungen kombiniert, etc. Falls durch die Hinzunahme eines Pradiktors keine Verbesserung der RV erfolgt, wird das Verfahren auf der darun- ¨ ter liegenden Stufe beendet. Es können höchstens vier Prädiktoren miteinander kombiniert werden.

#### Auswertung Screening

Die Sensitivität der Prädiktorenwahl bezüglich verschiedener Randbedingungen ist in den Abb. [4.13](#page-39-0) und [4.14](#page-40-0) dargestellt. Die unterschiedlichen Reanalysedaten

<span id="page-38-0"></span><sup>8)</sup>Die Original-Prädiktoren des WETTREG-Verfahrens finden sich in den Tab. [D.1](#page-85-0) und [D.2](#page-86-0) für die Temperatur-, bzw. Niederschlagsklassen. Ermittelt wurden sie ebenfalls durch ein Screening-Verfahren, jedoch für das Gesamtgebiet Deutschland, nicht für eine einzelne Region wie Hessen.

haben dabei unterschiedliche Farben, die Anzahl der Prädiktoren beim Screening ist jeweils mit unterschiedlichen Symbolen dargestellt:

Prädiktor 1: ∘

<span id="page-39-0"></span>Prädiktor  $1+2$ :  $\Box$ Prädiktor  $1+2+3$ :  $\bullet$ Prädiktor  $1+2+3+4$ : ■ 8 8 8 8 Screening Screening g  $\overline{R}$ **NCAR NCAR ERA40 ERA40** O **ERAIN ERAIN** G50 G50 8 8 G100  $\bullet$  G100  $\blacksquare$  G200  $\blacksquare$  G200 60 70 80 90 60 70 80 90 **Original Zuordnung Original Zuordnung** *(a)* MAM *(b)* JJA 8 8 8 8 Screening Screening g  $\overline{R}$ **NCAR NCAR ERA40**  $\bullet$  ERA40 **ERAIN ERAIN** G50  $\triangle$  G50 8 8 G100 G<sub>100</sub> 0 G200  $\blacksquare$  G200 60  $80$ 90 60 80 90 70 70 **Original Zuordnung Original Zuordnung** *(c)* SON *(d)* DJF

Abbildung 4.13: Die Scatterplots zeigen die RV-Werte der alten Prädiktoren-Kombination im Vergleich zur neuen Prädiktoren-Kombination, die durch ein Screening ermittelt wurde, für die Wiedererkennung der Temperaturklassen. Die Jahreszeiten beziehen sich auf die meteorologischen Jahreszeiten:  $Friuhling = März$ , April, Mai / Sommer = Juni, Juli, August / Herbst = September, Oktober, Novem-ber / Winter = Dezember, Januar, Februar. Zur weiteren Erläuterung der Scatterplots s. Abb. [4.1,](#page-28-0) S. [24.](#page-28-0)

35

<span id="page-40-0"></span>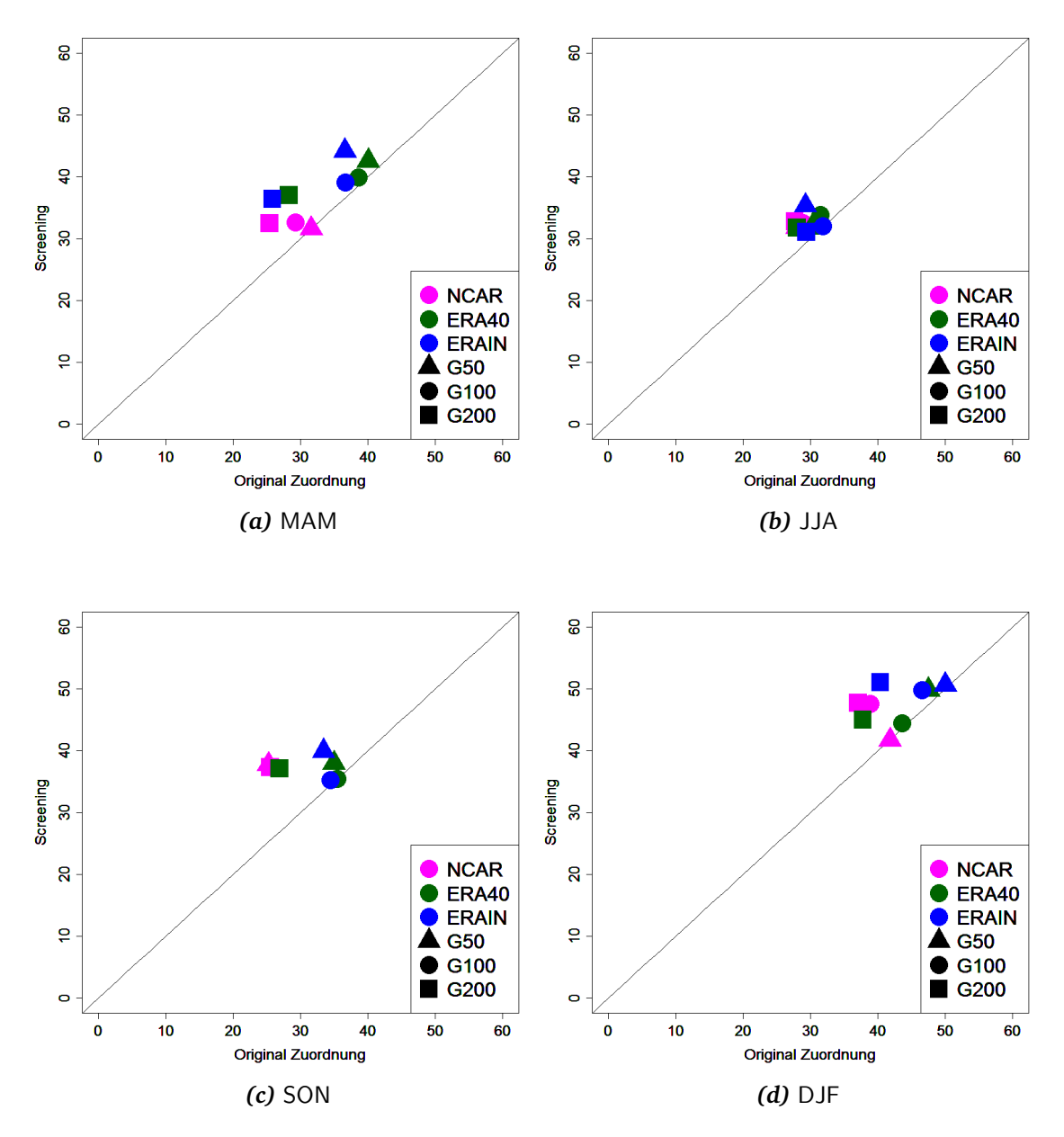

Abbildung 4.14: Wie Abb. [4.13,](#page-39-0) jedoch für die Niederschlagsklassen.

In allen Jahreszeiten (mit Ausnahme des Herbstes für die Temperaturklassen) sind leichte Verbesserungen ersichtlich (s. Abb. [4.13](#page-39-0) und [4.14\)](#page-40-0). Bei den Temperaturklassen tritt eine deutlich Verbesserung im Herbst auf.

Ändert man die Testdaten leicht ab, wählt man zum Beispiel eine andere Region, eine kleinere Domain oder einen anderen Zeitraum, werden andere ,beste' Kombinationen von Prädiktoren ermittelt. In Tab. [D.2](#page-86-0) sind die ermittelten Prädiktoren für die alte und die neue Datenaufbereitung aufgelistet. Die Gewinner-Prädiktoren unterscheiden sich in den meisten Jahreszeiten nur wenig voneinander.

Es zeigt sich, dass die gewählte Reanalyse die Wahl der Prädiktoren beeinflusst. Nun ist es nicht sinnvoll, für jede Reanalyse (und für jedes numerische Modell) *unterschiedliche* Pradiktoren vorzugeben. Vielmehr wird das Verfahren ¨ vereinheitlicht, indem Prädiktoren gewählt werden, die für alle horizontalen Auflösungen geeignet sind. Die Eigenschaften bezüglich der Wiedererkennung der Felder der *Reanalysedaten* werden durch einen einfachen Vergleich mit den Beobachtungen geprüft. Für die Projektionen mit *Modellen* hingegen ist eine solche Überprüfung unmöglich, da hier keine Beobachtungsdaten zur Validierung zur Verfügung stehen.

Ein weiteres Kriterium für die Nutzung von Prädiktoren-Feldern aus Modellen ist, dass diese von den Modellen adäquat dargestellt werden, um eine Wiedererkennung der Muster-Wetterlagen zu ermöglichen. Zum Beispiel *scheinen* Feuchtefelder zwar gute Ergebnisse für die Wiedererkennung bei den Reanalysedatenfeldern zu liefern, sie werden aber erfahrungsgemäß von den Modellen schlecht reproduziert, so dass diese Felder, trotz einer guten Wiedererken-nungsleistung bezüglich der Niederschlagsklassen (s. Tab. [D.2\)](#page-86-0), nicht für das WETTREG-Verfahren geeignet sind.

Die Untersuchung des Einflusses unterschiedlicher Wichtungen von Mitte und Außenbereichen der Kartenregion (s. Abb. [4.17](#page-43-0) und [4.18\)](#page-44-0) weist für diesen Parameter ebenfalls keinen nennenswerten Informationsgewinn nach.

#### <span id="page-41-1"></span>4.1.5 Ermittlung geeigneter Prädiktoren durch ein Screening-Verfahren mit Wichtung der einzelnen Gitterpunkte

Nicht nur die Prädiktoren können mit unterschiedlicher Wichtung in die Wiedererkennung eingehen, auch können die Gitterpunkte je nach Relevanz un-terschiedlich gewichtet werden<sup>[9\)](#page-41-0)</sup>. Die Wichtung der Gitterpunkte wird ermittelt anhand der Korrelation der Gitterpunkte der atmosphärischen Felder mit dem Prädiktanden (Temperatur und Niederschlag) für den gesamten Zeitraum (1971–2007). Ermittelt wird die absolute Korrelation der Prädiktorenfelder für die Domain mit den beiden Prädiktanden Temperatur und Niederschlag für die unterschiedlichen Jahreszeiten, wobei den Gitterpunkten mit den höchsten absoluten Korrelationen die höchste Wichtung zugeordnet wird. Die Wichtungsfelder werden normiert.

Für jede Jahreszeit und für die drei unterschiedlichen Reanalysedatensätze (NCAR, ERA40 und ERAINTERIM) und für die beiden Prädiktanden (Tempe-ratur und Niederschlag) sind in Abb. [4.15](#page-42-0) und [4.16](#page-42-0) die räumlichen Verteilungen der Wichtungen, bezogen auf einen in der Nähe Hessens liegenden Gitterpunkt, dargestellt. Bei den Temperaturfeldern sind die Wichtungsfelder i.d.R. radialsymmetrisch, d.h. der Einfluss von entfernt gelegenen Gitterpunkten nimmt in erster Näherung mit der Distanz zum Bezugspunkt ab. Niederschlagsfelder weisen komplexere Muster der ,,Fernwirkung" auf: (i) Die Abnahme des Einflusses mit der Entfernung ist stärker als bei der Temperatur, (ii) die stärksten

<span id="page-41-0"></span><sup>9)</sup>Bisher wurde jeder Gitterpunkt mit der gleichen Wichtung behandelt.

Zusammenhänge sind oftmals gegen den Bezugspunkt räumlich versetzt und weisen deutlich sichtbare Verzerrungen gegenüber den bei der Temperatur eher kreisförmigen Verläufen auf und (iii) zumindest bei den höher als NCAR aufgelösten Reanalysen von ERA und ERAINTERIM sind Fernwirkungen des Alpenraums erkennbar, die insbesondere im Winter stärker als die Einflüsse der unmittelbaren Umgebung von Hessen sind.

<span id="page-42-0"></span>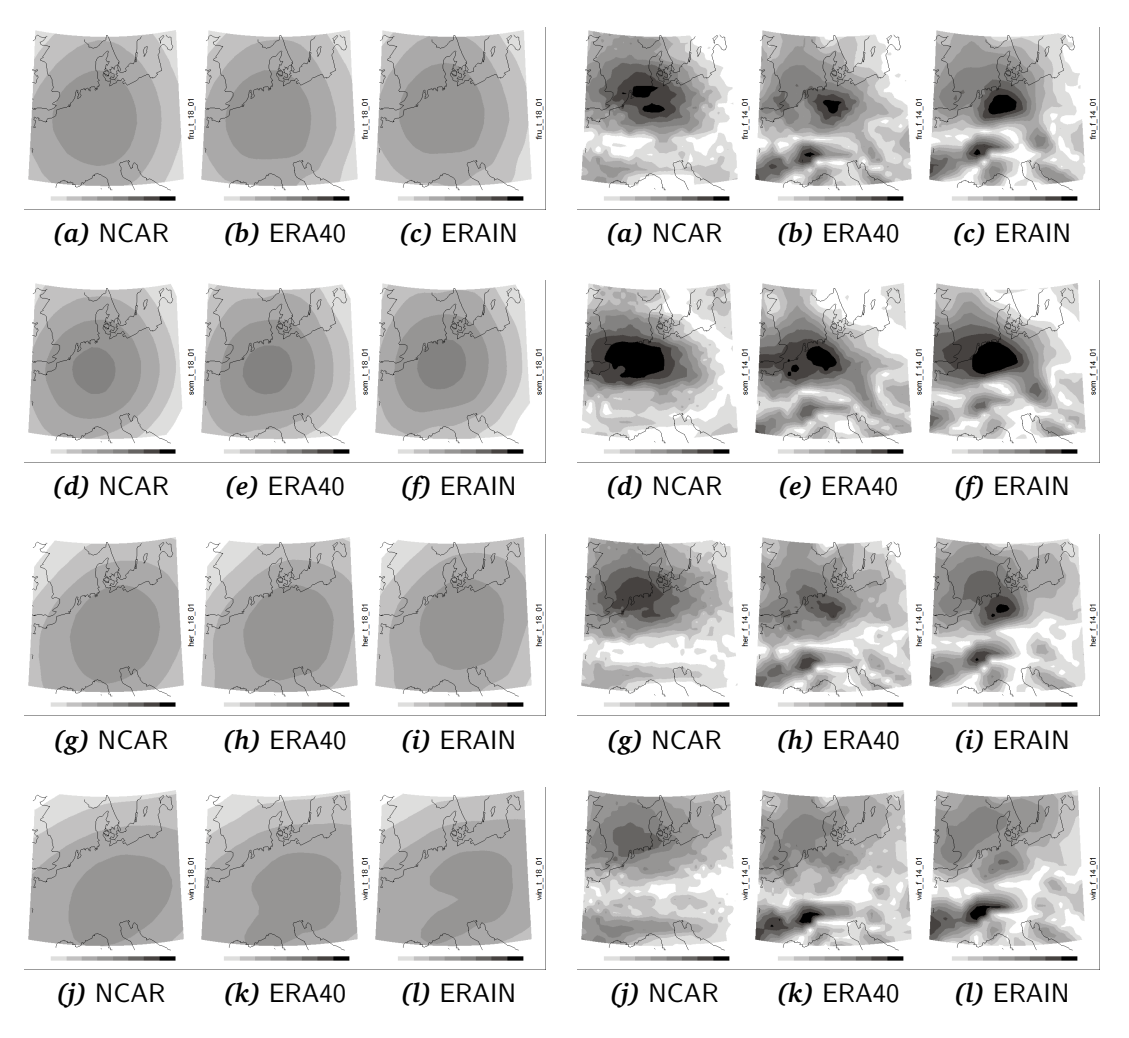

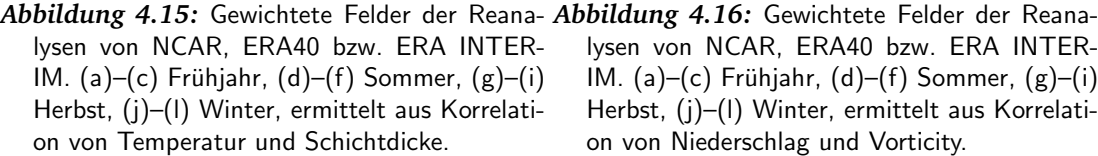

lysen von NCAR, ERA40 bzw. ERA INTER-IM. (a)–(c) Frühjahr,  $(d)$ – $(f)$  Sommer,  $(g)$ – $(i)$ Herbst, (j)–(l) Winter, ermittelt aus Korrelation von Niederschlag und Vorticity.

Auch wenn durch die ,,Fernwirkungsstrukturen" der Eindruck entsteht, dass das WETTREG-Verfahren von deren Berücksichtigung profitieren könnte, zeigt sich in Scatterplots der Ergebnisse mit und ohne Wichtung (Abb. [4.17](#page-43-0) und [4.18\)](#page-44-0) aber, dass durch eine regional spezifische Wichtung der Gitterpunkte keine Verbesserung der Erkennungsleistung erreicht werden kann.

<span id="page-43-0"></span>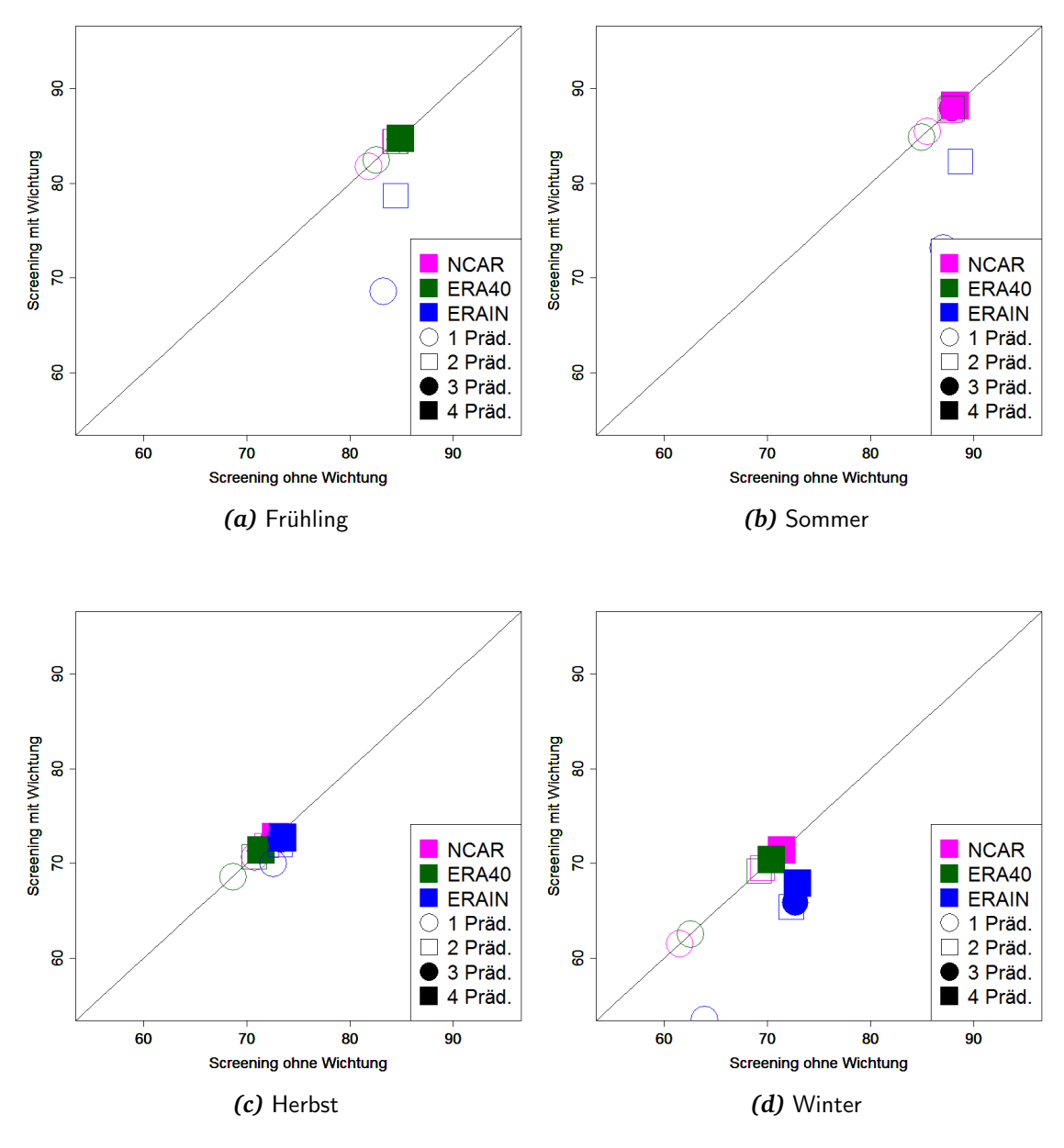

*Abbildung 4.17:* Die Scatterplots zeigen die RV-Werte des Screenings ohne Wichtung der einzelnen Gitterpunkte im Vergleich zum Screening mit Wichtung der Gitterpunkte, für die Wiedererkennung der Temperaturklassen. Die Jahreszeiten beziehen sich auf die meteorologischen Jahreszeiten: Fruhling ¨  $=$  März, April, Mai / Sommer  $=$  Juni, Juli, August / Herbst  $=$  September, Oktober, November / Winter = Dezember, Januar, Februar. Zur weiteren Erläuterung der Scatterplots s. Abb. [4.1,](#page-28-0) S. [24.](#page-28-0)

<span id="page-44-0"></span>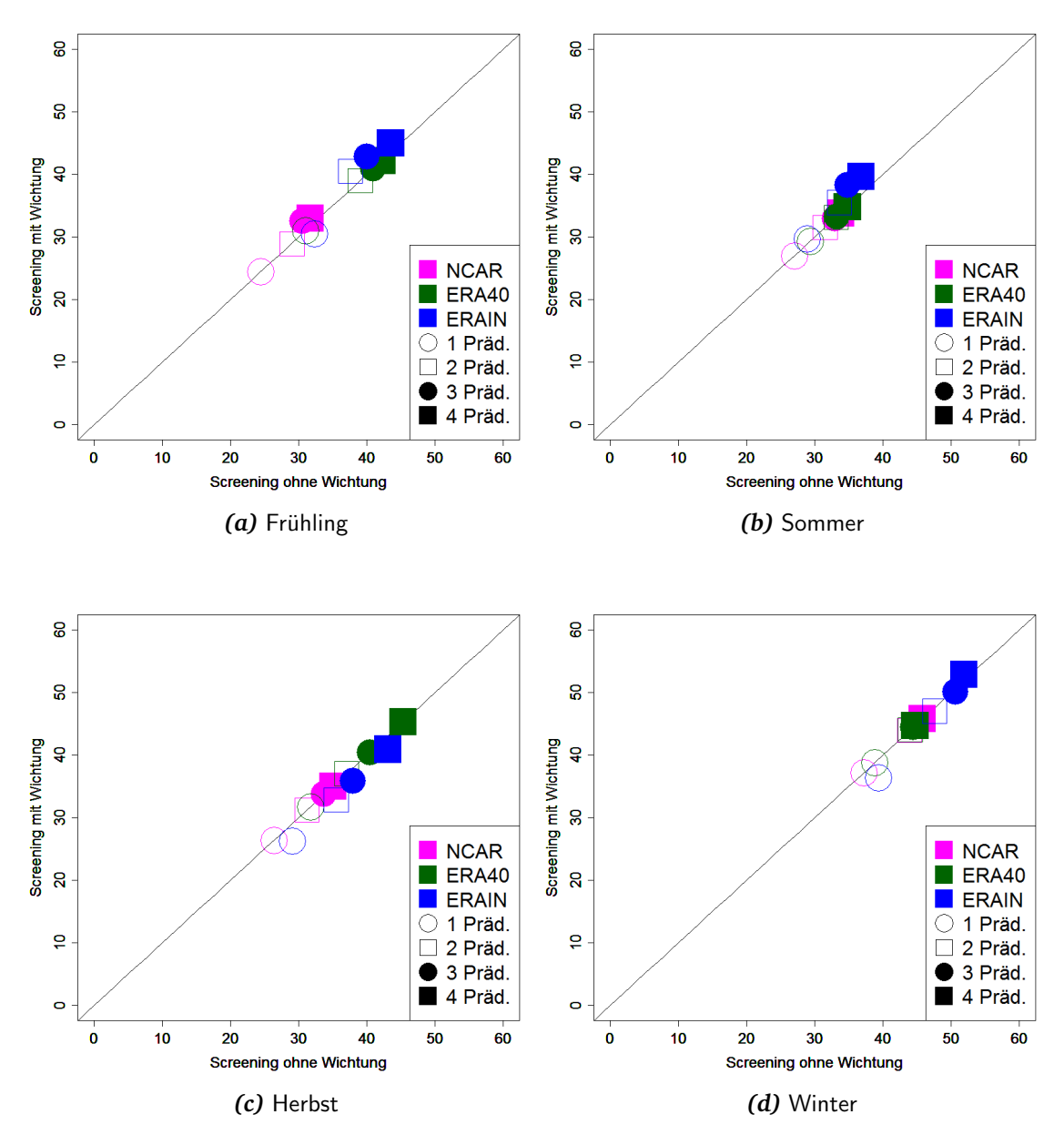

Abbildung 4.18: Wie Abb. [4.17,](#page-43-0) jedoch für die Niederschlagsklassen.

# 5 WETTREG-Läufe mit neuen Prädiktoren und neuer Datenaufbereitung

Mit den in Abschnitt [4.1.4](#page-38-1) für das äquidistante Gitter G100 ermittelten Prädik-toren für NCAR und ERAINTERIM (s. auch Tab. [D.1\)](#page-85-0) werden WETTREG-Läufe für das A1B-Szenario erstellt. Auf die Nutzung der Felder der relativen Feuchte (Feld 7 und 8) wurde verzichtet, da diese erfahrungsgemäß von den Modellen schlecht dargestellt werden und sich daher nicht als Prädiktoren eignen.

Ausgewertet werden die Klimasignale für die mittlere Temperatur und den Niederschlag als Differenz zwischen den dreißigjährigen Zeiträumen 1971–2000 und 2031–2060 beziehungsweise 2071–2100.

Für das Temperatursignal (Abb. [5.1](#page-46-0) und [5.2\)](#page-47-0) zeichnen sich wenig Unterschiede zwischen den verschiedenen Läufen mit unterschiedlichen Prädiktoren ab. Auf eine Besonderheit sei hier hingewiesen: In Abb. [2.1](#page-17-0) des Abschnitts [2.2](#page-16-0) wurden Temperatursignale für den Zeitrum 1971–2000 und 2071–2100 dokumentiert, die *nicht* mit den neuen Prädiktoren und der neuen Datenaufbereitung bestimmt wurden. Dort wurde auch für die dreistufigen Kaskaden ECHAM5 Lauf3 > RACMO > WETTREG (braune Balken) und ECHAM5 Lauf 3 > REMO > WETT-REG (lilafarbenen Balken) konstatiert, dass gegenüber der Regionalisierung mit den zweistufigen Kaskaden ECHAM5 Lauf3 > RACMO (orange) bzw. ECHAM5 Lauf $3 >$ REMO (magenta) deutlich höhere Temperatursignale errechnet werden. Werden die neuen Prädiktoren und die modifizierte Datenaufbereitung verwendet und erfolgt die Betrachtung der Temperatursignale 1971–2000/2071–2100 (Abb.  $5.2$ ), so fällt auf, dass insbesondere im Sommer [Abb.  $5.2$  (b)] die Unterschiede zwischen den zwei- und den dreistufigen Kaskaden, die RACMO bzw. REMO einbeziehen, geringer werden.

Das Niederschlagssignal (Abb. [5.3](#page-47-1) und [5.4\)](#page-48-0) weist Differenzen zwischen den Läufen mit unterschiedlichen Prädiktoren auf, was sich beim Vergleich der zweigeteilten Balken, die die Optimierungen auf NCAR bzw. ERAINTERIM wiedergeben, zeigt. In den Jahreszeiten Frühling und Herbst sind diese wegen der relativ geringen Beträge (Größenordnung 10% und weniger) nur von geringer Aussagekraft. Im Sommer [Juni, Juli, August, Abb. [5.4](#page-48-0) (b)] sind die Unterschiede zwischen den jeweiligen NCAR- bzw. ERAINTERIM-optimierten Signalen relativ gering, mit Ausnahme des Verhaltens bei der ECHAM 5 Lauf 2 > CLM > WETTREG-Kaskade, wo die Optimierung mit ERAINTERIM ein deutliches Abnahmesignal erbringt. Im Winter [Dezember, Januar, Februar, Abb. [5.4](#page-48-0) (d)] findet sich bei den ECHAM 5 > CLM > WETTREG-Kaskaden, sowohl mit ECHAM

Lauf 1 als auch Lauf 2, ein deutlich stärkeres Zunahmesignal, wenn die Optimierung mit ERAINTERIM erfolgt. Aus Kaskaden mit RACMO bzw. REMO errechnen sich sowohl relativ geringe Zunahmesignale (Größenordnung von 10% oder weniger) als auch relativ geringe Unterschiede zwischen den beiden getesteten Optimierungen bezüglich der Reanalysedatensätze (vgl. auch Abschnitt [2.3\)](#page-16-1).

Werden die Unterschiede zwischen den ,alten' (Abschnitt [2.2\)](#page-16-0) und den ,neuen' (dieser Abschnitt) Arten der Prädiktorenbestimmung verglichen (Abb. [2.3](#page-19-0) und [5.4\)](#page-48-0), so zeigen sich deutliche Unterschiede für die Niederschlagstendenz auf der Basis der WETTREG-Simulationen (gelbe, rote, braune und lilafarbene Balken). Weitere Betrachtungen dazu finden sich in Abschnitt [5.1.](#page-49-0)

Darüber hinaus ist in Anhang  $E$  in Form von Kugeldiagrammen dokumentiert, welche unterschiedlichen Zuordnungen die Tage bei der Verwendung (i) eines GCM-Laufs und (ii) eines vom selben GCM-Lauf angetriebenen RCM-Laufs besitzen. Dies ergänzt die Darstellungen für die ,alte' Datenaufbereitung und die vor diesem Vorhaben verwendeten Prädiktoren (s. Abschnitt [2](#page-15-0) und Kugeldiagramme in Anhang [B.1\)](#page-74-0). Eine wichtige Erkenntnis ist, wie der Vergleich der Abb. in Anhang  $\overline{B}$  $\overline{B}$  $\overline{B}$  und  $\overline{E}$  $\overline{E}$  $\overline{E}$  zeigt, dass durch die neue Datenaufbereitung bezüglich der Wiedererkennung einen größere Ähnlichkeit zwischen GCM und RCM erzielt werden kann.

<span id="page-46-0"></span>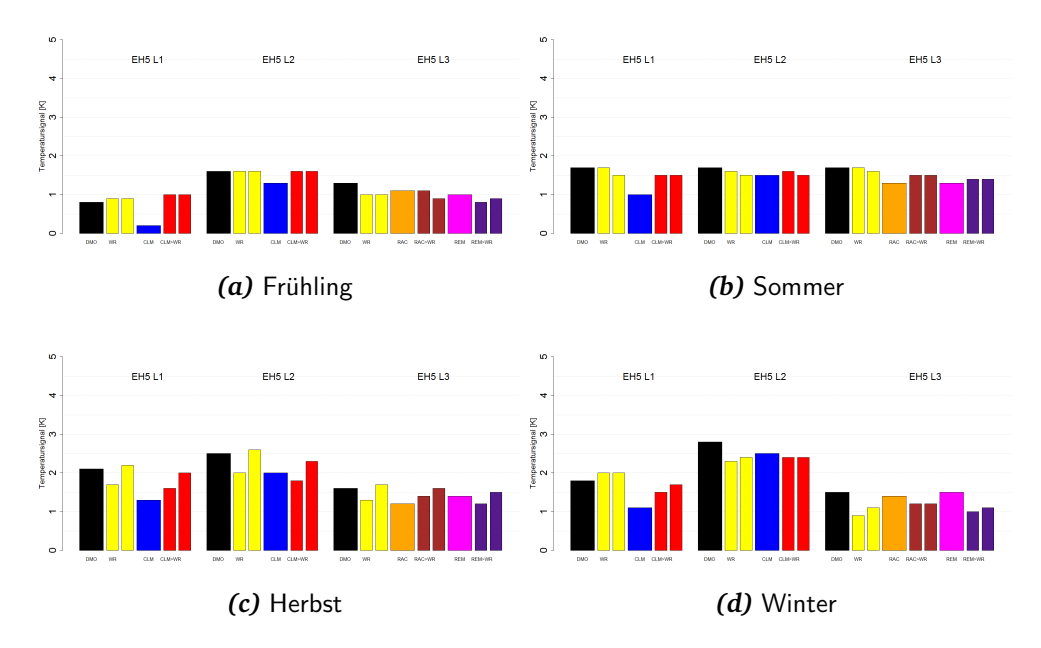

*Abbildung 5.1:* Vergleich des Temperatursignals (2m-Temperatur) der unterschiedlichen Kaskaden, berechnet aus der Differenz des Zeitraums 1971–2000 und 2031–2060. Die Jahreszeiten beziehen sich auf die meteorologischen Jahreszeiten: Frühling = März, April, Mai / Sommer = Juni, Juli, August / Herbst = September, Oktober, November / Winter = Dezember, Januar, Februar. Die Balken der WETTREG-Läufe (gelb, rot, braun und lilafarben) sind zweigeteilt. Der linke zeigt das Signal mit NCAR-optimierten Prädiktoren, der rechte zeigt das Signal mit ERAINTERIM-optimierten Prädiktoren an. Für die Zuordnung der Farben siehe Box auf Seite [13.](#page-16-1)

<span id="page-47-0"></span>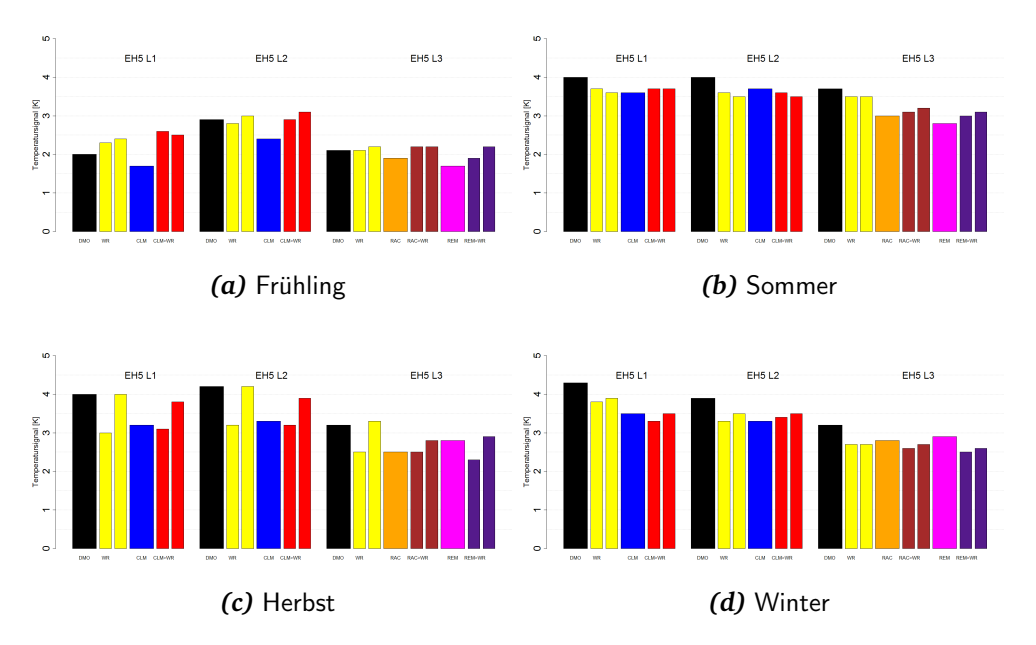

*Abbildung 5.2:* Vergleich des Temperatursignals (2m-Temperatur) der unterschiedlichen Kaskaden, berechnet aus der Differenz des Zeitraums 1971–2000 und 2071–2100. Für weitere Erläuterungen siehe Abbildung [5.1.](#page-46-0)

<span id="page-47-1"></span>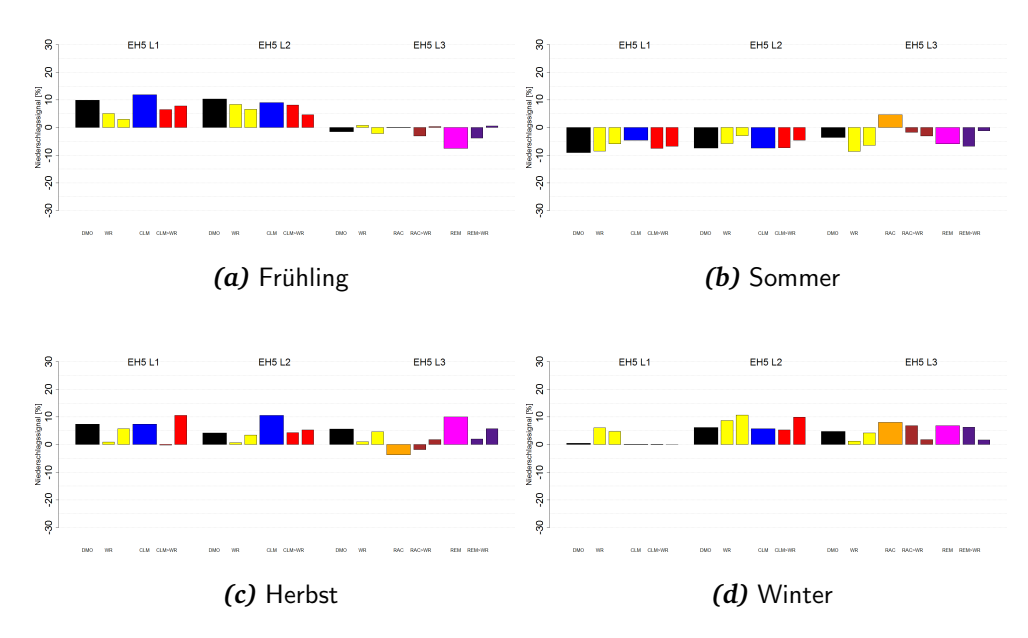

Abbildung 5.3: Vergleich des Niederschlagsignals (prozentuale Änderung) der unterschiedlichen Kaskaden, berechnet aus der Differenz des Zeitraums 1971-2000 und 2031-2060. Die Jahreszeiten beziehen sich auf die meteorologischen Jahreszeiten: Frühling = März, April, Mai / Sommer = Juni, Juli, August / Herbst = September, Oktober, November / Winter = Dezember, Januar, Februar. Die Balken der WETTREG-Läufe (gelb, rot, braun und lilafarben) sind zweigeteilt. Der linke zeigt das Signal mit NCAR-optimierten Prädiktoren, der rechte zeigt das Signal mit ERAINTERIM-optimierten Prädiktoren an. Für die Zuordnung der Farben siehe Box auf Seite [13.](#page-16-1)

<span id="page-48-0"></span>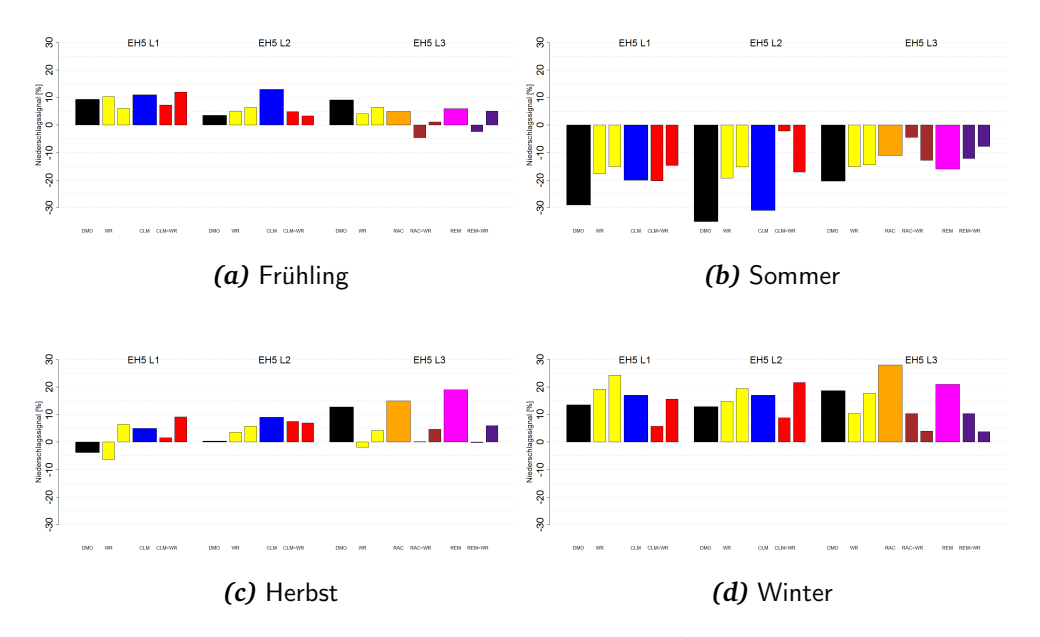

Abbildung 5.4: Vergleich des Niederschlagsignals (prozentuale Änderung) der unterschiedlichen Kaskaden, berechnet aus der Differenz des Zeitraums 1971-2000 und 2071-2100. Für weitere Erläuterungen siehe Abbildung [5.3.](#page-47-1)

## <span id="page-49-0"></span>5.1 Auswirkungen auf das Klimasignal bei neuer und alter Datenaufbereitung

Bisher wurden die neuen WETTREG-Läufe mit neuen Prädiktoren nur mit der neuen Datenaufbereitung (s. Kapitel [3\)](#page-21-0) durchgeführt, so dass die Auswirkungen auf das Klimasignal sowohl auf die Wahl der neuen Prädiktoren wie auch auf die andere Datenaufbereitung zurückzuführen sein können. Um nur die Auswirkungen der veränderten Datenaufbereitung zu sehen, werden die WETTREG-Läufe mit den alten Prädiktoren (s. Tab. [D.1](#page-85-0) und [D.2,](#page-86-0) Spalte "Original", ab S. [XXX\)](#page-85-0) für<br>die ECUAME Preiektionen mit nauer Detenaufbereitung durchgeführt. die ECHAM5-Projektionen mit neuer Datenaufbereitung durchgeführt.

Abb. [5.5](#page-50-0) zeigt die Temperatursignale der Ergebnisse der drei Läufe des Globalmodells ECHAM5 (schwarze Balken) und das Temperatursignal der mit WETTREG regionalisierten Ergebnisse von ECHAM5. Für die WETTREG-Läufe wurden unterschiedliche Prädiktoren (originale Prädiktoren, auf NCAR optimierte Prädiktoren und auf ERAINTERIM optimierte Prädiktoren) und Datenaufbereitungen (s. Kapitel [3](#page-21-0) zur neuen und alten Datenaufbereitung) verwendet:

WR(ori) original Prädiktoren (NCAR) und alte Datenaufbereitung

 $WR(N)$  auf NCAR optimierte Prädiktoren und neue Datenaufbereitung

WR(E) auf ERAINTERIM optimierte Prädiktoren und neue Datenaufbereitung

WR(AN) original Prädiktoren (NCAR) und neue Datenaufbereitung.

Die Klimasignale der *Temperatur* in den einzelnen ECHAM5-Laufen sind einan- ¨ der relativ ahnlich. Im Herbst zeichnet sich eine leichte und im Winter eine sehr ¨ schwach ausgeprägte Sensitivität bezüglich Aufbereitungsmethode und Prädiktorenwahl ab.

Beim Vergleich der Niederschlagsergebnisse (Abb. [5.6\)](#page-50-1) sind teilweise deutliche Unterschiede erkennbar. Es zeigt sich, dass die Resultate eine Sensitivität gegenüber der Methodik von Aufbereitung und Prädiktorenwahl besitzen. Insbesondere der starke negative Trend im Herbst (auf der Basis der alten Pradik- ¨ toren) tritt bei der Nutzung der neuen Datenaufbereitung und Prädiktoren, die für die Jahreszeiten spezifisch sind, nicht mehr auf. Es hat sich gezeigt, dass die Vereinheitlichung der Prädiktoren (wie in der Standardversion von WETTREG genutzt) über alle Jahreszeiten nicht sinnvoll ist<sup>[10\)](#page-49-1)</sup>. Diese Tatsache führt zu der Notwendigkeit für die nächste Version von WETTREG Änderungen beim Wettergenerator vorzunehmen (s. Abschnitt [6.1\)](#page-52-0)

<span id="page-49-1"></span><sup>&</sup>lt;sup>10)</sup>Dieser Effekt zeigt, dass trotz vergleichbarer Leistungen in der Vergangenheit eine Stationarität unter sich ändernden klimatischen Bedingungen nicht gegeben sein muss. Der Vergleich mit den Ergebnissen der RCM-Simulationen erlaubt die Vermutung, dass die neu gewählten Prädiktorenbeziehungen als stationär anzusehen sind.

<span id="page-50-0"></span>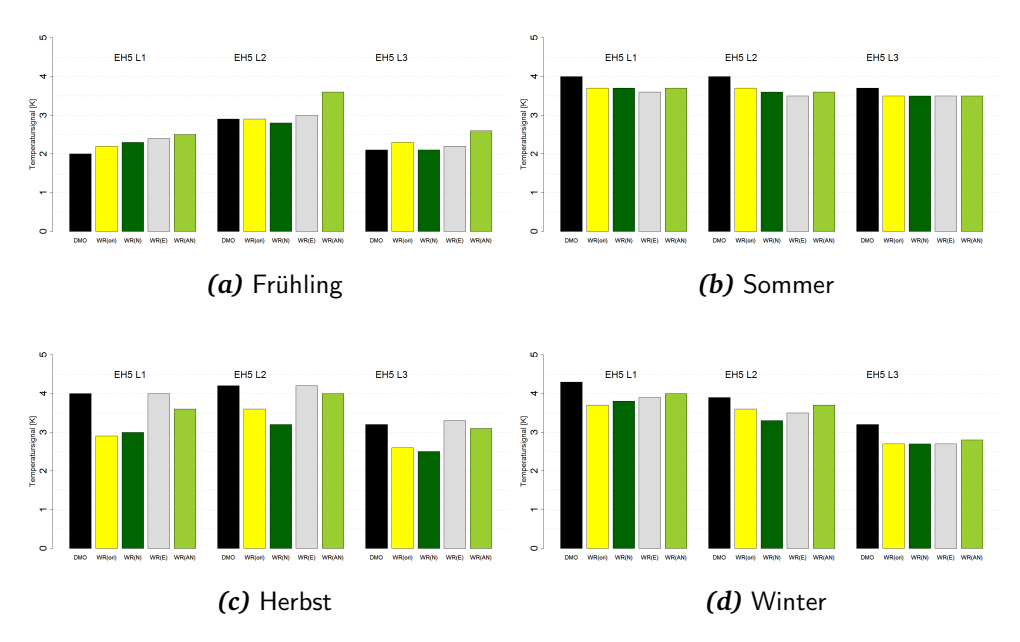

*Abbildung 5.5:* Vergleich des Temperatursignals (2m-Temperatur) des DMO (Direct Model Output) von ECHAM5 (schwarzer Balken) und dem Signal verschiedener EH5-WETTREG Kaskaden (gelb: original WETTREG, dunkelgrün: Lauf mit NCAR optimierten Prädiktoren und neuer Datenaufbereitung, grau: Lauf mit ERAIN optimierten Prädiktoren und neuer Datenaufbereitung, hellgrün: alte Prädiktoren und neue Datenaufbereitung), berechnet aus der Differenz der Zeiträume 1971–2000 und  $2071-2100$ . Die Jahreszeiten beziehen sich auf die meteorologischen Jahreszeiten: Frühling = März, April, Mai / Sommer = Juni, Juli, August / Herbst = September, Oktober, November / Winter = Dezember, Januar, Februar.

<span id="page-50-1"></span>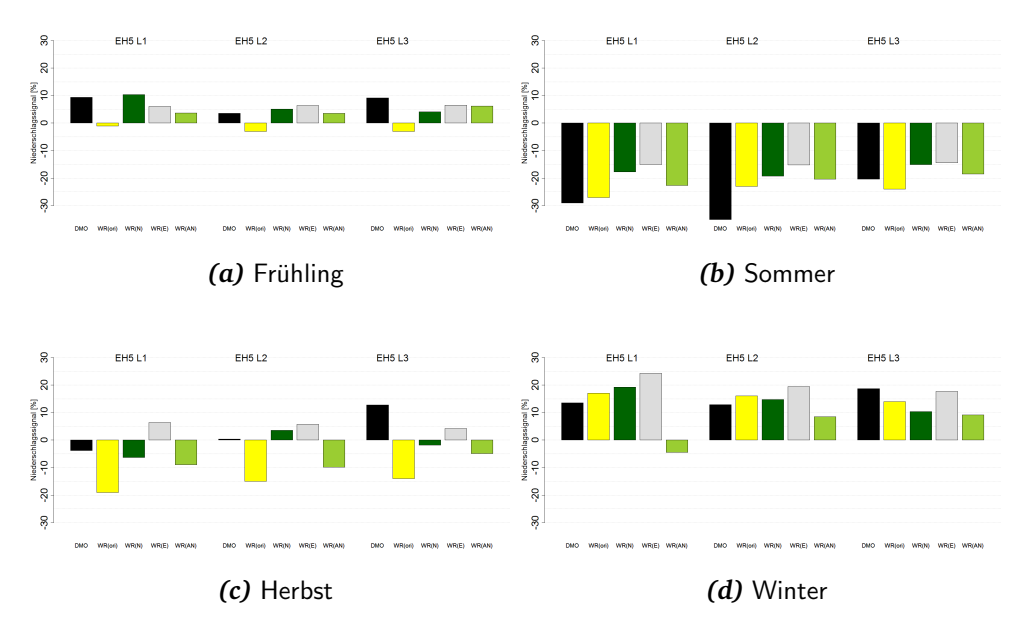

Abbildung 5.6: Wie Abb. [5.5](#page-50-0) nur für den Niederschlag.

# 6 Diskussion und Ausblick

Im Rahmen des Vorhabens wurden zwei Hauptanliegen verfolgt:

- Methodische Verbesserungen des WETTREG-Verfahrens, sowohl die Nutzung der Ergebnisdatensätze globaler Klimaprojektionsrechnungen als auch die Nutzung von räumlich höher aufgelösten regionalen Klimaprojektionsrechnungen betreffend. Es hat sich im Rahmen des Vorhabens erwiesen, dass insbesondere die bisherige *Datenaufbereitung* zu überarbeiten ist (siehe Kapitel [3\)](#page-21-0);
- Zusätzlich zu den in diesem Bericht im Detail analysierten 7 Läufen mit ECHAM5-Antrieb (Szenario A1B) wurden im Rahmen des Projekts weitere 9 Global- und dynamische Regionalmodellläufe aus dem EU-Projekt EN-SEMBLES mit WETTREG 2010 nachregionalisiert:

#### **Szenario A1B**

- **–** ECHAM5C (L1)
- **–** CNRM
- **–** HadCM3→CCLM
- **–** HadCM3→REMO
- **–** HadGEM2
- **–** HadCM3C

**Szenario E1 (2**◦ **-Szenario)**

- **–** ECHAM5C (L1)
- **–** HadCM3C
- **–** HadGEM2

Grundsätzlich konnte durch zahlreiche Sensitivitätsstudien aber auch bestätigt werden, dass die bisher eingesetzte Methodik sehr robust ist. So zeigte sich, dass ein räumlich höher aufgelöstes Feld keine wesentliche Verbesserung der Klassifikation ermöglicht. Auch die Verkleinerung des zur Erstellung der Zirkulationsmuster genutzten Gebietes fuhrt zu keiner Verbesserung. Das Konzept, die ¨ Klassenzahl zu erhöhen, indem die bisherigen Klassen durch Subklassen erweitert werden, zeigte gleichfalls nur ein geringes Verbesserungspozential.

Im Rahmen einer außerdem erfolgten Sensitivitätsanalyse wurde der Schritt hin zu Jahreszeit-spezifischen Wetterlagenprädiktoren vollzogen. Dieser Schritt erfolgte in den bisherigen WETTREG-Versionen aus Gründen der Vereinheitlichung bewusst nicht. Ein wesentlicher Grund dafür liegt in der bisherigen Konzipierung der Wettergenerators. Dort besteht eine relativ hohe Wahrscheinlichkeit, dass in den vom Wettergenerator synthetisierten Zeitreihen starke Sprünge an den Jahreszeiten-Übergangen auftreten. In der zu entwickelnden WETTREG-Folgeversion 2013 müssen daher beim Wettergenerator neue Vorgehensweisen implementiert werden. Dazu gehört, dass zukünftig ein Verfahren zum Einsatz kommt, mit dem gleitend die jeweiligen Jahreszeit-spezifischen Häufigkeiten einer Wetterlagenklasse in diejenigen der nachfolgenden Jahreszeit überführt werden. Nur so besteht die Möglichkeit, Jahreszeiten-spezifische Prädiktoren bruchlos einzusetzen.

### <span id="page-52-0"></span>6.1 Welche Erkenntnisse dieses Vorhabens werden in zukünftigen Versionen von WETTREG genutzt?

Die nächste Version von WETTREG (v2013) ist aktuell in der Entwicklung und Bearbeitung. Das Vorhaben, zu dem dieser Abschlussbericht vorgelegt wird, lieferte auch für die Weiterentwicklung von WETTREG wichtige Erkenntnisse.

Zum Ersten ist in diesem Zusammenhang die neue Datenaufbereitung (vgl. Abschnitt [3.1\)](#page-21-1), insbesondere die modifizierte Sequenz der Phasen (i) Extraktion, (ii) Interpolation und (iii) Ableitung von Feldgrößen zu nennen. Damit wird ein wesentliches Ziel erreicht, denn die Methode WETTREG wird deutlich weniger abhängig von der genutzten Skala der Eingangsdaten.

Als Zweites wurden für die Suche der Prädiktoren einige neue Größen hinzugefügt. Die können nach Implementierung in die WETTREG-Software als Standard für die Ableitung der Klassifikation der mittleren Temperatur- bzw. Niederschlagsverhältnisse genutzt werden.

Drittens zeigte sich, dass der Wettergenerator von WETTREG überarbeitet werden muss. Ziel muss sein, dass trotz Nutzung unterschiedlicher Prädiktoren in den einzelnen Jahreszeiten in den vom Wettergenerator synthetisierten Zeitreihen keine Brüche an den Jahreszeiten-Übergängen entstehen. Wie der Vergleich in Abschnitt [5.1](#page-49-0) zeigt, können damit mögliche Inkonsistenzen zwischen den numerischen und statistischen Regionalisierungsmethoden reduziert werden.

Als Folge fließt der Erkenntnisgewinn dieses Vorhabens, neben systematischen Betrachtungen des Einflusses verschiedener Faktoren (z.B. Dimensionierung des äquidistanten Gitters, Domaingröße, Subklassenbildung, etc.), konkret in das weiter zu entwickelnde WETTREG-Verfahren ein.

### 6.2 Ausblick auf weitere Arbeiten

Mit den vorgelegten Ergebnissen sind die zentralen Arbeiten des Vorhabens abgeschlossen. Es zeigte sich im Bearbeitungsverlauf, dass zusätzliche Analysen Verbesserungspozential für die Methode WETTREG besitzen. Eine Dissertation auf der Basis der Ergebnisse und deren angestrebte Nutzung für die Regionalisierung ist in Arbeit.

Aufbauend auf den Ergebnissen der Arbeit wurde eine Erweiterung des Pools der abgeleiteten Felder (siehe Tabelle [C.1\)](#page-81-0) durchgeführt. Neu hinzu kommen die folgenden Felder:

- Horizontale Stromfelddivergenz
- Isallobarischer Wind
- Geopotentialänderung 24 Stunden
- Sinus des Sonnenhöchststandes
- Approximierte kurzwellige Einstrahlung
- Warm-/Kaltluftadvektion

Eine Analyse, inwiefern die oben erwahnten Felder eine Verbesserung der Klas- ¨ sifikation ermöglichen, steht noch aus.

Ein weiterer interessanter Aspekt sollte bei der Weiterführung der durch dieses Vorhaben entstandenen Ideen Beachtung finden: Der Vergleich möglicher zusätzlicher räumlicher Strukturen, wie sie von den RCMs gebildet werden, mit denjenigen der GCMs. Im Zuge dessen steht die Frage im Raum, wie sich die Zuordnung eines Tages zu einer Wetterlagenklasse ändert, wenn Reanalysen nicht, wie bisher, auf der Basis von *GCMs*, sondern auf der Basis von *RCMs* verwendet werden. Ein derartiger Vergleich ist mit den voraussichtlich im Sommer 2013 verfügbaren Reanalyseläufen aus dem EURO-CORDEX Projekt geplant.

Eine weitere wichtige Erkenntnis entstand zudem im Verlauf des Vorhabens: Mit einem statistischen Regionalisierungsverfahren wie WETTREG werden *nur mittlere* Eigenschaften der Atmosphäre und deren Ausprägung in einem gewandelten Klima analysiert und können als Eingangsgrößen für Impaktmodelle Einsatz finden. Dies ist für zahlreiche Anwendungen eine adäquate Entwicklungsstufe. Für einige Fragestellungen ist aber die Beschreibung von mehr als nur den mittleren Zuständen relevant. So kann zum Beispiel die Entwicklung von Anpassungsstrategien Nutzen daraus ziehen, uber eine verbesserte Darstellung des ¨ zukünftigen Verhaltens der Klimavariabilität und insbesondere der *Extreme* zu verfügen. Denkbar wäre in diesem Zusammenhang eine Weiterführung des Konzepts dessen, was Zirkulationsmuster darstellen, mit dem Ziel, auf die Beschreibung von Extremverhalten in einem zukünftigen Klima zu fokussieren. Wichtige erste Schritte sollten hier die Analysen von sommerlichen Wetterextremen sein: Extremer Wind und sehr große Niederschlagsmengen im Zusammenhang mit konvektiven Wettersystemen sind wesentliche, bisher kaum erfasste Wettererscheinungen.

# Literaturverzeichnis

- BÖHM, U., M. KÜCKEN, W. AHRENS, A. BLOCK, D. HAUFFE, D. KEULER, B. RO-CKEL, A. WILL, 2006: CLM – The Climate Version of LM: Brief description and long-term applications. – COSMO Newsletter **6**.
- GROTCH, S., M. MACCRACKEN, 1991: The use of general circulation models to predict regional climate change. – Journal of Climate **4**, 286–303.
- <span id="page-55-1"></span>HELLSTRÖM, C., D. CHEN, C. ACHBERGER, J. RÄISÄNEN, 2001: Comparison of Climate Change Scenarios for Sweden Based on Statistical and Dynamical Downscaling of Monthly Precipitation. – Clim. Res. **19**, 45–55.
- JACOB, D., H. GÜTTEL, S. KOTLARSKI, P. LORENZ, K. SIECK, 2008: Klimaauswirkungen und Anpassung in Deutschland - Phase 1: Erstellung regionaler Klimaszenarien für Deutschland. Bericht, Max-Planck-Institut für Meteorologie (MPI-M) Hamburg.
- <span id="page-55-0"></span>KAAS, E., O. CHRISTENSEN, J. CHRISTENSEN, 1995: Diurnal temperature range and cloud cover in the Nordic countries and estimates for the future. – Atmos. Res. **37**, 211–228.
- <span id="page-55-2"></span>KREIENKAMP, F., A. SPEKAT, W. ENKE, 2006: Ableitung von Transwetterlagen. Teilbericht zum Vorhaben: Ableitungen von Transwetterlagen und Entwicklung eines interaktiven Diagnose- und Präsentationstools. Bericht BW: 500 94836/43, HE: 4500169596, RP: 69-CK/Mo, TH: 05/000126, Land Baden-Württemberg vertreten durch die Landesanstalt für Umweltschutz Baden-Württemberg (LfU-BW), Freistaat Bayern vertreten durch das Bayerische Landesamt für Umwelt (LfU-BY) Dienstort München, Land Hessen vertreten durch das Hessische Landesamt für Umwelt und Geologie (HLUG), Land Rheinland-Pfalz vertreten durch das Landesamt für Umweltschutz, Wasserwirtschaft und Gewerbeaufsicht Rheinland-Pfalz (LUGW), Freistaat Sachsen vertreten durch das Sächsische Landesamt für Umwelt und Geologie (LfUG), Freistaat Thüringen vertreten durch die Thüringer Landesanstalt für Umwelt und Geologie (TLUG).
- KREIENKAMP, F., A. SPEKAT, W. ENKE, 2009: Abschätzung regionaler Klimaänderungen der kommenden Dekaden - Erstellung von Szenarien für Bayern mit WETTREG. Teilbericht 1. Bericht, Im Auftrag des Bayerischen Landesamtes für Umwelt. Nr. 81-4421.9-41409/2008.
- <span id="page-56-1"></span>KREIENKAMP, F., A. SPEKAT, W. ENKE, 2010: Ergebnisse eines regionalen Szenarienlaufs für Deutschland mit dem statistischen Modell WETTREG2010. Bericht, Climate and Environment Consulting Potsdam GmbH im Auftrag des Umweltbundesamtes.
- <span id="page-56-0"></span>KREIENKAMP, F., S. BAUMGART, A. SPEKAT, W. ENKE, 2011a: Climate Signals on the Regional Scale Derived with a Statistical Method: Relevance of the Driving Model's Resolution. – Atmosphere **2**, 129–145.
- <span id="page-56-2"></span>KREIENKAMP, F., A. SPEKAT, W. ENKE, 2011b: Weather Generators - the fine art of synthesizing climate time series. – EMS Annual Meeting Abstracts **8**, EMS2011–552.
- <span id="page-56-3"></span>KREIENKAMP, F., A. SPEKAT, W. ENKE, 2012: Whither weather generators?. – EMS Annual Meeting Abstracts **9**, EMS2012–168.
- LENDERINK, G., B. VAN DEN HURK, E. VAN MEIJGAARD, A. VAN ULDEN, J. CUIJ-PERS, 2003: Simulation of present-day climate in RACMO2: First results and model developments. Bericht, KNMI.
- NAKIĆENOVIĆ, N., J. ALCAMO, DE B. VRIES, J. FENHANN, S. GAFFIN, K. GREGO-RY, A. GRÜBLER, T. JUNG, T. KRAM, E. L. ROVERE, L. MICHAELIS, S. MORI, T. MORITA, W. PEPPER, H. PITCHER, L. PRICE, K. RAIHI, A. ROEHRL, H.-H. ROGNER, A. SANDOVSKI, M. SCHLESINGER, P. SHUKLA, S. SMITH, R. SWART, VAN S. ROOIJEN, N. VICTOR, Z. DADI, 2000: IPCC Special Report on Emission Scenarios – Cambridge University Press, Cambridge, U.K. und New York, USA.
- PARKER, W., 2011: When Climate Models Agree: The Significance of Robust Model Predictions. – Phil. Science **78**, 579–600.
- ROECKNER, E., G. BAEUML, L. BONAVENTURA, R. BROKOPF, M. ESCH, M. GIOR-GETTA, S. HAGEMANN, I. KIRCHNER, L. KORNBLUEH, E. MANZINI, A. RHODIN, U. SCHLESE, U. SCHULZWEIDA, A. TOMPKINS, 2003: The atmospheric general circulation model ECHAM5 - Part 1: Model Description, Band 349 von MPI-Berichte – Max-Planck-Institut für Meteorologie, Hamburg.
- SPEKAT, A., W. ENKE, F. KREIENKAMP, 2007: Neuentwicklung von regional hoch aufgelösten Wetterlagen für Deutschland und Bereitstellung regionaler Klimaszenarios auf der Basis von globalen Klimasimulationen mit dem Regionalisierungsmodell WETTREG auf der Basis von globalen Klimasimulationen mit ECHAM5/MPI-OM T63L31 2010 bis 2100 für die SRES-Szenarios B1, A1B und A2 (Endbericht). Im Rahmen des Forschungs- und Entwicklungsvorhabens: Klimaauswirkungen und Anpassungen in Deutschland - Phase I: Erstellung regionaler Klimaszenarios für Deutschland. Auftraggeber: Umweltbundesamt. Förderkennzeichen 204 41 138. Bericht www.umweltdaten.de/publikationen/fpdf-l/3133.pdf.
- SPEKAT, A., F. KREIENKAMP, W. ENKE, 2008: Probabilistische Abschätzung regionaler Klimaänderungen der kommenden Dekaden und ihre Unsicherheiten (PArK): Anwendung von Methoden zur Abschätzung regionaler Klimaänderungender kommenden Dekaden, Szenarienrechnungen mit WETTREG. Dritter Zwischenbericht.. Bericht, Land Baden-Württemberg, vertreten durch das Umweltministerium (UM), dieses vertreten durch die Landesanstalt für Umwelt, Messungen und Naturschutz Baden-Wurttemberg, Karlsruhe. ¨
- STONE, D., M. ALLEN, F. SELTEN, M. KLIPHUIS, P. STOTT, 2007: The Detection and Attribution of Climate Change Using an Ensemble of Opportunity. – J. Climate **20**, 504–516.
- VAN DER LINDEN, P., J. MITCHELL (EDS.), 2009: ENSEMBLES: Climate Change and its Impacts: Summary of research and results from the ENSEMBLES project. – Met Office Hadley Centre, FitzRoy Road, Exeter EX1 3PB, UK.
- WILKS, D., 2006: Statistical Methods in the Atmospheric Sciences, Second Edition, Band 91 von International Geophysics Series – Elsevier, 627.
- <span id="page-57-0"></span>YARNAL, B., 1993: Synoptic climatology in environmental analysis – London: Belhaven Press, 195.

# Teil II Anhänge

# Abbildungsverzeichnis

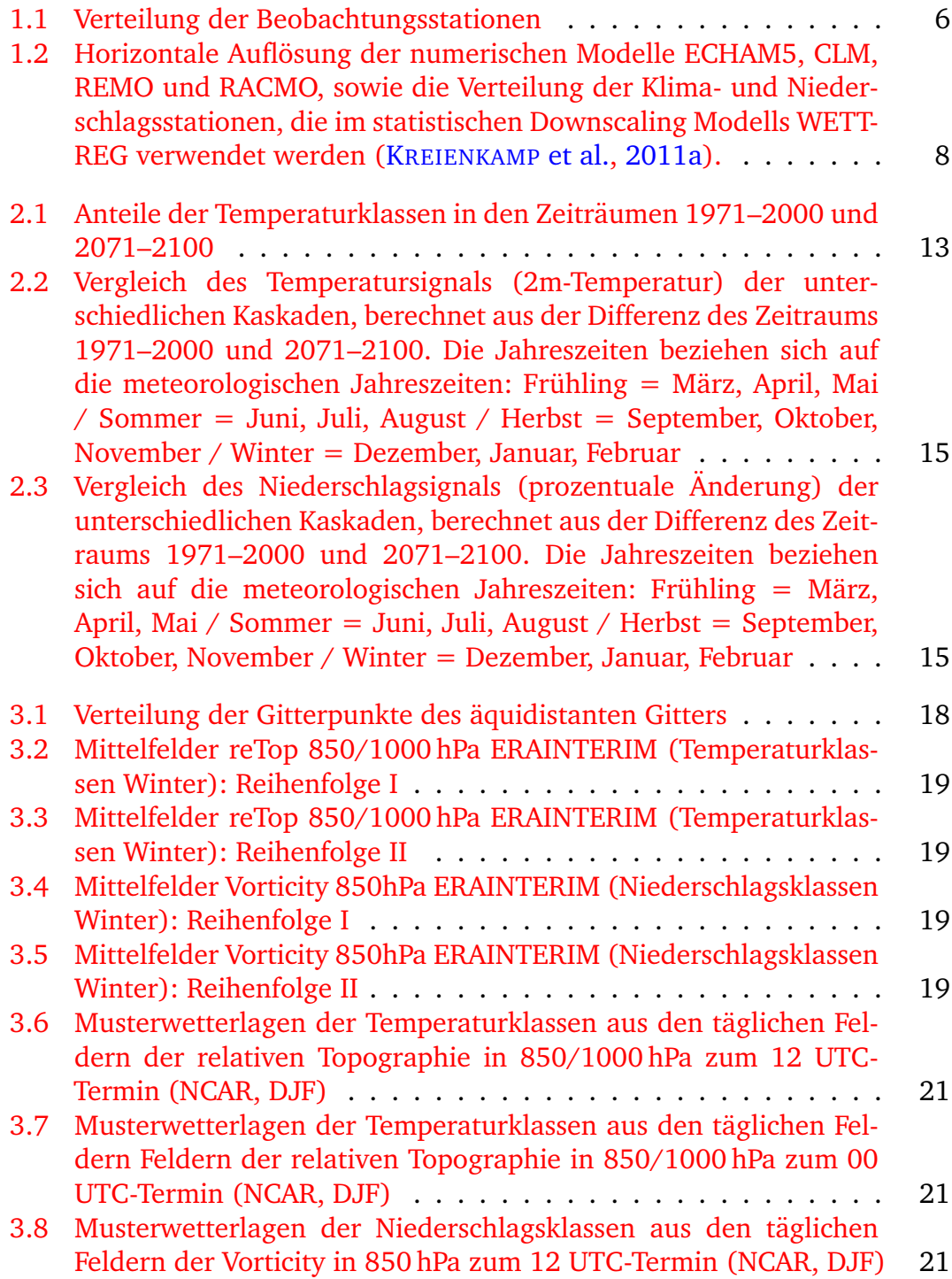

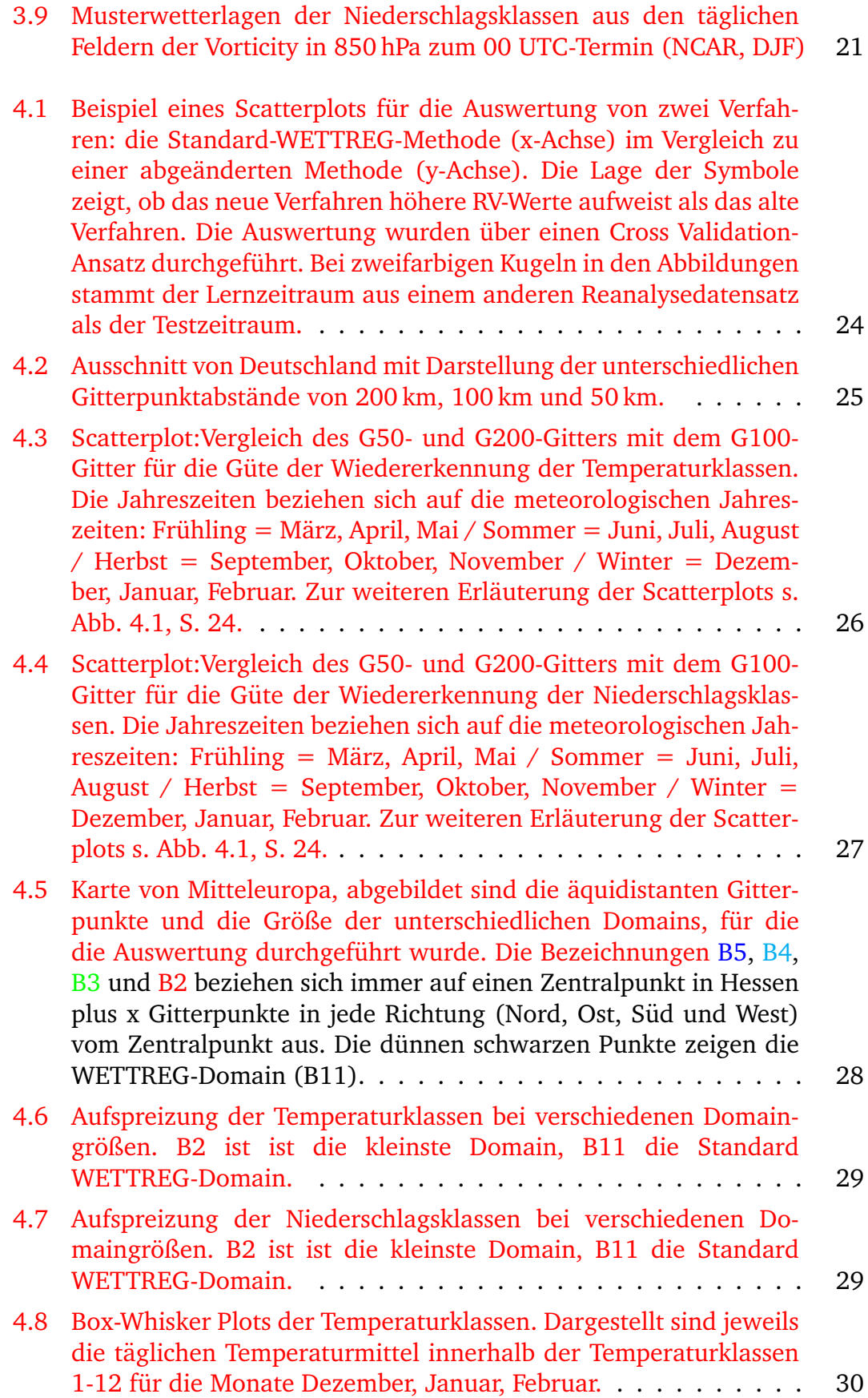

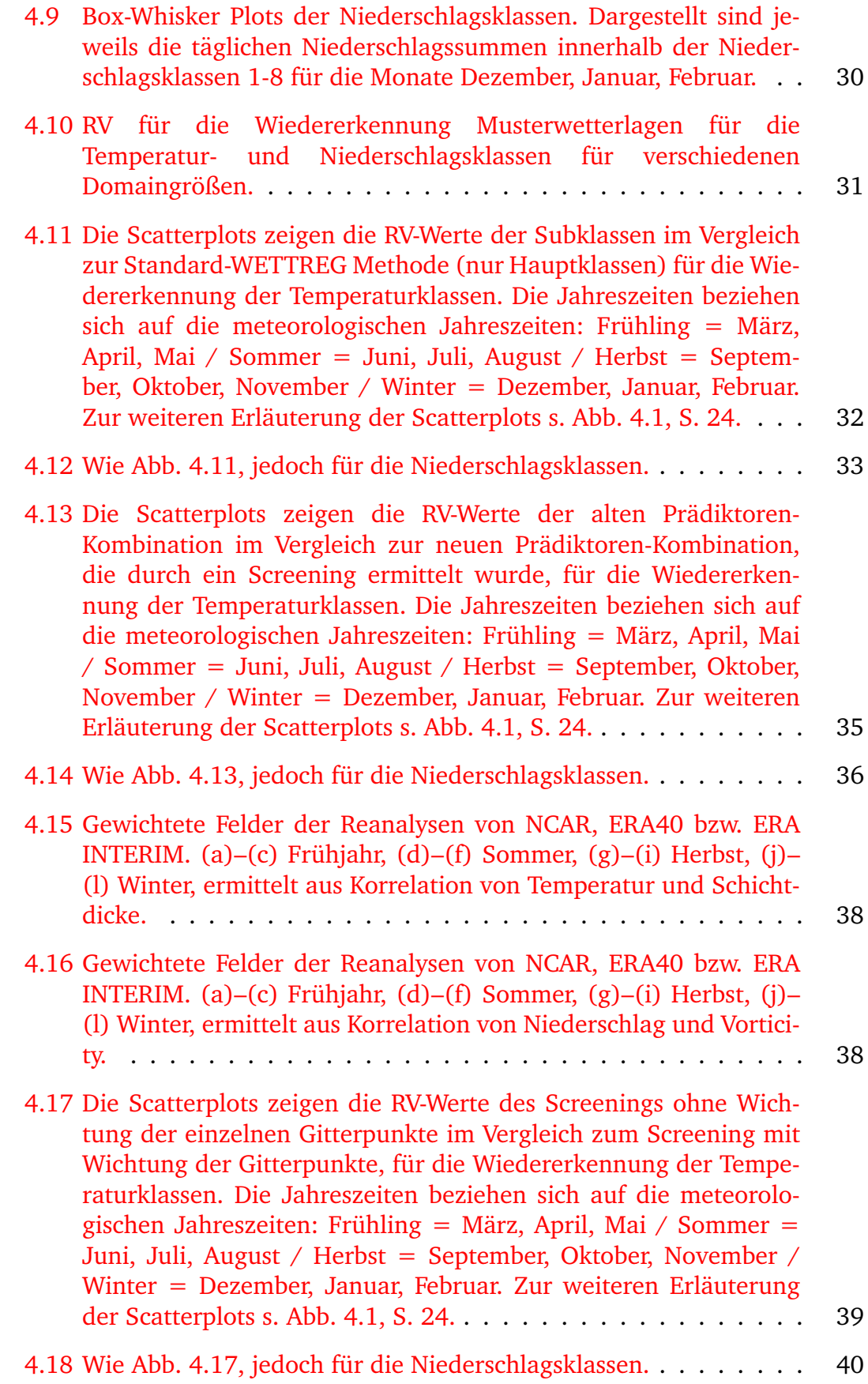

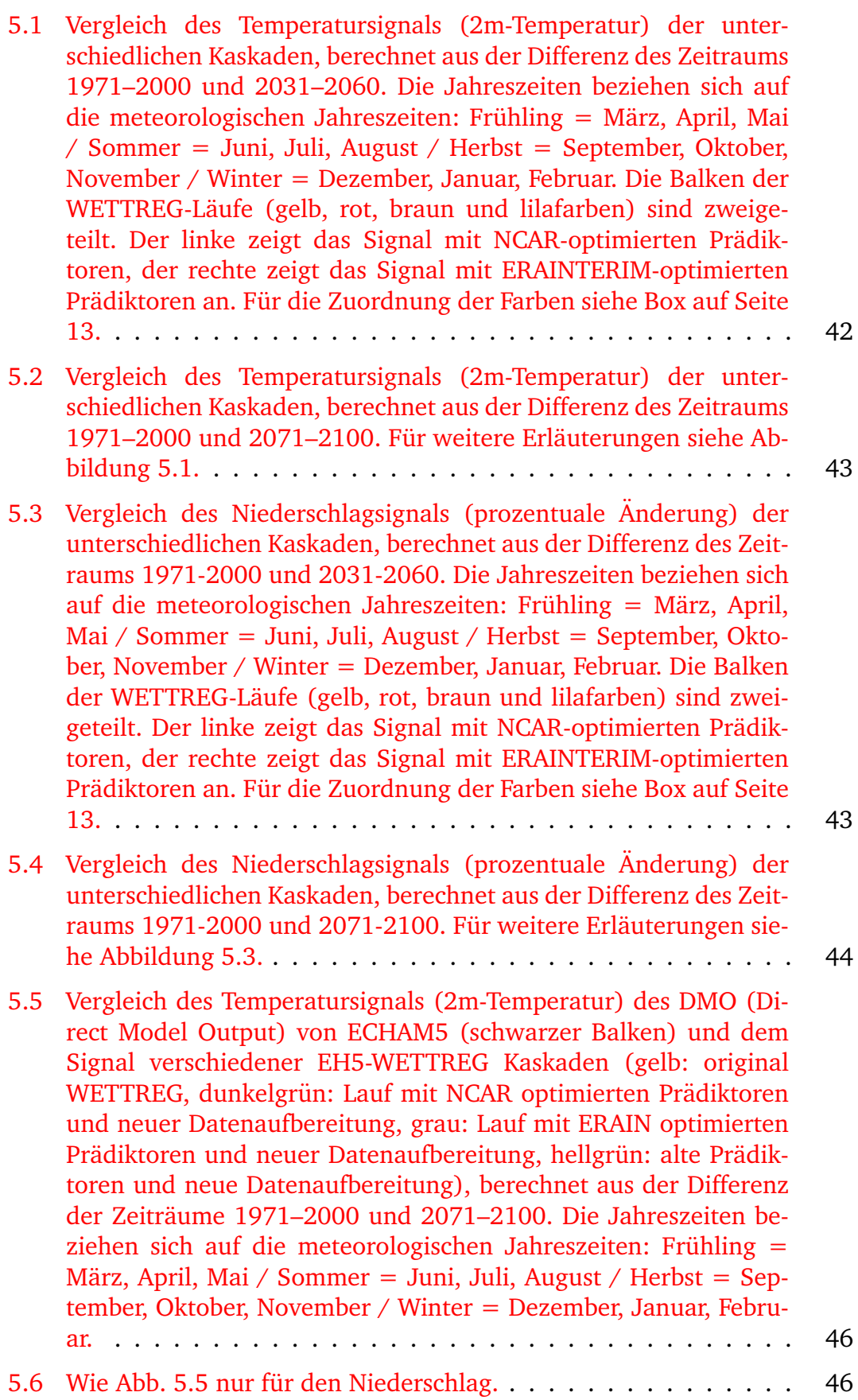

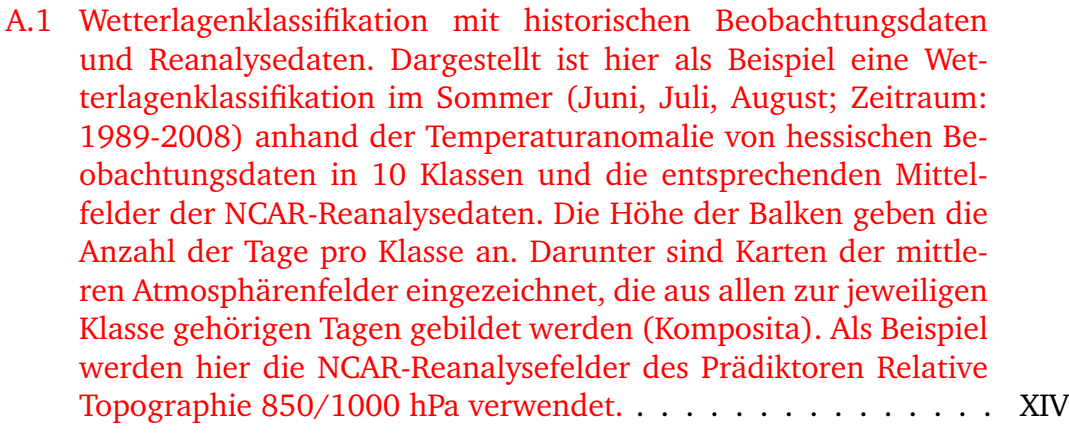

- A.2 Beispiel für die Klasseneinteilung für den Monat August. Die [Farbabstufungen geben die Temperaturklasse \(von blau/kalt bis](#page-69-1) [rot/warm an, die anhand des Klimaverlaufs \(](#page-69-1)•) festgelegt wird. [Der Temperaturverlauf in den Jahren 2003 \(](#page-69-1) $\triangle$ ) und 1983 ( $\blacksquare$ ) im [Monat August ist dargestellt. Die Abweichung der Temperatur am](#page-69-1) [jeweiligen Tag vom Klimamittel bestimmt, in welcher Klasse der](#page-69-1) [Tag landet. Weiterhin zeigt die Abbildung welcher Klasse der Tag](#page-69-1) [nach der Wiedererkennung \(Felder der Reanalysedaten\) zugeord](#page-69-1)[net wird \(](#page-69-1)4 und ). . . . . . . . . . . . . . . . . . . . . . . . . . XIV
- A.3 Häufigkeitsverteilung in WETTREG der Temperaturklassen (JJA) für das ECHAM5-CLM-(L1)-Szenario. Die roten Farben stellen die [warmen, die blauen Farben die kalten Klassen dar. Gegen Ende](#page-71-0) [des 21. Jahrhunderts treten zunehmen die warmen Klassen auf,](#page-71-0) während die kalten Klassen nur noch eine geringe Bedeutung haben. XVI
- [A.4 Der Wettergenerator setzt die Witterungsabschnitte der Beobach](#page-72-0)[tungsdaten der Vergangenheit zu synthetischen Zeitreihen zusam](#page-72-0)men. Die Vorgaben für den Wettergenerator bei der Reihener[stellung sind sinnvolle synoptische](#page-72-0) Übergänge zwischen den Wit[terungsabschnitten und eine](#page-72-0) Übereinstimmung der Häufigkeiten der Wetterlagenklassen des jeweiligen Szenarios. Man erhält für [jede Station eine Zeitreihe.](#page-72-0) . . . . . . . . . . . . . . . . . . . . . XVII
- B.1 Beispiel für ein Kugeldiagramm: Die Größe der farbigen Kugeln repräsentiert die Anzahl der Fälle. Die Ziffer gibt die Anzahl der Fälle in  $%$  [\(auf ganze Zahlen gerundet\) wieder, wenn die Anzahl](#page-74-2) ≥[1 ist. In dieser Abbildung sind alle Kombinationen mit weniger](#page-74-2) als  $1\%$  der Fälle Punkte ohne Zahl. Beispiel  $20\%$  der Fälle (tägli[che Zuordnung\) landen bei Model 1 \(Zuordnung 1; x-Achse\) in](#page-74-2) Klasse 5, während die selben Tage bei Model 2 (Zuordnung 2; [y-Achse\) in Klasse 7 landen. Die Kugeln auf der Winkelhalbbie](#page-74-2)renden repräsentieren alle Fälle, bei denen Zuordnung 1 und Zuordnung 2 [ubereinstimmen.](#page-74-2) ¨ . . . . . . . . . . . . . . . . . . . . . XIX

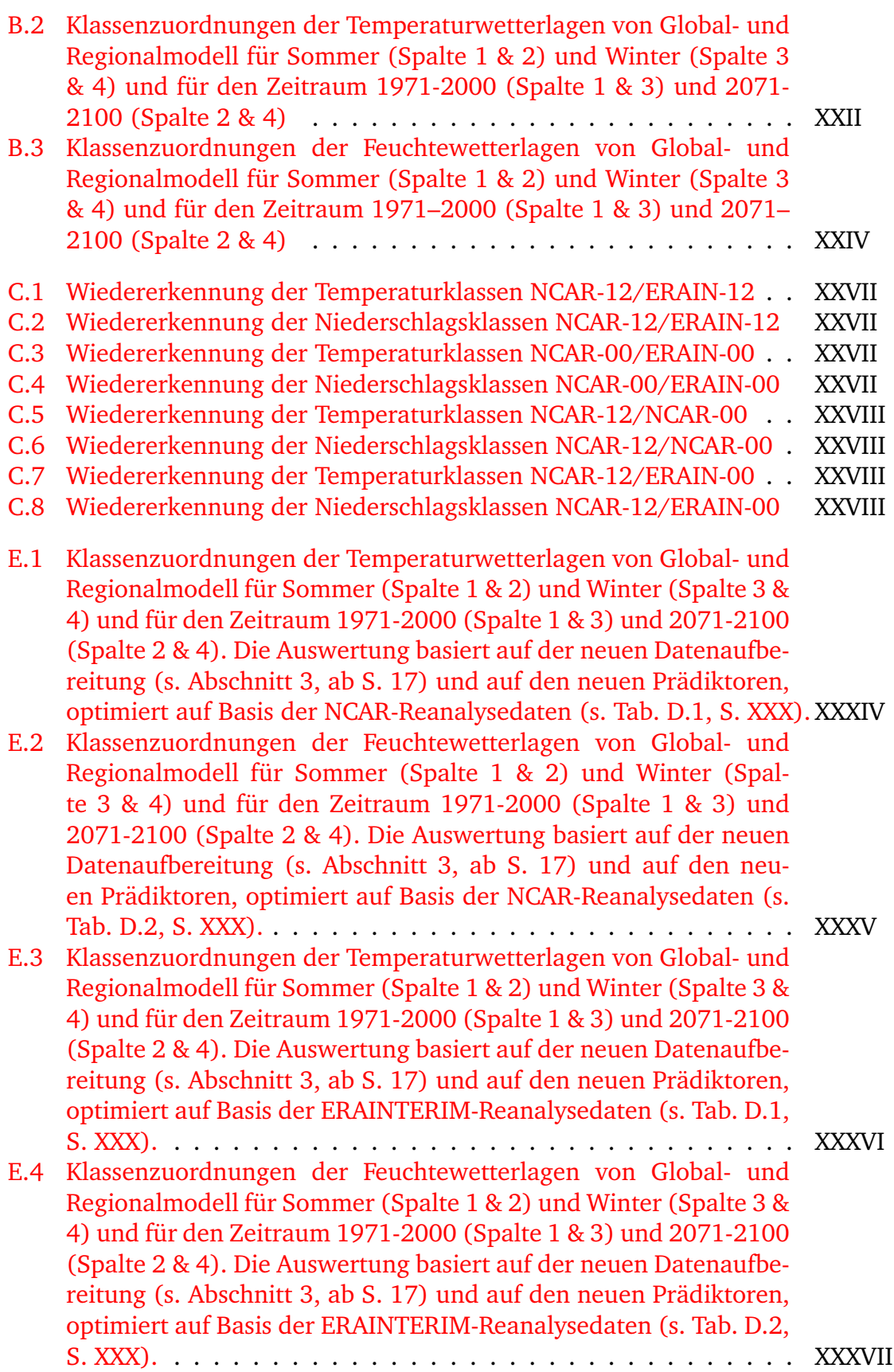

# Tabellenverzeichnis

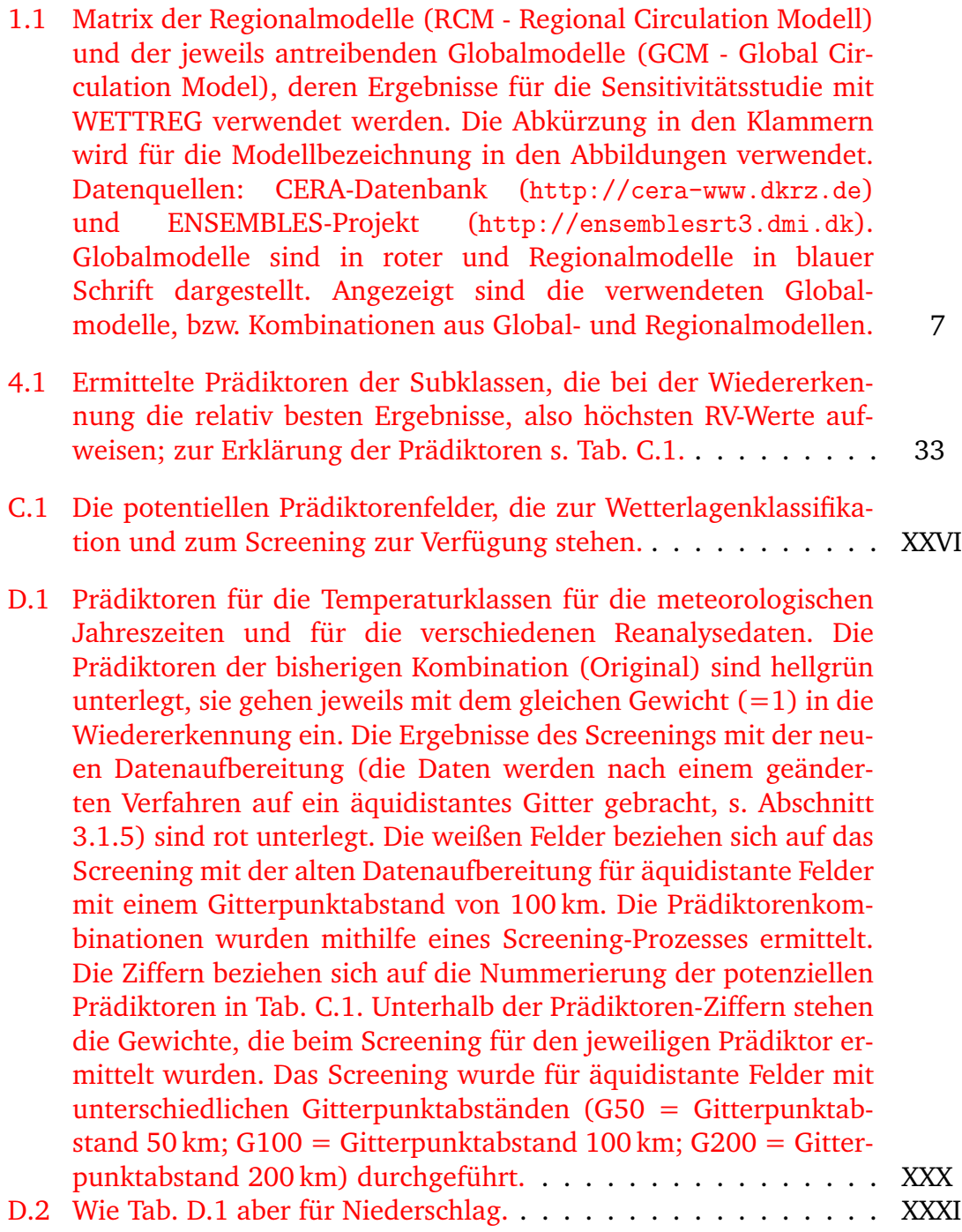

# A Anhänge zu den Abschnitten: Einleitung und Beschreibung

### A.1 Beschreibung des WETTREG-Verfahrens

WETTREG ist ein statistisches Regionalisierungsverfahren, das die Vorteile der dynamischen Modelle mit den Moglichkeiten des statistischen Downscalings ver- ¨ knüpft. Hierbei wird davon ausgegangen, dass die numerischen Modelle in der Lage sind, das großräumige Klima ausreichend genau zu beschreiben und dass eine Verknüpfung zwischen den großräumigen atmosphärischen Mustern und den Beobachtungsdaten hergestellt werden kann, welche auch in den zukünftigen Szenarien erhalten bleibt. WETTREG besteht aus mehreren konzeptionellen Teilen: Der Definition und Identifikation von Wetterlagen, dem Wettergenerator und dem Postprocessing.

Die verwendete Version von WETTREG fur diesen Bericht ist WETTREG2010 ¨ (WR10). Die verschiedenen Bestandteile von WETTREG werden mit zusätzlichen Kürzeln versehen (WR10-WL = Wetterlagenerstellung und Identifikation dieser, wie sie in der WETTREG2010 Version genutzt wird, u.s.w.).

A.1.1 Definition und Identifikation von Wetterlagen – WR10-WL

#### <span id="page-68-0"></span>Definition von Muster-Wetterlagen

Die Wetterlagen werden mit einem Environment-to-Circulation-Ansatz (Y[ARNAL](#page-57-0), [1993\)](#page-57-0) erstellt: Die Beobachtungswerte (Temperatur und Niederschlag) einer Region werden entsprechend ihrer Eigenschaften (kalt/warm, trocken/feucht) einer Klasse zugeordnet. Auf der Grundlage dieser Zuordnung wird aus den täglichen atmosphärischen Felder von Reanalysedaten (in dieser Version mit NCAR-Daten) je ein Mittelfeld pro Klasse (Composit) gebildet.

Atmosphärische Felder (Prädiktoren) hierbei sind die Geopotential-, Temperatur- und Feuchtefelder für unterschiedliche Druckniveaus und die daraus abgeleiteten Felder (z.B. Vorticity und relative Topographie). Die Wahl eines geeigneten Prädiktors bzw. einer geeigneten Kombination von Prädiktoren, ist beispielsweise abhängig vom Prädiktanden (der meteorologischen Größe, für die eine Regionalisierung vorgenommen werden soll), von der Jahreszeit und von der gewählten Domain. In Abb.  $A.1$  und  $A.2$  ist beispielhaft die Erstellung von Wetterlagen für den Prädiktanden 2m-Temperatur dargestellt.

Die Klassifizierung erfolgt dabei aufgrund der Anomalie des Pradiktanden zum ¨

<span id="page-69-0"></span>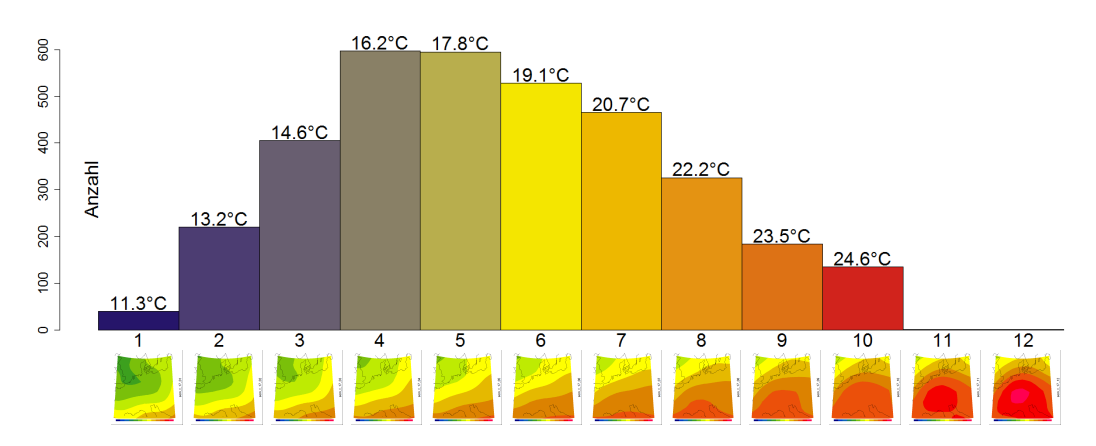

*Abbildung A.1:* Wetterlagenklassifikation mit historischen Beobachtungsdaten und Reanalysedaten. Dargestellt ist hier als Beispiel eine Wetterlagenklassifikation im Sommer (Juni, Juli, August; Zeitraum: 1989-2008) anhand der Temperaturanomalie von hessischen Beobachtungsdaten in 10 Klassen und die entsprechenden Mittelfelder der NCAR-Reanalysedaten. Die Höhe der Balken geben die Anzahl der Tage pro Klasse an. Darunter sind Karten der mittleren Atmosphärenfelder eingezeichnet, die aus allen zur jeweiligen Klasse gehörigen Tagen gebildet werden (Komposita). Als Beispiel werden hier die NCAR-Reanalysefelder des Prädiktoren Relative Topographie 850/1000 hPa verwendet.

<span id="page-69-1"></span>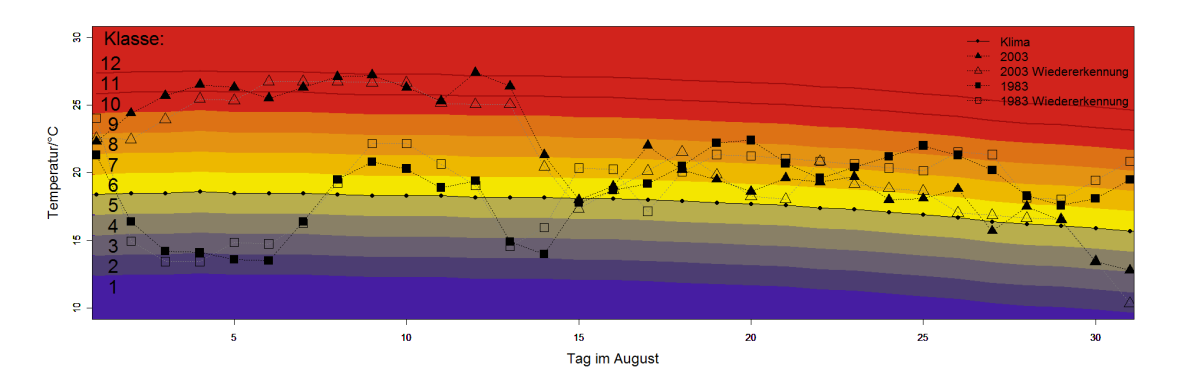

Abbildung A.2: Beispiel für die Klasseneinteilung für den Monat August. Die Farbabstufungen geben die Temperaturklasse (von blau/kalt bis rot/warm an, die anhand des Klimaverlaufs (•) festgelegt wird. Der Temperaturverlauf in den Jahren 2003 ( $\triangle$ ) und 1983 ( $\blacksquare$ ) im Monat August ist dargestellt. Die Abweichung der Temperatur am jeweiligen Tag vom Klimamittel bestimmt, in welcher Klasse der Tag landet. Weiterhin zeigt die Abbildung welcher Klasse der Tag nach der Wiedererkennung (Felder der Reanalysedaten) zugeordnet wird  $(\triangle$  und  $\square)$ .

Klimanormalwert des Tages<sup>[11\)](#page-69-2)</sup>: Tage, die mehr als 6 K unterhalb des langjährigen Mittels der Temperatur an diesem Tag liegen, werden der Klasse 1 zugeordnet. Tage die mehr als 6 K oberhalb des Mittels liegen, werden der Klasse 10 zugeordnet. Dazwischen werden in gleichmäßigen Abständen die Tage den entsprechenden Klassen zugeordnet.

Im Rahmen des WR10-WL-Ablaufes werden zwei zusätzliche Klassen für den Prädiktanden Temperatur gebildet: Die Klassen 11 und 12 sind extreme Aus-

<span id="page-69-2"></span><sup>&</sup>lt;sup>11)</sup>Berechnungszeitraum für den Klimanormalwert sind die Jahre 1971–2000

prägungen bekannter Muster, sogenannte Transwetterlagen. Sie zeichnen sich durch ein besonders hohes Temperaturniveau aus. Sie gewinnen gegen Ende des 21. Jahrhunderts an Bedeutung. Eine weitere Beschreibung des Transwetterlagenkonzepts findet sich in K[REIENKAMP](#page-55-2) et al. [\(2006\)](#page-55-2) und K[REIENKAMP](#page-56-1) et al. [\(2010\)](#page-56-1). Die Niederschlagsklassen werden anhand der Niederschlagsmenge (trocken bis feucht) gebildet. Es gibt im WR10-WL-Verfahren insgesamt zwölf Temperaturklassen (davon zwei Transwetterlagen) und acht Niederschlagsklassen. Welche atmosphärischen Felder für das WETTREG-Verfahren geeignet sind, wird in Abschnitt [4.1.4](#page-38-1) (S. [34\)](#page-38-1) erläutert. In Tab. [D.1](#page-85-0) und [D.2](#page-86-0) (S. [XXXf](#page-85-0)) sind die Prädiktoren für WETTREG2010 aufgelistet.

#### Identifikation der täglichen Wetterlagen

Die tägliche Zuordnung der atmosphärischen Situation zu einer Musterwetterlage erfolgt durch einen Vergleich der jeweiligen atmosphärischen Situation mit den im ersten Schritt definierten Mustern. Für jeden Tag wird ein Ähnlichkeitmaß zu allen Mustern der Klassen gebildet. Der Tag wird derjenigen Klasse zugeordnet, zu deren Muster die tägliche Wetterlage das kleinste Maß aufweist. Die formelle Umsetzung des Ahnlichkeitskonzepts erfolgt durch die Euklidische ¨ Distanz (s. Formel [A](#page-70-0).), wobei jeder Gitterpunkt mit dem gleichen Gewicht bei der Wiedererkennung berücksichtigt wird (in Abschnitt [4.1.5](#page-41-1) auf S. [37](#page-41-1) wird untersucht, ob eine regionale Wichtung der Gitterpunkte zur Verbesserung der Wetterlagenidentifikation führt).

<span id="page-70-0"></span>
$$
ED = \sqrt{\sum_{m}^{i,j=1} (m_{ij} - x_{ij})^2}
$$
 (A.1)

 $m_{ij}$ : Wert am Gitterpunkt der Musterwetterlage  $x_{ij}$ : Wert am Gitterpunkt des tägliches Feldes

Obwohl eine Zuordnung der Tage zu einer Wetterlage ,,scharf" erfolgt, sollte erwähnt werden, dass die atmosphärischen Felder eines Tag auch Formelemente anderer Wetterlagen in sich bergen und die konkrete Zuordnung anhand derjenigen Klasse mit der *großten ¨ Ahnlichkeit ¨* erfolgt.

Je nach Jahreszeit und Prädiktanden werden unterschiedliche Prädiktoren oder auch Kombinationen von Prädiktoren bei der Wiedererkennung verwendet. Auf Basis dieser Wetterlagenidentifikation ergibt sich eine Haufigkeitsverteilung ¨ der Wetterlagen, die sich im zeitlichen Verlauf des Szenarios verändert. Eine Illustration dieses Sachverhalts zeigt Abb. [A.3.](#page-71-0) Beispielsweise werden in vielen Szenarien gegen Ende des 21. Jahrhundert vermehrt die Wetterlagen identifiziert, die die größte Ähnlichkeit mit denjenigen aufweisen, die in der Gegenwart mit besonders hohen Temperaturabweichungen in Verbindung stehen. Die Transwetterlagen treten also mit fortschreitender Projektionszeit deutlich häufiger auf als zu Beginn des Szenarios.

<span id="page-71-0"></span>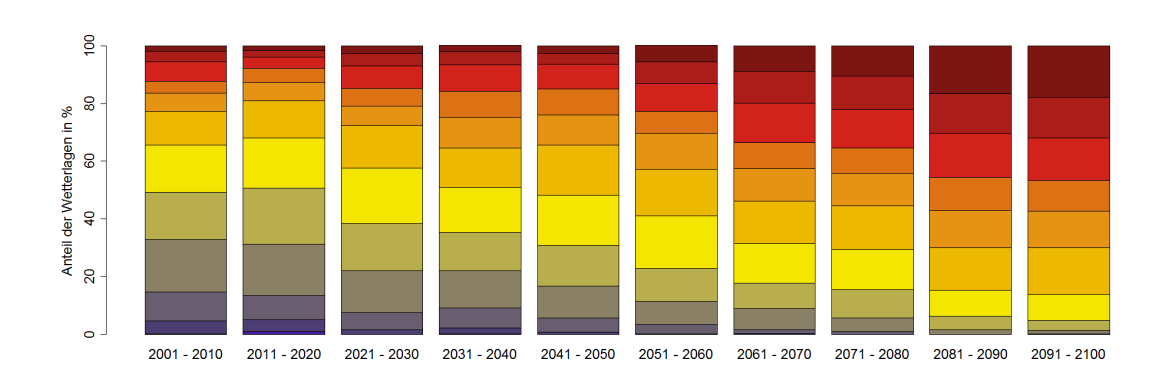

Abbildung A.3: Häufigkeitsverteilung in WETTREG der Temperaturklassen (JJA) für das ECHAM5-CLM-(L1)-Szenario. Die roten Farben stellen die warmen, die blauen Farben die kalten Klassen dar. Gegen Ende des 21. Jahrhunderts treten zunehmen die warmen Klassen auf, während die kalten Klassen nur noch eine geringe Bedeutung haben.

### A.1.2 Wettergenerator – WR10-WG

Auf Basis der Ergebnisse der Wetterlagenidentifikation erzeugt ein stochastischer Wettergenerator (WG) synthetische Zeitreihen für das Szenario aus Segmenten von Beobachtungsdaten. Die Vorgabe des Wettergenerators für die Erstellung der Zeitreihen, d.h. das Akzeptieren oder Verwerfen von Segmenten, sind die Häufigkeitsverteilung der Wetterlagen sowie synoptisch sinnvolle Übergänge zwischen den Segmenten (s. Abb. [A.4\)](#page-72-0). Eine Beschreibung des in WETTREG verwendeten Wettergenerators wurde in K[REIENKAMP](#page-56-3) et al. [\(2011b\)](#page-56-2) sowie KREIENKAMP et al. [\(2012\)](#page-56-3) vorgestellt.
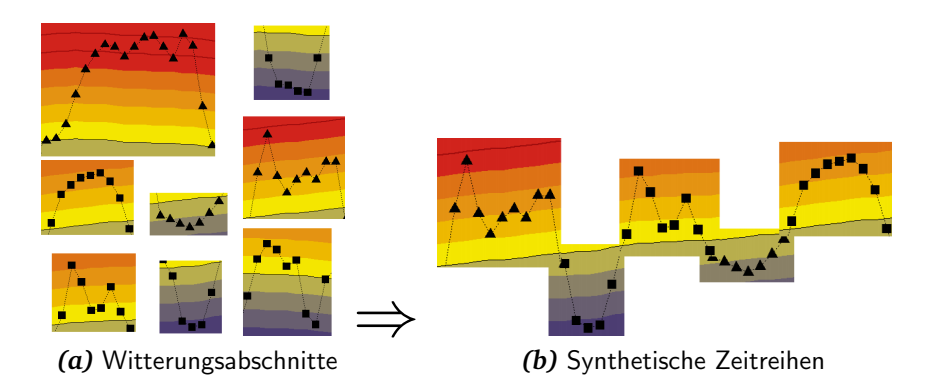

*Abbildung A.4:* Der Wettergenerator setzt die Witterungsabschnitte der Beobachtungsdaten der Vergangenheit zu synthetischen Zeitreihen zusammen. Die Vorgaben fur den Wettergenerator bei der ¨ Reihenerstellung sind sinnvolle synoptische Übergänge zwischen den Witterungsabschnitten und eine Übereinstimmung der Häufigkeiten der Wetterlagenklassen des jeweiligen Szenarios. Man erhält für jede Station eine Zeitreihe.

#### A.1.3 Postprocessing – WR10-PP

Mit Hilfe von Regressionen werden Korrekturwerte direkt aus den Resultaten der dynamischen GCMs oder RCMs ermittelt und den synthetischen Zeitreihen aufgeprägt. Basis bilden die Korrelationen zwischen den Beobachtungsdaten und den atmosphärischen Feldern der genutzten Reanalyse. Das Screening erfolgt spezifisch für jede Wetterlagenklasse und auf der Basis von Daten, die vom Jahresgang bereinigt wurden. Der Einsatz der Regressionsfunktionen erfolgt für die entsprechenden Änderungen zwischen den 20C-Simulationen (Zeitraum 1971– 2000) und der jeweiligen Dekade im Szenario. Dies hat zur Folge, dass die mit WETTREG regionalisierten Zeitreihen stärker an die vom GCM (oder RCM) simulierten physikalischen Änderungen im Atmosphärensystem angekoppelt sind. Ein zusätzliches Ziel ist die Ableitung neuer, noch nicht beobachteter Extreme. *Wichtiger Hinweis:* Vom beschriebenen Postproceessing ausgenommen ist der Niederschlag.

## <span id="page-74-2"></span>B Anhänge zu: Auswertung des Modell-Ensembles mit WETTREG auf der Basis der GCM-Version

### <span id="page-74-1"></span><span id="page-74-0"></span>B.1 Erläuterungen zu den Kugeldiagrammen

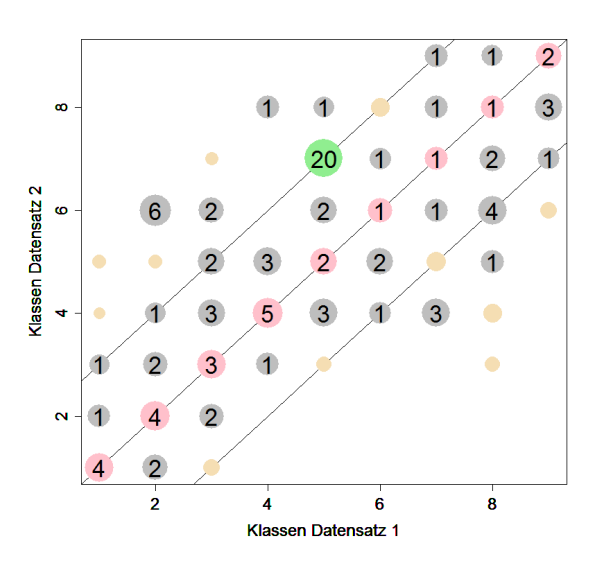

Abbildung B.1: Beispiel für ein Kugeldiagramm: Die Größe der farbigen Kugeln repräsentiert die Anzahl der Fälle. Die Ziffer gibt die Anzahl der Fälle in  $\%$  (auf ganze Zahlen gerundet) wieder, wenn die Anzahl ≥1 ist. In dieser Abbildung sind alle Kombinationen mit weniger als 1% der Fälle Punkte ohne Zahl. Beispiel 20% der Fälle (tägliche Zuordnung) landen bei Model 1 (Zuordnung 1; x-Achse) in Klasse 5, während die selben Tage bei Model 2 (Zuordnung 2; y-Achse) in Klasse 7 landen. Die Kugeln auf der Winkelhalbbierenden repräsentieren alle Fälle, bei denen Zuordnung 1 und Zuordnung 2 übereinstimmen.

Vergleicht man die Zuordnung von zwei Datensatzen (Modelle oder Reanaly- ¨ sen), so kann ein und der selbe Tag bei beiden Datensätzen entweder der gleichen Musterwetterlage (also Klasse) oder jeweils einer anderen Wetterlage zugeordnet werden. Eine Möglichkeit die Übereinstimmung bzw. die Unterschiede bezüglich der Klassenzuordnung von zwei Datensätzen optisch darzustellen, sind Scatterplots. Da hier zwei Datensätze tageweise miteinander verglichen werden, ist diese Darstellung nur sinnvoll, wenn es sich um Reanalysen handelt, oder wenn es sich beispielsweise um den Vergleich eines Globalmodells und eines Regionalmodells handelt, das durch jenes Globalmodell angetrieben wird.

In einer Spalte wird aufgezeigt, wie die Tage einer Klasse des Datensatzes 1 auf die Klassenzuordnung des Datensatzes 2 verteilt werden. Die Zeilen zeigen die andere Perspektive. Aus welchen Klassen des Datensatzes 1 kommen die zugeordneten Tage des Datensatzes 2.

Kugeldiagramme sind eine Sonderform der Scatterplots, da bei ihnen auch die Häufigkeit des Auftretens über Farb- und Größenattribute visualisiert wird.

Abb. [B.1](#page-74-0) zeigt beispielhaft für zwei Datensätze ein Kugeldiagramm. Es sei angemerkt, dass die Zuordnungsleistung nicht klassenweise berechnet wird, sondern als prozentualer Anteil der Summe aller Fälle aller Klassen. Nachstehend wird die Farbgebung der Kugel erläutert.

Hervorgehobenes Beispiel 20% der Fälle in diesem Beispiel werden bei Datensatz 1 der Klasse 5 zugeordnet, während die gleichen Tage bei Datensatz 2 der Klasse 7 zugeordnet werden.

Gleiche Zuordnung Alle Kugeln auf der Winkelhalbierenden repräsentieren die Fälle, bei denen die täglichen Felder der beiden Datensätze jeweils der gleichen Klasse zugeordnet werden. Die Größe der Kugel gibt repräsentativ die Anzahl der Fälle wieder, die Ziffer gibt die Anzahl der Fälle auf ganze Prozent gerundet (nur wenn die Anzahl ≥1 % ist) an.

Unterschiedliche Zuordnung Je weiter Kugeln von der Winkelhalbierenden entfernt liegen, desto größer ist der Unterschied der Zuordnungen.

Seltene Zuordnungskombination  $\leq 1\%$  Die Gesamtanzahl der Fälle, bei denen Datensatz 1 der Klasse A und Datensatz 2 der Klasse B (wobei auch A=B möglich ist) zugeordnet wird, liegt unterhalb von einem Prozent. Ein Wert wird nicht ausgegeben, nur die farbige Kugel. Diese sind zudem von geringerer Größe als die Kugeln, die Kombinationen mit (bezifferten) Häufigkeiten von 1% und mehr anzeigen.

## B.2 Klassenzuordnungen der Temperatur- und Feuchtewetterlagen von Global- und Regionalmodell

#### Zuordnung der Temperaturklassen

Abb. [B.2](#page-77-0) vergleichen in Form von Kugeldiagrammen die Zuordnung der Temperaturklassen von Global- und Regionalmodell für die beiden Zeiträume 1971– 2000 und 2071–2100, jeweils für Sommer (Juni, Juli, August) und Winter (Dezember, Januar, Februar).

Bei den beiden CLM-Läufen (angetrieben durch ECHAM Lauf 1 & 2) treten geringe Unterschiede bei den Klassenzuordnungen der Temperaturwetterlagen in den Ergebnissen von RCM und GCM auf [Abb. [B.2](#page-77-0) a–d (Lauf1) und e–h (Lauf2)]. Im Winter (Abb. [B.2](#page-77-0) c-d) sind die Unterschiede etwas größer als im Sommer (Abb. [B.2](#page-77-0) a-b).

Für die durch das Globalmodell ECHAM Lauf 3 angetriebenen Regionalmodelle REMO (Abb. [B.2](#page-77-0) i–l) und RACMO (Abb. [B.2](#page-77-0) m–p) fallen die Unterschiede der Klassenzuordnung von antreibenden und angetriebenem Modell deutlich größer aus. Insbesondere im Winter treten Fälle auf, bei denen das tägliche Feld der Ergebnisse des Globalmodells der "kalten" Klasse 1 zugeordnet wird,<br>während der selbe Teg im Ergebnis des Begienelmodells einer "wermen" Klas während der selbe Tag im Ergebnis des Regionalmodells einer "warmen" Klaswahrend der selbe rag im Ergebins des Regionalmodens einer "warmen" Rass<br>se (beispielsweise 8 oder höher) zugeordnet wird. Die Untersuchungen in Abschnitt [C.2](#page-82-0) zeigen, dass dies zu einen wesentlichen Teil auf die unterschiedlichen Zeitpunkte (00 bzw. 12 Uhr GMT), für die die Klassenzuordnung erfolgt, zurückzuführen ist.

Eine Verschiebung hin zu den wärmeren Klassen für den Zeitraum 2071–2100 (2. und 4. Spalte der Abb. [B.2\)](#page-77-0) im Vergleich zum Zeitraum 1971–2000 (1. und 3. Spalte der Abb. [B.2\)](#page-77-0) ist bei allen Klassenzuordnungen zu sehen.

<span id="page-77-0"></span>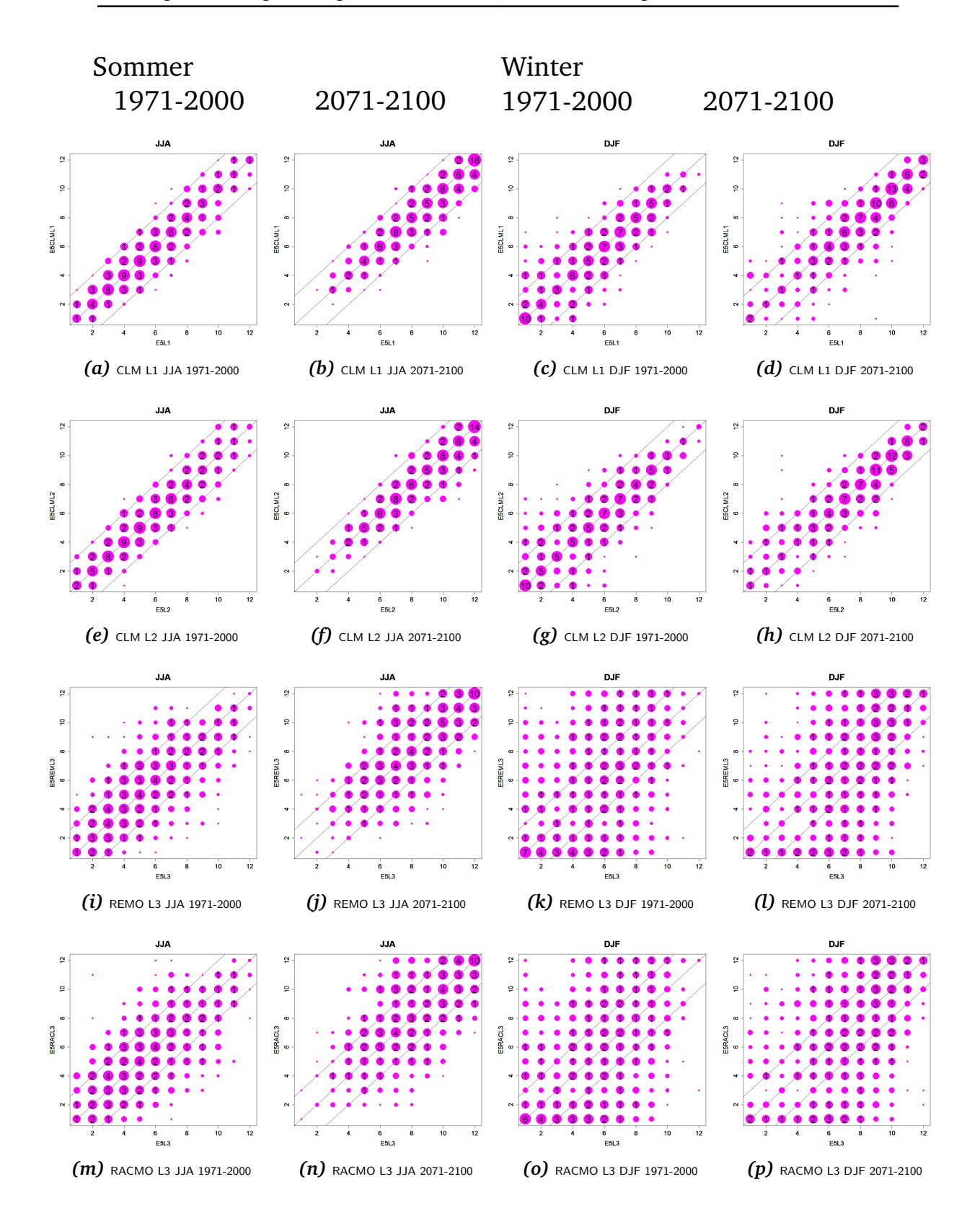

Abbildung B.2: Klassenzuordnungen der Temperaturwetterlagen von Global- und Regionalmodell für Sommer (Spalte 1 & 2) und Winter (Spalte 3 & 4) und für den Zeitraum 1971-2000 (Spalte 1 & 3) und 2071-2100 (Spalte 2 & 4)

#### Zuordnung der Niederschlagsklassen

Die Zuordnung der Niederschlagsklassen (Abb. [B.3\)](#page-79-0) zeigt bei allen vier Modellläufen, sowohl im Sommer als auch im Winter, dass es hier deutlich größere Unterschiede zwischen antreibendem und angetriebenem Modell gibt als bei den Temperaturklassen.

Die höheren Niederschlagsklassen werden zwar im Projektionslauf des Globalmodells identifiziert, in den Projektionsläufen der Regionalmodellläufe werden hingegen deutlich seltener hohe Niederschlagsklassen ermittelt. Manche Niederschlagsklassen sind bei den Regionalmodellen deutlich unterbesetzt, beispielsweise wird in den hier gezeigten Zeiträumen (1971–2000 und 2071–2100) die Niederschlagsklasse 6 in den Ergebnissen von RACMO nur fünf Mal in den Sommermonaten (JJA) identifiziert. In den Ergebnissen des antreibenden Globalmodells ECHAM 5 wird diese Klasse im gleichen Zeitraum 164-mal identifiziert.

<span id="page-79-0"></span>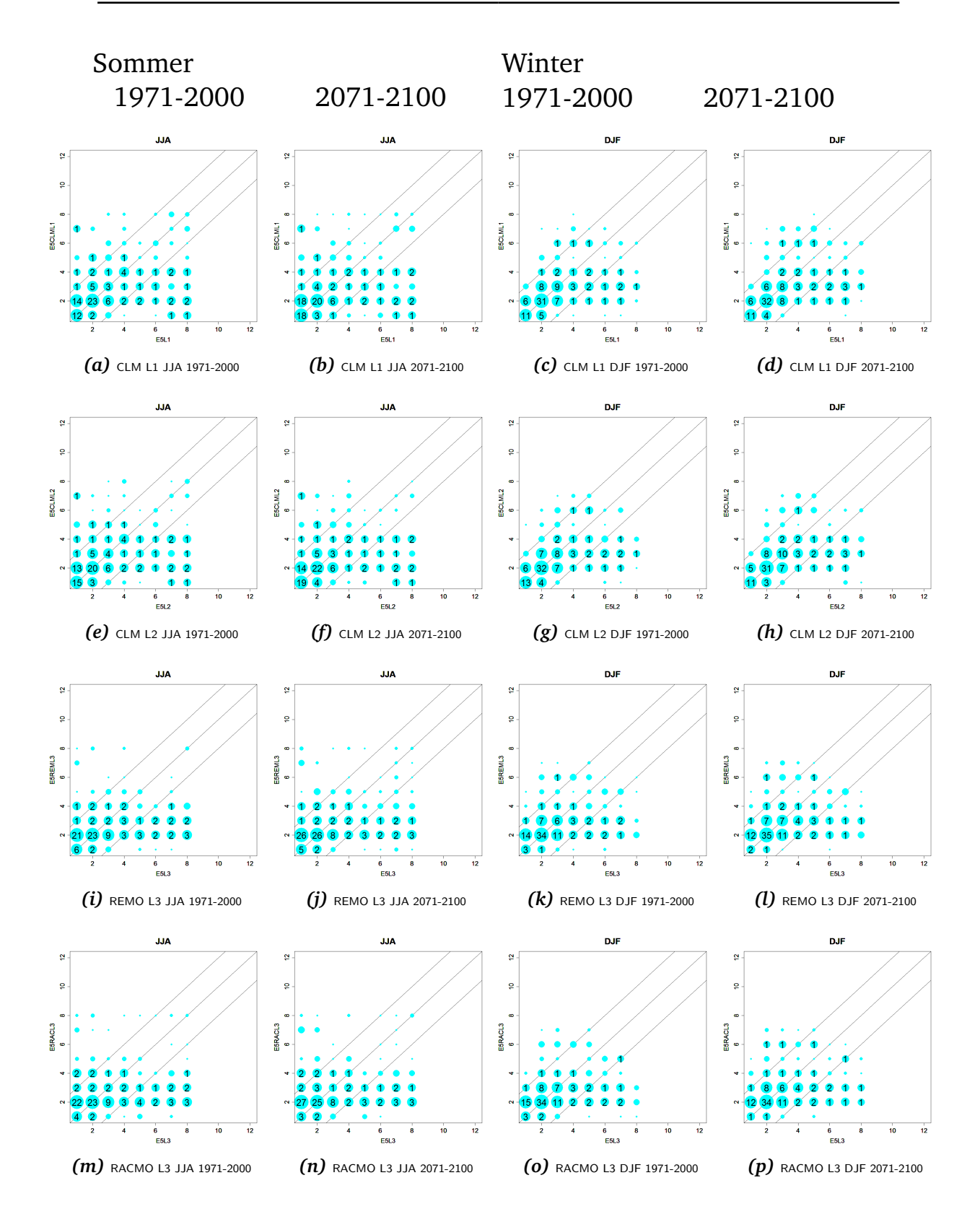

Abbildung B.3: Klassenzuordnungen der Feuchtewetterlagen von Global- und Regionalmodell für Sommer (Spalte 1 & 2) und Winter (Spalte 3 & 4) und für den Zeitraum 1971–2000 (Spalte 1 & 3) und 2071–2100 (Spalte 2 & 4)

# C Anhänge zu: Datenaufbereitung und Analyse der Daten

### C.1 Tabelle der potentiellen Prädiktorenfelder

In Tab. [C.1](#page-81-0) sind die 57 Größen aufgeführt, die in Feldform für ein Gitternetz über Mitteleuropa vorliegen und bei Screening-Analysen als potenzielle Prädiktoren genutzt werden.

Die dort aufgeführten Felder werden entweder direkt aus den Modellen entnommen (Nr. 1–8 und Nr. 51–57) oder aus den vorhandenen Feldern (Nr. 9–45) abgeleitet.

In Abschnitt [C.2](#page-82-0) dieses Anhangs werden Kugeldiagramme für verschiedene Termin-Konstellationen (00 und 12 GMT) bei der Nutzung zweier Reanalysedatensätze (NCAR und ERAINTERIM) in den Jahreszeiten für Temperatur- und Niederschlagsklassen dargestellt. Sie dokumentieren Sachverhalte, die in Abschnitt [3.2.2](#page-24-0) des Hauptteils beschrieben sind.

| Nr             | Bezeichnung                                      | $F$ läche $(n)$ |
|----------------|--------------------------------------------------|-----------------|
| 1              | geopotentielle Höhe                              | 1000 hPa        |
| $\overline{2}$ | geopotentielle Höhe                              | 850 hPa         |
| 3              | geopotentielle Höhe                              | 700 hPa         |
| 4              | geopotentielle Höhe                              | 500 hPa         |
| 5              | Temperatur                                       | 850 hPa         |
| 6              | Temperatur                                       | 500 hPa         |
| 7              | relative Feuchte                                 | 850hPa          |
| 8              | relative Feuchte                                 | 500hPa          |
| 9              | horizontale Differenzen N-S                      | 850hPa          |
| 10             | horizontale Differenzen O-W                      | 850hPa          |
| 11             | horizontale Differenzen N-S                      | 500hPa          |
| 12             | horizontale Differenzen O-W                      | 500hPa          |
| 13             | Vorticity                                        | 1000hPa         |
| 14             | Vorticity                                        | 850hPa          |
| 15             | Vorticity                                        | 700hPa          |
| 16             | Vorticity                                        | 500hPa          |
| 17             | Schichtdicke                                     | 850/1000hPa     |
| 18             | Schichtdicke                                     | 700/1000hPa     |
| 19             | Schichtdicke                                     | 500/1000hPa     |
| 20             | Temperaturdifferenz                              | 850-500hPa      |
| 21             | Stabilitätsindex (Enke) ohne Feuchte             |                 |
| 22             | Stabilitätsindex (Showalter)                     |                 |
| 23             | thermischer Wind (U-Komponente)                  | 850/1000hPa     |
| 24             | thermischer Wind (V-Komponente)                  | 850/1000hPa     |
| 25             | Drehung thermischer Wind                         | 850/1000hPa     |
| 26             | thermischer Wind (U-Komponente)                  | 750/850hPa      |
| 27             | thermischer Wind (V-Komponente)                  | 750/850hPa      |
| 28             | Drehung thermischer Wind                         | 750/850hPa      |
| 29             | thermischer Wind (U-Komponente)                  | 500/750hPa      |
| 30             | thermischer Wind (V-Komponente)                  | 500/750hPa      |
| 31             | Drehung thermischer Wind                         | 500/750hPa      |
| 32             | Frontneigungswinkel(Margules & Stueve)           |                 |
| 33             | Advektion der Temperatur                         | 850hPa          |
| 34             | Advektion der relativen Feuchte                  | 850hPa          |
| 35             | Gradient des Geopotentials                       | 1000hPa         |
| 36             | Gradient des Geopotentials                       | 850hPa          |
| 37             | Gradient des Geopotentials                       | 700hPa          |
| 38             | Gradient des Geopotentials                       | 500hPa          |
| 39             | Gradient der Temperatur                          | 850hPa          |
| 40             | Gradient der Temperatur                          | 500hPa          |
| 41             | Gradient der relativen Feuchte                   | 850hPa          |
| 42             | Gradient der relativen Feuchte                   | 500hPa          |
| 43             | Pseudopotentielle Temperatur                     | 850 hPa         |
| 45             | Enke Stabilitätsindex mit Feuchte                |                 |
| 51             | Luftdruck im Meeresniveau                        | NN              |
| 52             | Niederschlagsfähiges Wasser                      |                 |
| 53             | Niederschlagsfähiges Wasser, stratiformer Anteil |                 |
| 54             | Niederschlagsfähiges Wasser, konvektiver Anteil  |                 |
| 55             | Gesamtniederschlag                               |                 |
| 56             | Gesamtniederschlag, stratiformer Anteil          |                 |
| 57             | Gesamtniederschlag, konvektiver Anteil           |                 |

<span id="page-81-0"></span>Tabelle C.1: Die potentiellen Prädiktorenfelder, die zur Wetterlagenklassifikation und zum Screening zur Verfügung stehen.

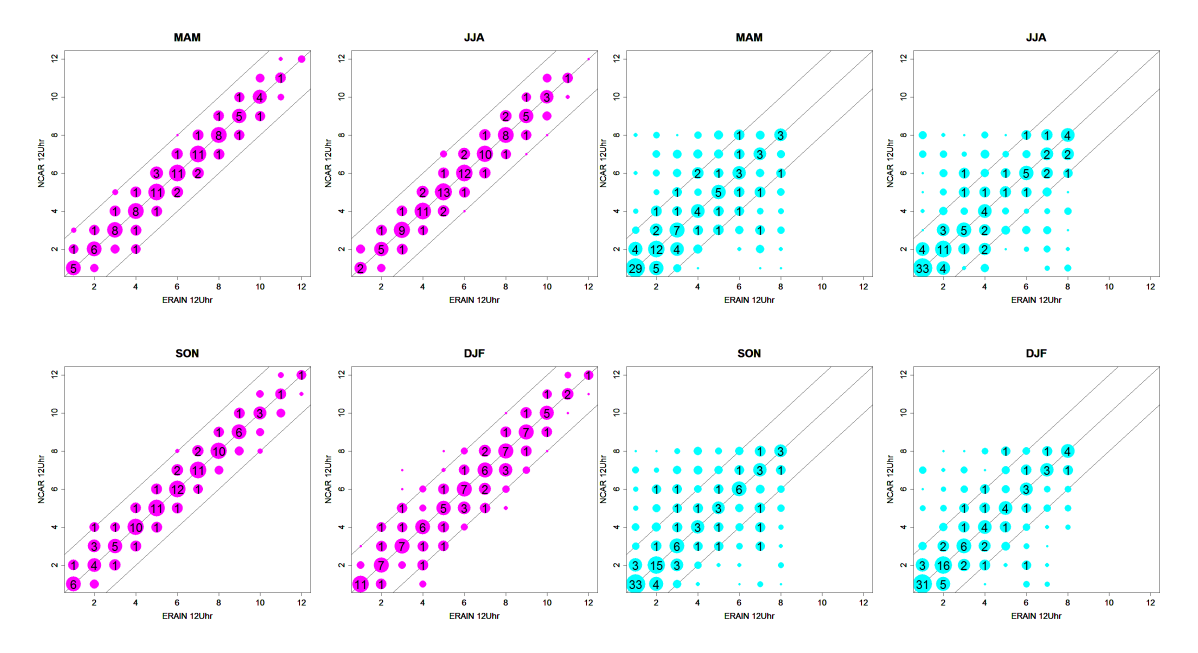

### <span id="page-82-0"></span>C.2 Tageszeitzuordnung in den bereitgestellten Daten

*Abbildung C.1:* Wiedererkennung der Tempera-*Abbildung C.2:* Wiedererkennung der Niederturklassen NCAR-12/ERAIN-12 schlagsklassen NCAR-12/ERAIN-12

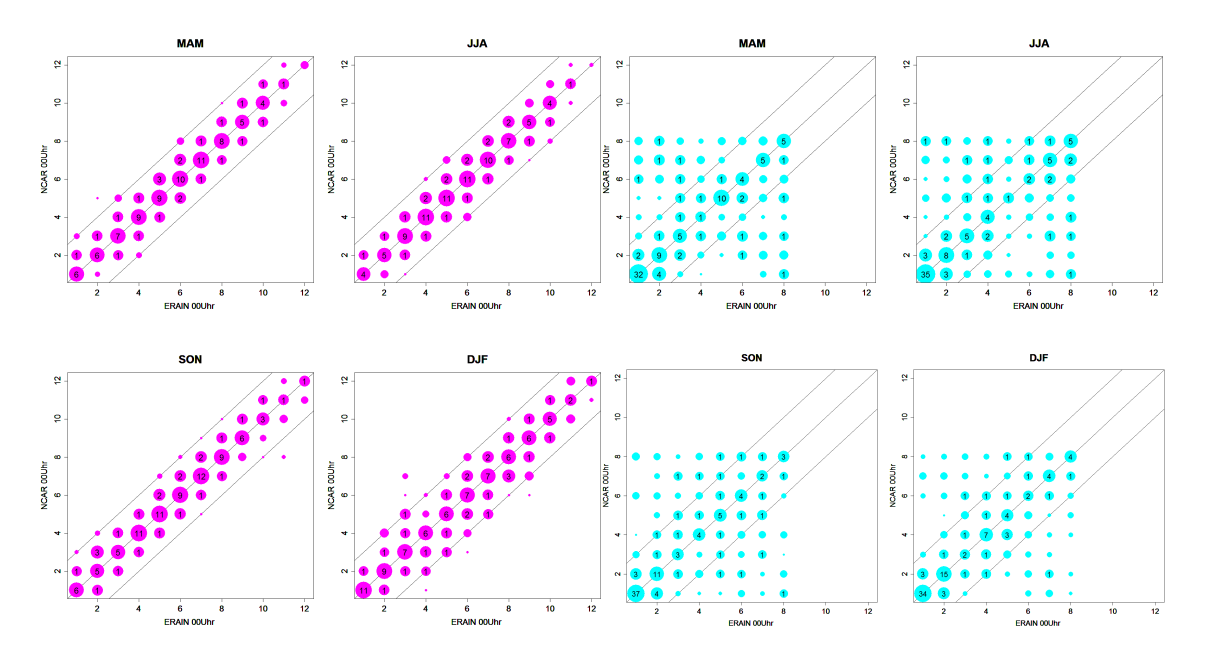

*Abbildung C.3:* Wiedererkennung der Tempera-*Abbildung C.4:* Wiedererkennung der Niederturklassen NCAR-00/ERAIN-00 schlagsklassen NCAR-00/ERAIN-00

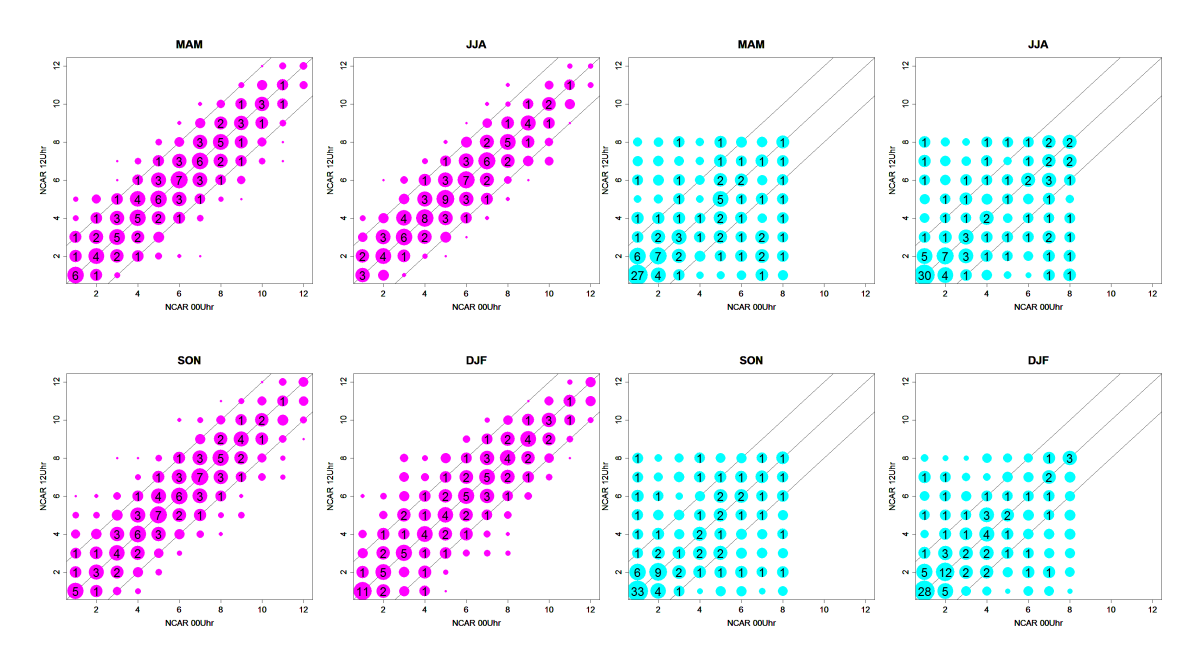

*Abbildung C.5:* Wiedererkennung der Temperaturklassen NCAR-12/NCAR-00 *Abbildung C.6:* Wiedererkennung der Niederschlagsklassen NCAR-12/NCAR-00

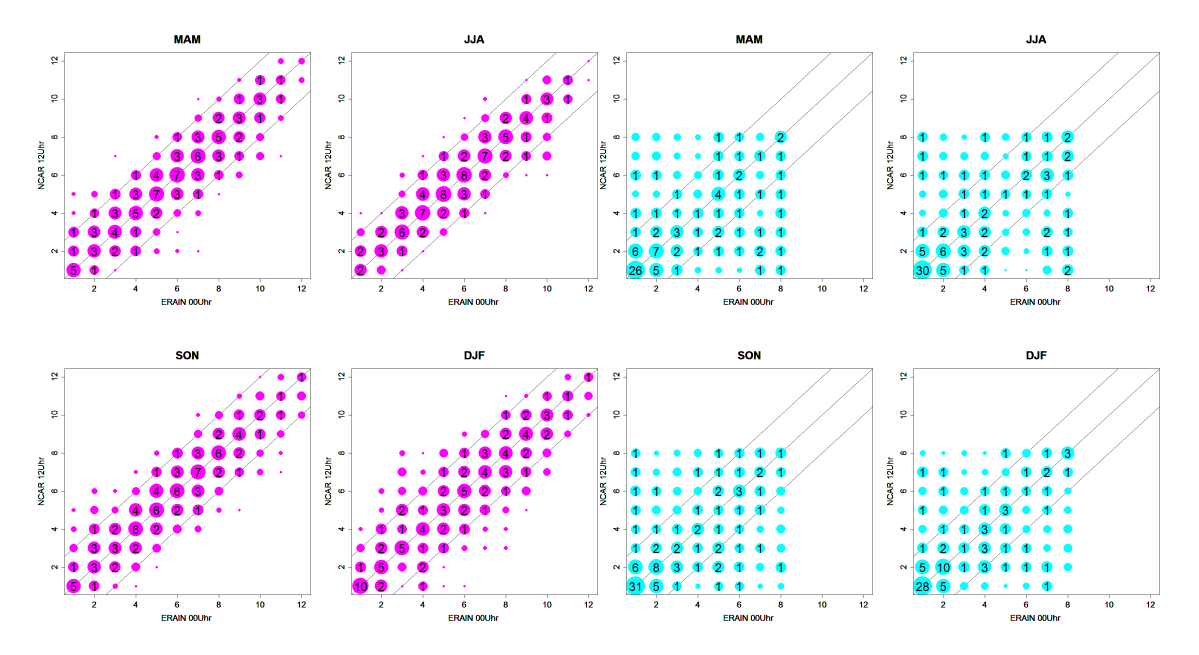

*Abbildung C.7:* Wiedererkennung der Tempera-*Abbildung C.8:* Wiedererkennung der Niederturklassen NCAR-12/ERAIN-00 schlagsklassen NCAR-12/ERAIN-00

## D Anhänge zu: Sensitivitätsstudie: Erstellung und Wiedererkennung der Musterwetterlagen in WETTREG

In diesem Abschnitt finden sich zwei Tabellen. Sie stellen dar, welche Pradik- ¨ torenkombinationen (abgeleitete Größen aus atmosphärischen Feldern, vgl. Tab. [C.1\)](#page-81-0) durch das Screening als gut geeignet zur Beschreibung von lokalen Klimagrößen gefunden werden. Bei Tab. [D.1](#page-85-0) handelt es sich um die Ergebnisse für die Temperatur und bei Tab. [D.2](#page-86-0) um diejenigen für den Niederschlag.

Bei der Temperatur bestätigt sich die auch in anderen WETTREG-Studien ermittelte Bedeutung der relativen Topographie – sowohl die Felder 17 als auch 18 sind Schichtdicken (relative Topographien). Des Weiteren sind z.B. thermischer Wind und Vorticity häufig ermittelte Regressionsgrößen zur Bestimmung der Temperatur.

Die Screening-Analyse ermittelt für den Niederschlag die große Bedeutung dynamischer Größen wie der Vorticity (Felder 13 und 14), der Feuchteadvektion (Feld 34) oder der Geopotentialgradienten (Felder 36 und 37) mit jahreszeitlichen Unterschieden.

<span id="page-85-0"></span>*Tabelle D.1:* Prädiktoren für die Temperaturklassen für die meteorologischen Jahreszeiten und für die verschiedenen Reanalysedaten. Die Prädiktoren der bisherigen Kombination (Original) sind hellgrün unterlegt, sie gehen jeweils mit dem gleichen Gewicht (=1) in die Wiedererkennung ein. Die Ergebnisse des Screenings mit der neuen Datenaufbereitung (die Daten werden nach einem geänderten Verfahren auf ein äquidistantes Gitter gebracht, s. Abschnitt [3.1.5\)](#page-22-0) sind rot unterlegt. Die weißen Felder beziehen sich auf das Screening mit der alten Datenaufbereitung für äquidistante Felder mit einem Gitterpunktabstand von 100 km.

Die Prädiktorenkombinationen wurden mithilfe eines Screening-Prozesses ermittelt. Die Ziffern bezie-hen sich auf die Nummerierung der potenziellen Prädiktoren in Tab. [C.1.](#page-81-0) Unterhalb der Prädiktoren-Ziffern stehen die Gewichte, die beim Screening für den jeweiligen Prädiktor ermittelt wurden. Das Screening wurde für äquidistante Felder mit unterschiedlichen Gitterpunktabständen (G50 = Gitterpunktabstand 50 km;  $G100 = Gitter$ punktabstand  $100$  km;  $G200 = Gitter$ punktabstand  $200$  km) durchgeführt.

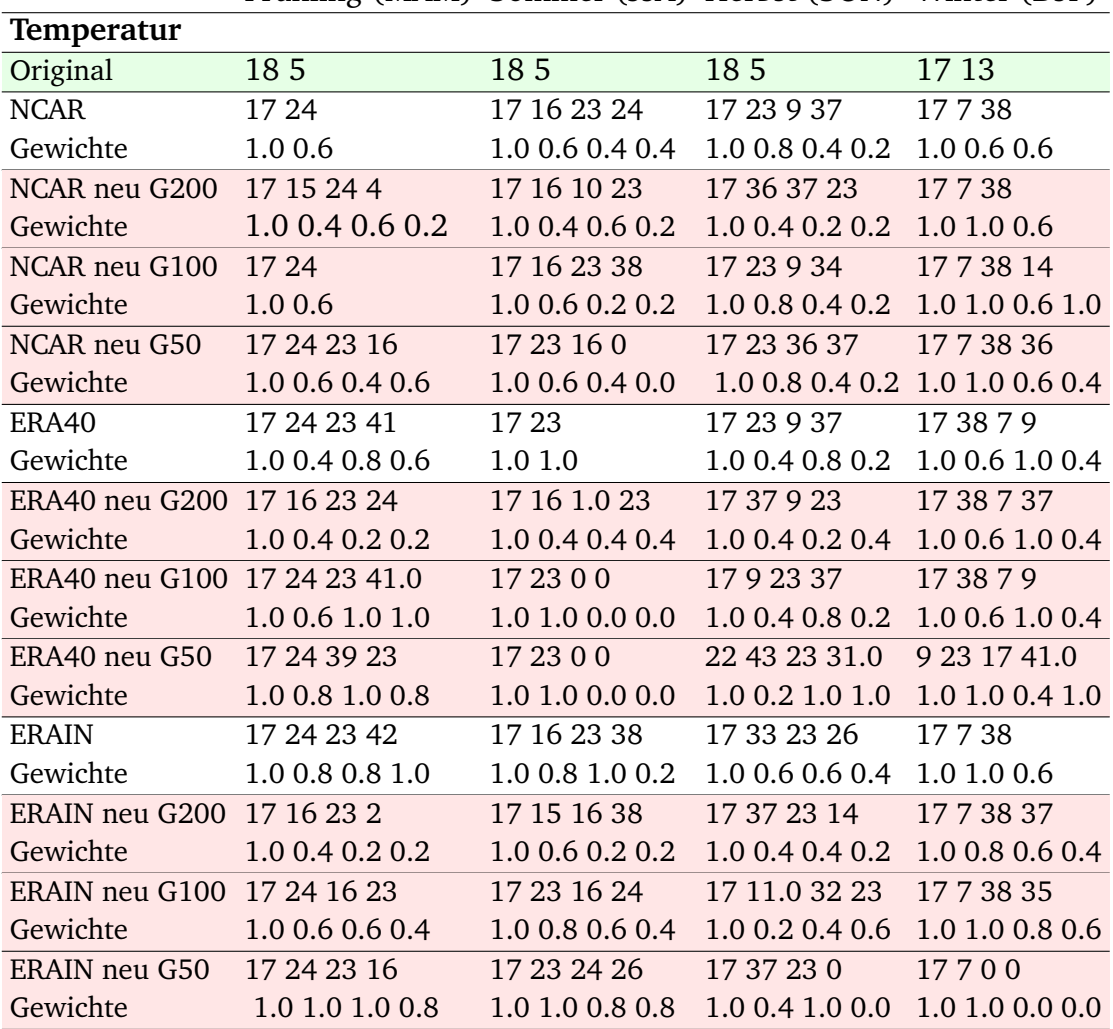

Fruhling (MAM) Sommer (JJA) Herbst (SON) Winter (DJF) ¨

<span id="page-86-0"></span>

| Niederschlag              |                 |                 |                 |  |  |
|---------------------------|-----------------|-----------------|-----------------|--|--|
| 14 34                     | 14 34           | 14 34           | 14 34           |  |  |
| 14 8 34 36                | 14 7 33 43      | 15 36 8 40      | 37 13 8 7       |  |  |
| 1.0 0.6 0.6 0.2           | 1.0 0.6 0.4 0.4 | 1.0 0.6 0.6 0.2 | 1.0 1.0 0.8 1.0 |  |  |
| 7 1 34 36                 | 148             | 3687            | 368713          |  |  |
| 1.0 0.2 0.6 0.2           | 1.0 0.6         | 1.0 0.6 1.0     | 1.0 0.6 1.0 0.8 |  |  |
| 14834                     | 14 7 43 25      | 367815          | 36 13 7 8       |  |  |
| 1 0.6 0.8                 | 1 0.8 0.4 0.4   | 1.0 1.0 0.6 0.6 | 1.0 1.0 1.0 0.6 |  |  |
| 14 34 8 41                | 147250          | 377813          | 14 40 7 8       |  |  |
| 1.0 1.0 0.4 0.4           | 1.0 0.6 1.0 0.0 | 1.0 0.8 0.6 0.8 | 1.0 0.2 0.4 0.2 |  |  |
| 14 33 34 25               | 14 33 39 21     | 14 11 8 40      | 36 7 14 8       |  |  |
| 1.0 0.4 0.4 0.2           | 1 0.8 0.4 0.2   | 1.0 0.2 0.2 0.2 | 1.0 1.0 1.0 0.6 |  |  |
| ERA40 neu G200 14 37 8 34 | 14 27 33 8      | 368714          | 36780           |  |  |
| 1.0 0.6 0.6 0.8           | 1.0 0.2 0.4 0.4 | 1.0 0.6 0.4 1.0 | 1.0 1.0 0.6 0.0 |  |  |
| 14 34 33 42               | 14 33 21 34     | 14 11 8 40      | 14 29 41 9      |  |  |
| 1.0 0.6 0.4 0.4           | 1.0 0.6 0.2 0.4 | 1.0 0.2 0.2 0.2 | 1.0 0.2 0.4 0.2 |  |  |
| 14 34 32                  | 14 33 32 31     | 14 32 16 7      | 14 39 33 32     |  |  |
| 1.0 0.8 1.0               | 1.0 0.6 1.0 0.4 | 1.0 1.0 0.4 0.2 | 1.0 0.2 0.4 1.0 |  |  |
| 13 41 32                  | 14 07 25 27     | 14 20 8 38      | 14 20 7 29      |  |  |
| 1.0 0.6 1.0               | 1.0 0.4 0.8 0.2 | 1.0 0.6 0.8 0.2 | 1.0 0.6 1.0 0.2 |  |  |
| 7 14 8 34                 | 148             | 2 37 8 41       | 7 36 34 40      |  |  |
| 1.0 0.6 0.4 0.4           | 1.0 0.8         | 1.0 0.8 1.0 1.0 | 1.0 0.4 0.4 0.2 |  |  |
| 13 34 8 41                | 14 25 8 24      | 14 38 8 39      | 13 11 34 7      |  |  |
| 1.0 0.4 0.2 1.0           | 1.0 0.8 0.4 0.2 | 1.0 0.2 0.2 0.4 | 1.0 0.2 0.8 0.6 |  |  |
| 14 41 25 33               | 14 25 33 32     | 14 41 33 39     | 14 34 33 8      |  |  |
| 1.0 0.6 0.8 0.4           | 1.0 0.6 0.4 1.0 | 1.0 0.4 0.6 0.4 | 1.0 1.0 0.2 0.2 |  |  |
|                           |                 |                 |                 |  |  |

Tabelle D.2: Wie Tab. [D.1](#page-85-0) aber für Niederschlag. Frühling (MAM) Sommer (JJA) Herbst (SON) Winter (DJF)

## E Anhänge zu: WETTREG-Läufe mit neuen Prädiktoren und neuer Datenaufbereitung

Auf den Folgeseiten finden sich Kugeldiagramme (näher erläutert in Anhang [B.1\)](#page-74-1), die darstellen, ob die einzelnen Tage von unterschiedlichen Modellen der gleichen oder verschiedenen Größenklassen bezüglich Temperatur bzw. Niederschlag zugeordnet werden.

Im Gegensatz zu den Kugeldiagrammen in Anhang [B,](#page-74-2) bei dem es sich um die 'alte' Datenaufbereitung mit den vor diesem Vorhaben eingesetzten Pradiktoren ¨ handelt, basieren die Darstellungen in diesem Kapitel des Anhangs auf den neuen Prädiktoren und der im Rahmen dieses Vorhabens entwickelten neuen Daten-aufbereitung<sup>[12\)](#page-88-0)</sup>. Der zugehörige Textabschnitt im Hauptteil des Berichtes findet sich in Kapitel [5](#page-45-0) ab Seite [41.](#page-45-0)

Der Vergleich erstreckte sich dabei auf die Optimierung der Datenbasis auf die Reanalysen von NCAR (Abb. [E.1](#page-89-0) und [E.2\)](#page-90-0) bzw. ERAINTERIM (Abb. [E.3](#page-91-0) und  $E.4$ ). Es sei hier erwähnt, dass die Unterschiede bezüglich der abweichenden Wiedererkennung für beide Reanalysetypen relativ gering sind.

<span id="page-88-0"></span><sup>12)</sup>Kugeldiagramme wurden auch zur Visualisierung der Unterschiede von Klassifikationen auf der Basis von 00GMT bzw. 12GMT-Daten benutzt, s. Anhang [C.2.](#page-82-0)

<span id="page-89-0"></span>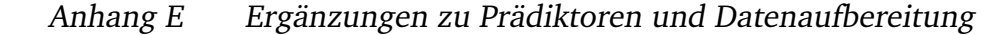

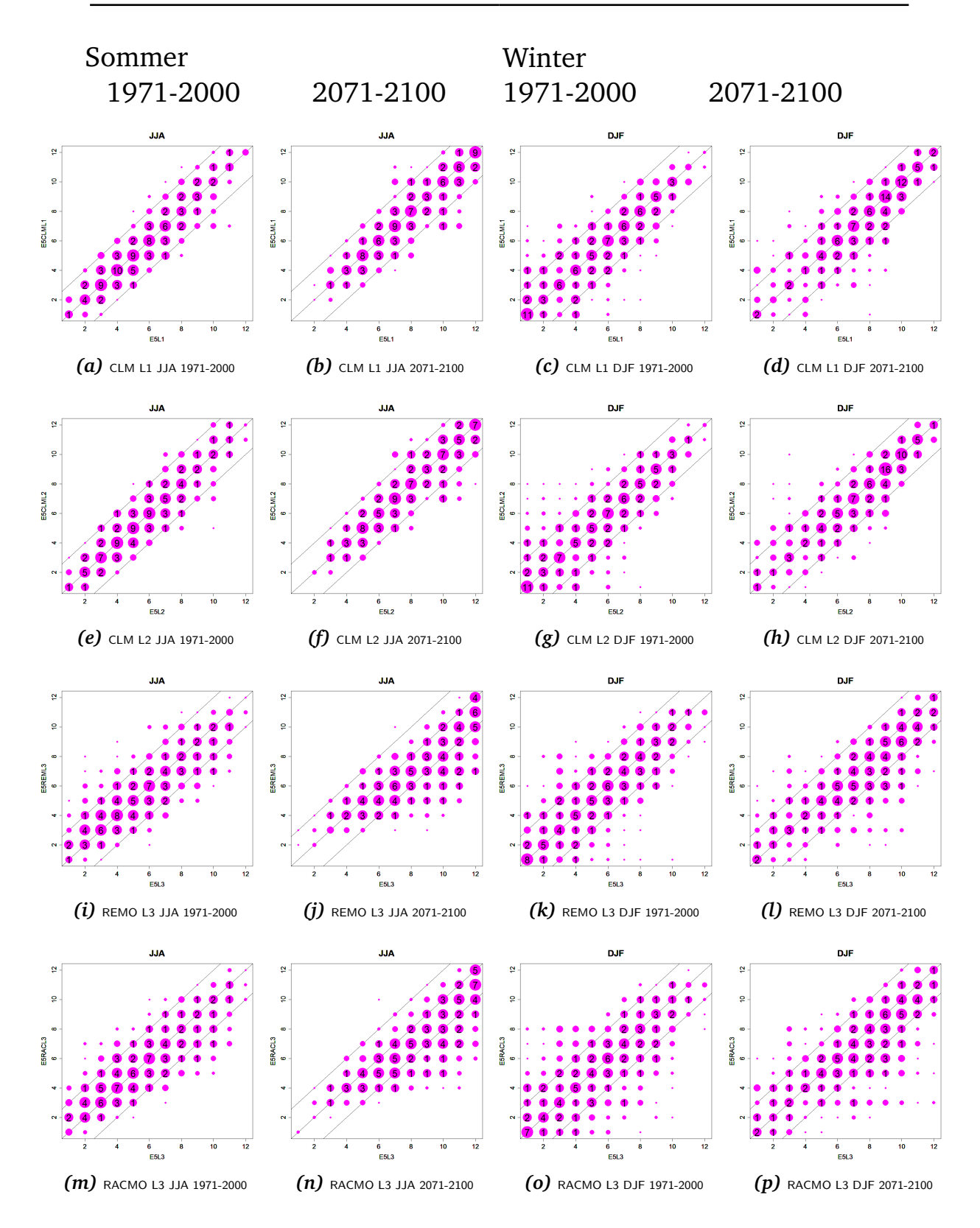

*Abbildung E.1:* Klassenzuordnungen der Temperaturwetterlagen von Global- und Regionalmodell für Sommer (Spalte 1 & 2) und Winter (Spalte 3 & 4) und für den Zeitraum 1971-2000 (Spalte 1 & 3) und 2071-2100 (Spalte 2 & 4). Die Auswertung basiert auf der neuen Datenaufbereitung (s. Abschnitt [3,](#page-21-0) ab S. [17\)](#page-21-0) und auf den neuen Prädiktoren, optimiert auf Basis der NCAR-Reanalysedaten (s. Tab. [D.1,](#page-85-0) S. [XXX\)](#page-85-0).

<span id="page-90-0"></span>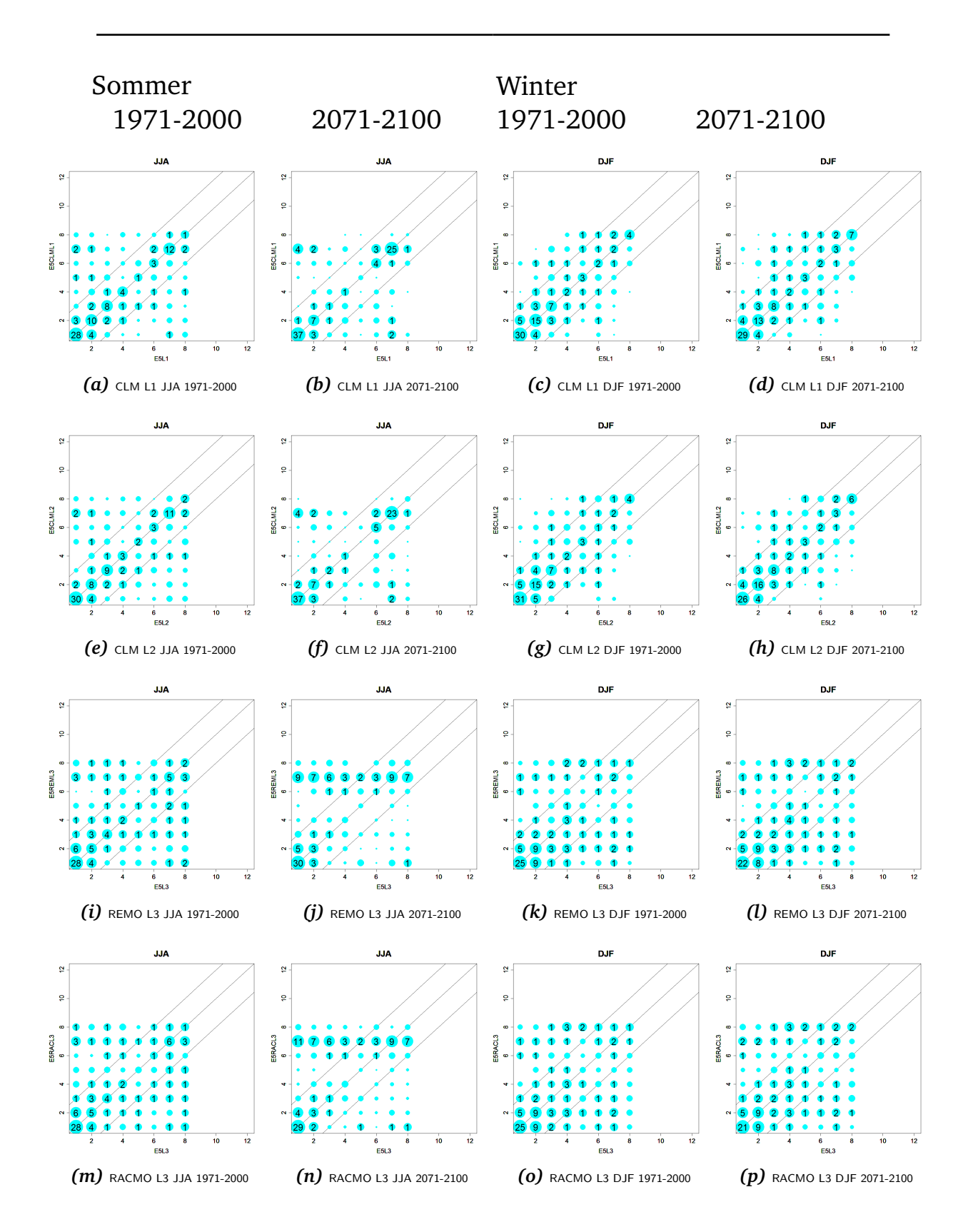

Abbildung E.2: Klassenzuordnungen der Feuchtewetterlagen von Global- und Regionalmodell für Sommer (Spalte 1 & 2) und Winter (Spalte 3 & 4) und für den Zeitraum 1971-2000 (Spalte 1 & 3) und 2071-2100 (Spalte 2 & 4). Die Auswertung basiert auf der neuen Datenaufbereitung (s. Abschnitt [3,](#page-21-0) ab S. [17\)](#page-21-0) und auf den neuen Prädiktoren, optimiert auf Basis der NCAR-Reanalysedaten (s. Tab. [D.2,](#page-86-0) S. [XXX\)](#page-85-0).

<span id="page-91-0"></span>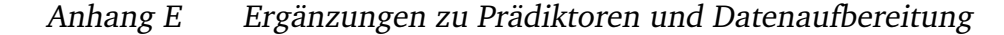

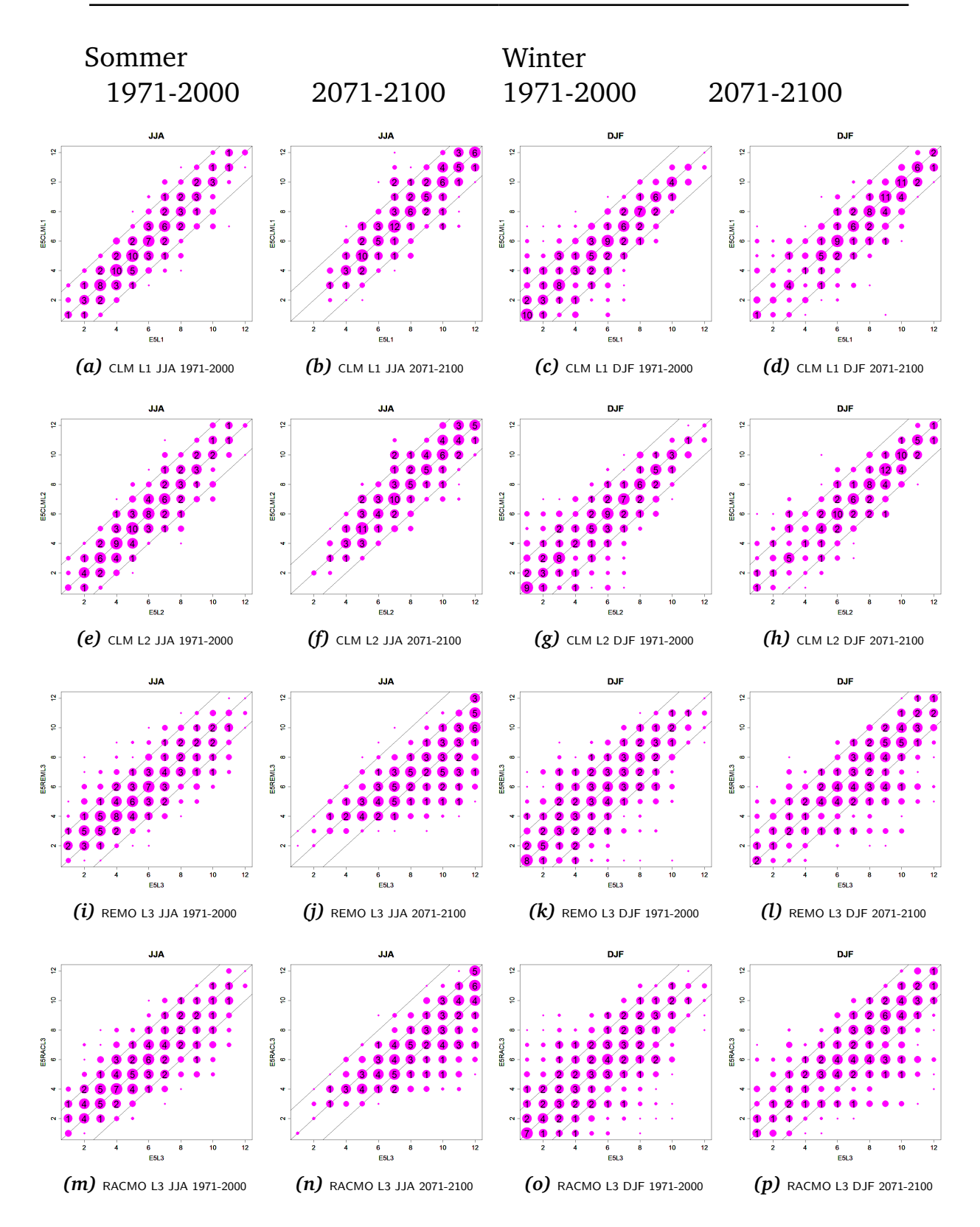

*Abbildung E.3:* Klassenzuordnungen der Temperaturwetterlagen von Global- und Regionalmodell fur ¨ Sommer (Spalte 1 & 2) und Winter (Spalte 3 & 4) und für den Zeitraum 1971-2000 (Spalte 1 & 3) und 2071-2100 (Spalte 2 & 4). Die Auswertung basiert auf der neuen Datenaufbereitung (s. Abschnitt [3,](#page-21-0) ab S. [17\)](#page-21-0) und auf den neuen Prädiktoren, optimiert auf Basis der ERAINTERIM-Reanalysedaten (s. Tab. [D.1,](#page-85-0) S. [XXX\)](#page-85-0).

<span id="page-92-0"></span>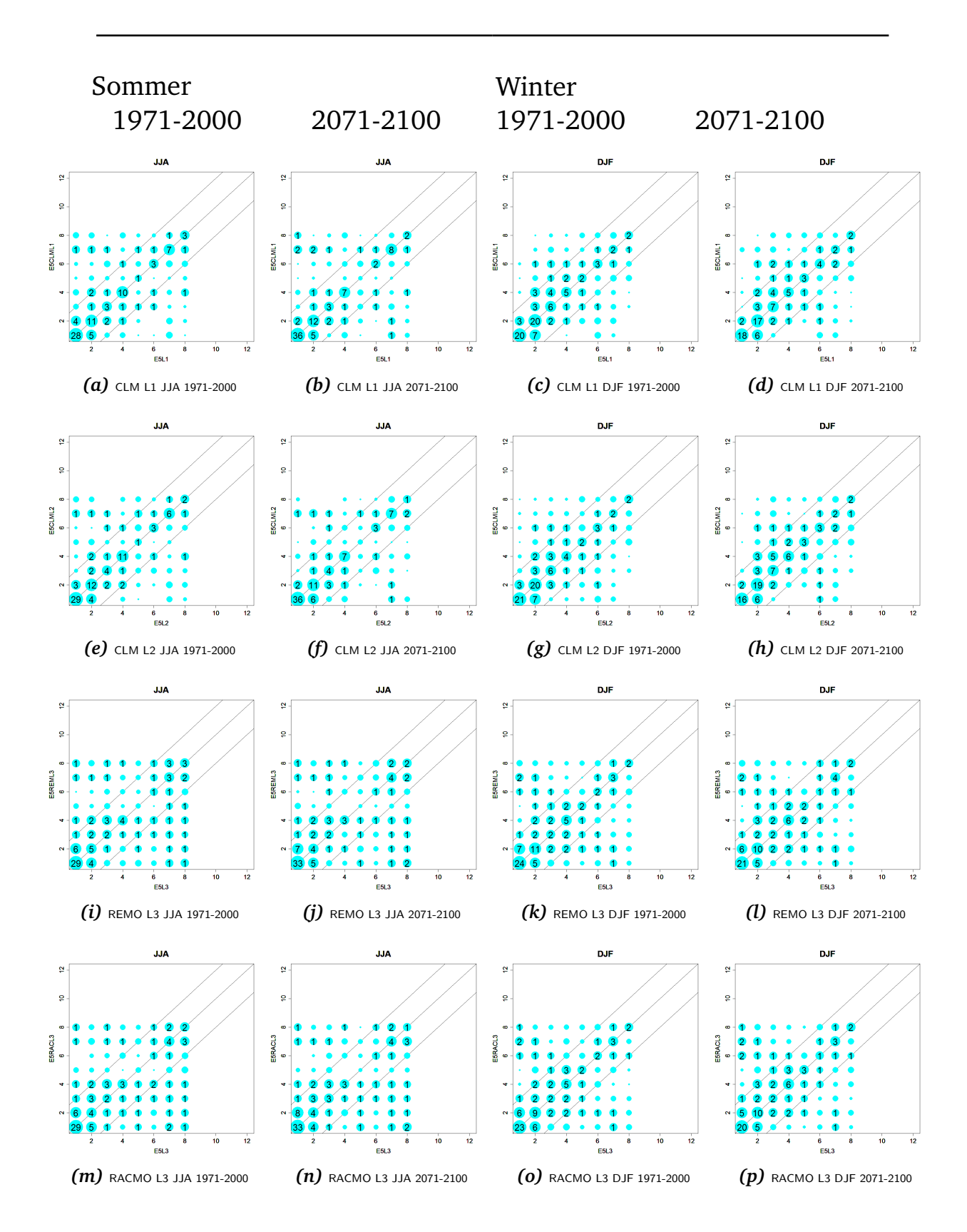

Abbildung E.4: Klassenzuordnungen der Feuchtewetterlagen von Global- und Regionalmodell für Sommer (Spalte 1 & 2) und Winter (Spalte 3 & 4) und für den Zeitraum 1971-2000 (Spalte 1 & 3) und 2071-2100 (Spalte 2 & 4). Die Auswertung basiert auf der neuen Datenaufbereitung (s. Abschnitt [3,](#page-21-0) ab S. [17\)](#page-21-0) und auf den neuen Prädiktoren, optimiert auf Basis der ERAINTERIM-Reanalysedaten (s. Tab. [D.2,](#page-86-0) S. [XXX\)](#page-85-0).